# Home An Argus Specialist Publication Composition During September 13-19, 1983 No. 28 September 13-19, 1983 No. 28 September 13-19, 1

FREE: A&F software worth £1,000 must be won

Great games to type in for Spectrum and TI-99/4A

Software reviews for: TI-99/4A, Spectrum, BBC, Atari, Oric, Commodore 64, Dragon

Programming advice for VIC-20, Commodore 64 and Oric

COMING SOON...

## HOBBit

This incredible adventure game will soon be available for the Oric. Price £14.95 post free. Order now for delivery in late September.

Only from

#### Tansoft

3 Club Mews, Ely CAMBS Tel: (0353) 2271/2/3/4

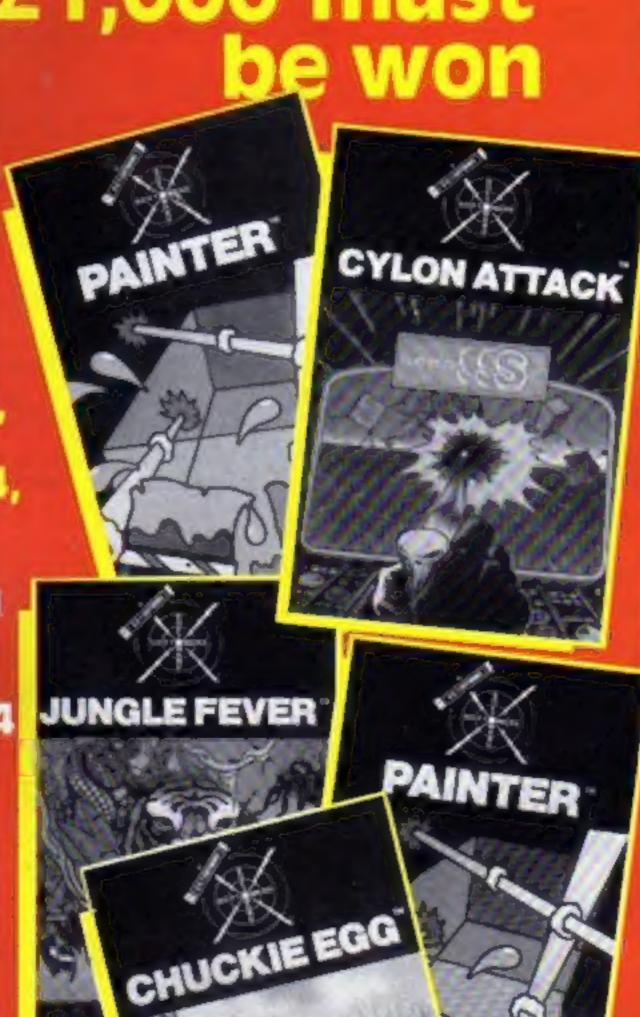

#### Share in Sinclair next year

Sinclair Research has chalked up £14m profit — and you could soon be in line for a share.

The company, makers of the highly successful Spectrum and ZX81 computers, doubled its turnover in the year ended in March to £55.53.

It means that earnings per share—bought at £34 each by big investors like pension funds earlier this year— are £2.07 against £1.06 the previous year.

Sinclair spokesman Bill Continued on page 5

#### Christmas brings lots of software

Software is beginning to flood into the shops ready for what is being predicted as the biggest ever Christmas for home computing.

Artic Computing has just announced no less than 21 new titles, due out in a week. And newcomer Virgin Games has brought out its second batch of eight games.

Artic's managing director, Richard Turner, believes it is going to be the biggest Christmas for computing since he set up the company three years ago.

He said the 21 new programs

— bringing the range up to 62 —
were his largest launch so far and

Continued on page 3

COMING SOON. .

## HOBBET

This incredible adventure game will soon be available for the Oric.
Price £ 14.95 post free.
Order now for delivery in late September.

Only from

#### Tansoft

3 Club Mews, Ely CAMBS Tol: (0353) 2271/2/3/4

### RICHARD SHEPHERD SOFTWARE

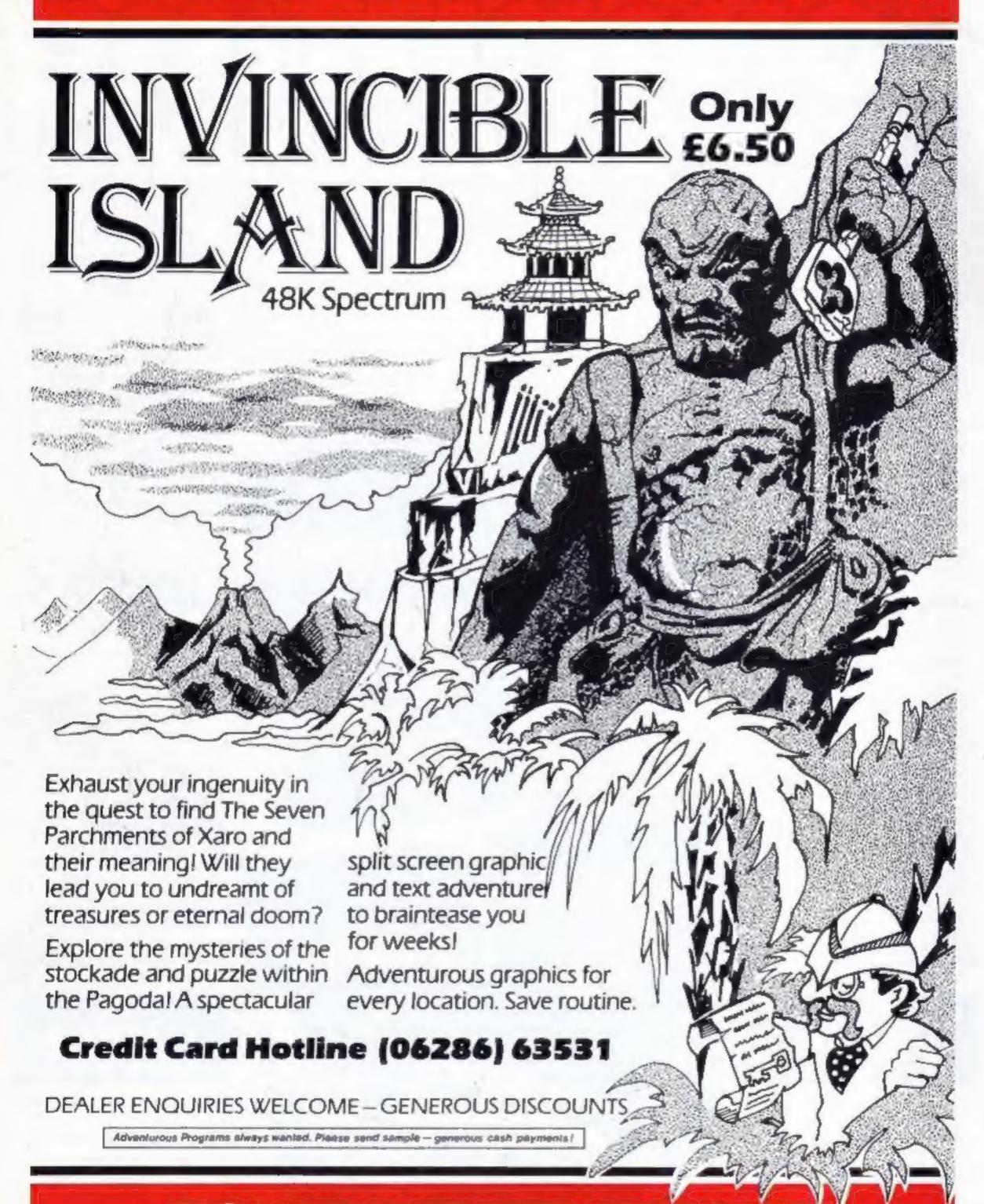

RICHARD SHEPHERD SOFTWARE

ELM HOUSE, 23-25 ELMSHOTT LANE, CIPPENHAM, SLOUGH, BERKS. TEL (06286) 63531

#### **BUY THIS SPACE**

To advertise your latest products! Ring Coleen or Barry on 01-437 1002 NOW!

Continued from front page

were the result of a successful appeal to freelance programmers.

Mostly priced at £5.95, there are five for the VIC-20, one for the Oric, 10 for the Spectrum and five for the ZX81.

Artic has also become the distributor for educational software from Arnold Wheaton. There are six titles for the Spectrum and BBC micros costing £13.95 each.

Virgin's new titles, priced at £5.95 and £6.95, are two each for the Spectrum and the VIC-20, three for the Dragon and one for the Oric.

And the company has bought a double decker bus to promote its products. Fitted out with 12 computers and carrying programmers to answer queries, it will tour the country form October to Christmas.

Buyers of the new games are also entered in a draw for six prizes of days out, plus posters and T-shirts.

Artic Computing, Main Street, Brandesburton, Diffield YO25 8RG

Virgin Games, 61/63 Portobello Road, London W11 3DD

#### Copy that screen — in colour

Good news for Spectrum owners

— now you can use the Tandy
CGP-115 four colour printer
plotter to make screen copies.

Some months ago, Softest brough out an interface which linked the CGP-115 computers. The CGP-115 is a plain paper printer which uses four coloured pens to produce text in a wide range of sizes. It can also be used to plot at 52 mm per second horizontally and 73 mm per second vertically.

The only drawback was that the printer couldn't be used for producing screen dumps. Now it will, thanks to a new screen copy program developed by Softest for the Spectrum.

The program costs £5, and the interface costs £35.

Softest, 10 Richmond Lane, Romsev, Hants SO5 8LA

## Computing Computing

| News                                                                   |
|------------------------------------------------------------------------|
| Software reviews                                                       |
| £1,000 A&F competition                                                 |
| Add-on reviews                                                         |
| VIC-20 program                                                         |
| Spectrum program                                                       |
| Oric programming                                                       |
| One Man's View                                                         |
| TI-99/4A program                                                       |
| Commodore 64 programming 25 Hi-res graphics for the professional look  |
| Spectrum program                                                       |
| Software reviews                                                       |
| Oric programming                                                       |
| Software reviews                                                       |
| Best Sellers                                                           |
| Software reviews Thinking games for Spectrum, Dragon, VIC-20, T1-99/4A |
| Profile: MrMicro                                                       |
| Letters                                                                |
| Software reviews                                                       |
|                                                                        |

Acting Editor:
Paul Liptrot
Assistant Editor:
Candice Goodwin
Designer:
Bryan Pitchford
Managing Editor:
Ron Harris

Advertisement Manager:
Coleen Pimm
Assistant Advertisement Manager:
Ricky Holloway
Classified Advertising:
Julie Bates
Chief Executive:
Jum Connell

Argus Specialist Publications Ltd.

145 Charing Cross Road, London WC2H OEE. 01-437 1002

Home Computing Weekly is published on Tuesdays. Distribution by Atgus Press Sales and Distribution Ltd. 12-14 Paul Street, London EC2A 4JS. Printed by Alabaster Passmore & Sons Ltd. of London and Maidstone, Kent. Design and origination by MM Design and Print, 145 Charing Cross Rd., London WC2H OEE

## FREE SPECTRUM CATALOGUE 24 pages of Spectrum best. Call 24 hours Leave name & address clearly

01-789 8546 SOFTWARE SUPERMARKET

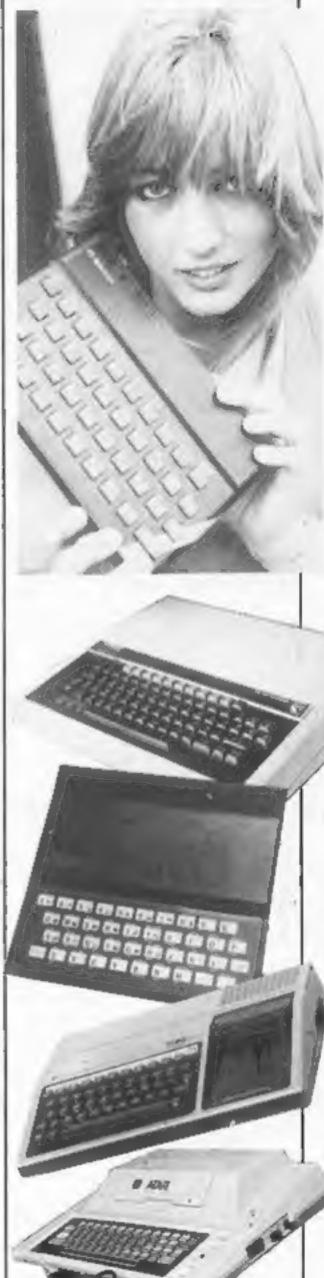

 All these computers — and more — are featured in this issue of Home Computing Weekly

## **FOR FIRST** TIME USERS

A new series of books which introduce newcomers to the most widely used micros in the marketplace.

The books assume absolutely no knowledge about computers and the reader is shown even the most fundamental operations such as "switching on" and "loading a program". The books lead the reader through simple programming and then onto graphics, with several programs which show how to achieve pictures and even animation. The books contain a number of specially written programs which show the full potential of these machines.

"The text is uberally supported by all manner of useful diagrams and illustrations (including many black and white photographs of the screen). The overall presentation is excellent. The printing, setting out and listings are clear and positively invite the reader to have a go." **EDUCATIONAL COMPUTING** 

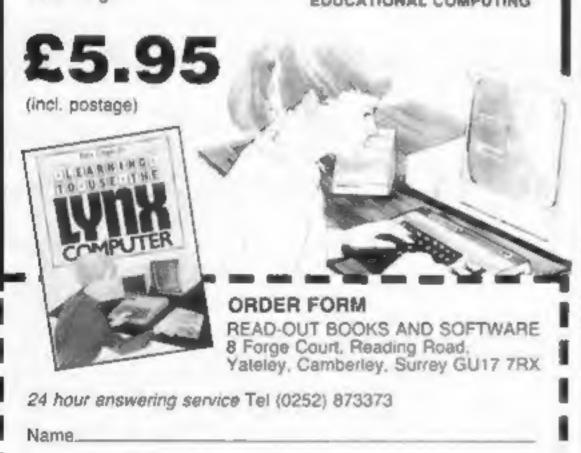

#### **NOW AVAILABLE**

Address.

Please send me ..... copy les all at £5.95 each incl. postage & packing. (Allow 14 days for delivery.)

- Learning to Use the PET Computer
- Learning to Use the BBC Microcomputer Learning to Use the ZX Spectrum
- Learning to Use the Apple It lie
- Learning to Use the Commodore 64
- Learning to Use the VIC-20 Computer
- Learning to Use the ZXB1 Computer Learning to Use the Dragon 32
- Learning to Use the Tigg 4s
- Learning to Use the Oric 1
- Learning to Use the Lym

HCW28

Make cheques payable to Newtech Publishing Ltd.

I enclose my cheque for £... Please debit my Access

Signed.

 ${f READ}$ -OUT

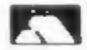

#### **Professional Software** for Spectrum and ZX81

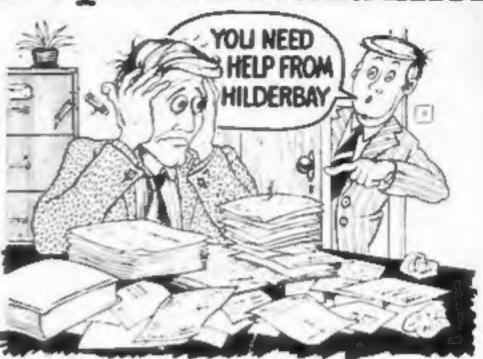

Payroll: Weekly, monthly, hearly. All tax codes, and pay levels. Guaranteed correct £25 00 # Statutory Sick Pay: Better than programs costing 10 times as much on other machines. £40.25 Stock Control: Over 1500 lines. Find, add delete in 2 seconds. Sinclair or full width plain paper printer ( with interface ) supported. 5.25 00 # Spectrum Demo Tape: Demonstration versions of payroll. stock control SSP On one take 4.3 95 @ Critical Path Analysis: Enter network of over 500 activities. Program finds striked path Ibrations and costs can be modified and the calculation repeated. Pull witth printer supported \$-15.00

#### SPECTRUM 16K (usable on 48K)

■ Mortgage: See how repayment amount affects duration and total amount paid. While paying use how much solerest and how much capital you are paying. Month by month table printed. On the same tape . Loan: Calculates true interest when paying instalments atc. £8.00; both programs together

#### Parallel Printer Interfaces:

■ The Standard Interface: Centromics interface to link your ZX Spectrum to many popular dot matrix and daugwheel printers. The package includes interface simple word processor, 3 sets i different inf printer software, cable, centronics plug, full instructions. The LLIST and LPRINT commands are supported Many other features also £45 ing VAT Post free . The Deluxe Interface; Includes all the features of the standard parkage, and also has a 3.5 mm jack socket and special direcutry which allows the ZX Spectrum to Save and Load, without having to unplug or switch anything 155 mil VAT Post Free. The Professional Interface: Includes all the features of the deluxe. package, but also allows the ZX Spectrum to be used as a very powerful peripheral processor for a bigger computer' Software is supplied which post-processes word processor output with straight right and left margins £99 inc. VAT. Post Free

#### Tape Loading Problems With Your Computer?

Loading Aid: Allows you to get tape playback level right first time. Helps with dropouts and to check tape quality too! Standard model 55.95. De luxe model £7.95 . The Microcomputer User's Book of Tape Recording: Is a practical guide to help you get programs in and out of your computer. Written for the computer user - but several audioand computer professionals have found it useful! ISBN 0 946476 00 4 ONLY £3.15 incl. postage (£2.90 in shops - temporarily out of stock) Test and Alignment Cassette: Tape loading problems are often due to a mis-aligned tape head. Align your tape head by ear with our tape. no instruments required £4.90

#### ZX81 16K

\*Beamscan: Computers hending moment and shear force diagrams for a simply supported beam with 1 99 point, uniform and uniformly tapered loads £25.00 \* Time Ledger: For up to 17 employees, 200 elients a 15 00 . Optimax: A powerful linear optimisation program up to 75 variables \_\_constraints £40 00 • Payroll: As above but only up to 30 employees 125:00 . Stock Control: As above but 400 stock lines in 16K or 2000 lines in 64K 425 00 . Critical Path Analysis: Up to 500 activities in 16K Over 500 activities in 48K £15 00

■ Budget: Keeps track of expenses and compares with budget 50 headings plus 12 months or 12 categories £15.00 @ Financial Pack: Contains three programs Mortgage, Loan and VAT £8 00.

All items are post free and include VAT Programs are supplied with comprehensive manuals

Remember We at Hilderbay pride ourselves in the development of high quality professional software that is fully functional and with full

Contact us now for further information on these products and our full range of Apple II Software

TRADE ENQUIRIES WELCOME ON ALL PRODUCTS

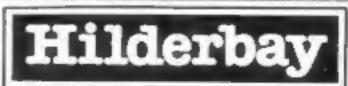

Professional Software

Hilderbay Ltd Dept HCW28 8 10 Parkway Regents Park London NW1 7AA Telephone 01 485 1059 Telex 22870

Continued from front page

Nichols said a dividend of 1p per share was being recommended to the annual meeting.

The bulk of the profits would be re-invested in the company. This includes the money which Sir Clive Sinclair could claim as the owner of most of the Sinclair shares.

Last year's profit was £8.55m and trading this year is so far "looking very good".

City observers have been contrasting Sinclair's figures with the news of serious cash troubles which have hit Dragon and Grundy, makers of the NewBrain micro.

However, it has been pointed out that the Sinclair figures are dated March 31 — before the round of price-cutting in the UK and, more fiercely, in America.

Although U.S. versions of the Spectrum and ZX81 are now on sale in America, Sinclair is shielded from the price war there because Timex, selling them under licence, pays a royalty.

Sinclair expects less than was anticipated.

Next year the company plans to make shares more widely available. Present shareholders bought them through a private placing by a merchant bank.

A public offer of more shares would be made either on the Unlisted Securities or a full launch on the Stock Exchange.

#### to help the Dragon

Banks and shareholders have put another £2½m into Dragon Data to ease the company's cash crisis.

The problem was brought on by the summer sales drop, said marketing director Richard Wadman. However, he said, Dragon had held its market share at No. 2 in sales and expected to beat its sales of 32,000 in the September-December period compared with the same months last year.

By the end of this month a 64K model would be on sale. As reported in HCW, an American company is to sell the Dragon in the U.S. And the prospects for Europe looked healthy with distributors being signed.

Dragon Data, based in West Glamorgan, is 42 per cent owned by Prutech — the new technology financing arm of the Prudential insurance company — 23 per cent by the Welsh Development Agency, 15.5 per cent by Mettoy and 8.6 per cent by the National Water Council.

In an earlier financial problem, Mettoy sold most of its interest to Prutech. A new chief executive is expected to be appointed soon from GEC. At present the acting chief executive is Derek Morgan, vicechairman, who is with PA Management Consultants whose research centre designed the Dragon.

● Dragon's disc drive has just been launched at £275. It has a claimed storage of 184K on a single-sided double density 5¼" disc. Another half-height drive can also fit into the steel case and two double units can be linked.

Dragon Data, Kenfig Industrial Estate, Margam, Port Talbot, West Glamorgan

#### Wordsworth on disc

The Wordsworth word processing package for the BBC, which has been out for several months on cassette, has now make its disc debut.

Author Ian Copestake reckons that it has several advantages — apart from the most obvious one of price — over its ROM-based rivals.

Unlike Wordwise, you can make multiple copies (500, in fact) of your document — whether it's an address label or a letter. And unlike VIEW, you don't have to save the document before you can print it out.

Probably the biggest drawback is that it uses up more of the computer's memory, and the disc version takes up more room than the tape. You can store about two A4 pages in internal memory after the program has been loaded.

On the other hand, with the rapid access of a disc drive, lack of internal storage space probably won't bother you too much.

The disc Wordsworth costs £19.50, as opposed to £17.25 for the tape.

lan Copestake, 23 Connaught Crescent, Brookwood, Woking, Surrey GU24 0AN.

#### 96K Lynx on the prowi

Now 96K Lynxes are beginning to prowl the high streets with Laskys selling the computer at 50 of its Micropoint stores.

And three large distributors will soon be offering it too.

The 96K model costs £299 and owners of the 48K version can return them to dealers for an upgrade costing £89.95.

Camputers, 33A Bridge Street, Cambridge CB2 IUW

#### New way to link up a printer

If you want to link a Centronicstype printer to a Spectrum or a ZX printer to a Jupiter Ace or BBC Micro, Advanced Digital Systems has the interface to let you do it.

Its Centronics interface can be used to produce plain-paper printouts direct from BASIC. Not only will it work with the Spectrum, but a change of software lets it link up to the ZX81. The further addition of a £5 adapter card converts it to work with the Jupiter Ace, The interference itself costs £34.50.

A package including the same adapter card and software enables the ZX printer to be linked to the Ace. There are two versions of the software — one will run on the unexpanded Ace, but will not deal with graphics or user defined characters. The second version, for the expanded Ace, will tackle all characters. The whole package costs £9.95.

Another kit of adapter and software will let you connect your BBC micro to the ZX Printer.

and is expected to cost around £15. Advanced Digital Systems' technical director said: "We're the first to admit that the ZX printer is not exactly word processor quality, but for listings it's ideal. Our adapter must be the cheapest entry into printing on the BBC."

Advanced Digital Systems, 9 Bonchurch Road, Portsmouth, Hants PO4 8BR

## Make a studio date

Central TV is looking for young people to form the studio audience for a six-part series on computers. Recordings will be in Birmingham on the 16th and 23rd of next month and November 2 and 7. Applicants should say which date they prefer, name their micro and its use and enclose a note from parent or guardian giving consent to attend.

Write (do not phone): Geoffrey Negus, Central TV, Broad St, Birmingham B1 2JP

## You could be on our pages

We welcome programs articles and tips from our readers.

PROGRAMS should, if possible, be computer printed to a width of 48 characters (use a new ribbon) and/or sent on cassette. Check carefully, that they are bug-free. Include details of what your program does, how it works, variables you have used and hints on conversion.

ARTICLES on using home computers should be no longer than 2,000 words. Don't worry about your writing ability — just try to keep to the style in HCW. Articles most likely to be published will help our readers make better use of their micros by giving useful ideas, possibly with programming examples. We will convert any sketched illustrations into finished artwork.

TIPS are short articles, and brief programming routines which we can put together with others. Your hints can aid other computer users.

Competitive rates are pald.

Keep a copy of your submissions and include an SAE if you want them returned, Label everything clearly and give a deytime and home phone number if you can.

Paul Liptrot, Home Computing Weekly, 145 Charing Cross Road, London WC2H 088

#### SOFTWARE REVIEWS

## Fly through the air with the greatest of ease

As easy as switching on your micro, in fact. Here our panel says how a selection of games with aeronautical themes took off with them.

#### Shuttle Command Ti 99/4A (Extended BASIC) £12

FFF Software, distributed by Stainless Software, 10, Alstone Road, Stockport

The astonishingly inventive use of graphics and programming in this game tends to obscure its rather nasty origin. The basis for the game is the launching by the Russians of 'thousands of unmanned, unarmed, robot satellites' with the intention. eleverly uncovered by the Americans, of literally bumping' off the naturally morepeaceful American satellites. What a scream?

Your mission, of course, is to destroy all the Russki hardware. As each enemy satellite approaches, it gets bigger, and the number of points for its successful plastering diminish.

If one gets too close, it causes damage to you - mean trick, that. At 100% damage, the game ends. Points scored, damage susrained, and fuel left are displayed beneath an incredible view-port

The movement of both stars and satellites in response to keypresses begins to rival machine code on other machines.

P.8.

| instructions                | 100%        |
|-----------------------------|-------------|
| playability                 | 50%<br>100% |
| graphics<br>value for money | 90%         |

#### Chopper Rescue 48K Spectrum 25.95

Blaby Computer Games, Crossways House, Lutterworth Road, Blaby, Leicester,

Chopper Rescue is a true areadestyle game with an unusual plot. An aircraft is flying across the top of the screen, dropping bombs and radio-active waste onto the heads of some poor scientists who gradually become entombed in the green, gungy

You must fly your helicopter as your fuel ticks away and use your blaster to make shafts in the waste, to reach the scientists and carry them to the safety of the If your chopper is hit by a

bomb or a lump of falling waste, it explodes. The explosion is multi-coloured and noisy, which is as it should be,

This is a true areade quality game with an original plot (I believe), with excellent sound effects, well chosen colours and a high degree of skill level re-

There is a high score feature and on-screen score which change colour in true arcade

The only thing that I could find fault with were the instructions, which do not tell you how to pick up the scientist,

instructions M.B. playability graphics 50% value for money 9000 950% 90%

#### Dogfight BBC 32K £9.95

Opus. 701 Camberwell Road, London SE5 OEE

This cassette contains the most original and entertaining program I have seen for a long time. The theme is the aerial battles of the First World War and has two planes, and players, trying to shoot each other down. You are in command of one of these acrobatic planes controlling speed, turn and gunfire,

Control is either by wellplaced keys or joysticks. I preferred joysticks, but the keys are more positive and precise. With eight difficulty levels, one can play for a long period without getting bore.

You can't afford to lose concentration for a second though,

for if you crash after you have shot down your opponent you forfeit the game!

There is even a valley for real aces to fly down which allows you back to the center of the screen. The only improvement, i would suggest, is the option to play the game against the computer as I have now shot down all the local aces.

The graphics and sound effects are excellent, but the on screen instructions are beyond compare; I certainly have never seen or heard anything like them.

I recommend this program without reservation.

|                 | 1000% |
|-----------------|-------|
| astructions     | 950/0 |
| dayability      | 90%   |
| caphics         | 100%  |
| value for money |       |

#### Heathrow Air Traffic Control Spectrum £7.95

Hewson Consultants, 60A, St Mary's St. Wallingford, Oxon OXIO OEL

Here's a chance to take a crash course (pun intended) in Air Traffic Control with this simulation program from Hewson. You must attempt to land

eight or more aircraft safely within a time limit of 25 minutes. The planes are "stacked" in four areas to await your instructions as to direction, speed and height, Your television represents a radar screen, communication read-out and a stacking information table.

There are six levels of play as well as a demonstration section

so that you may develop your skills gradually. The program also assesses your performance on request during the game and on completion.

The higher levels provide for unidentified aircraft, equipment failure, runway closure and the vortex factor, which is the effeet a plane's air displacement

has on a following aircraft, There is a useful "hold" option to give you a chance to consider the airborne chaos you have

The instruction leaflet is necessarily lengthy to go into the many facets of the program but for the most part direction well explained.

| Instruct.                  | are are       |
|----------------------------|---------------|
| playability                | $D_{i,J_{i}}$ |
| Con Control of the Control | 90%           |
| value for money            | 85%           |
| -ioney                     | 6500          |
| A 0 T                      | 7<0           |

#### Krazy Kopter Atari 16K + joystick

English Software, 50 Newton Street, Piccadilly, Manchester MI 2EA.

Two of your top agents have escaped from enemy custody. In their frenzy to flee they have hijacked a bright green enemy truck and even now are frantically heading for safe territory.

With hostile forces in hot pursuit the escapees are doing well - until they hit a ravine crossed by three bridges. Trouble is each bridge leads to one of the other bridges. Your intrepid agents are doomed to shuttle back and forth over the ravine relentlessly pursued by their former captors. Unless you can help.

How? By flying your helicopter above the enemy cars

and terminating same with adroitly placed bombs. Allowing even one hostile car to cross a bridge completely will result in your prompt blasting and a life lost, together with a swift fall into the river at the base of the ravine. Herein lies the snag with

It is difficult to achieve the game. anything. The game is very fast, even at the lowest level, Instead of being enjoyably coaxed into Crazy Kopter's higher levels 1 found it hard work just to stand still.

T.A. 7500 instructions 60% playability 80% graphics 80% value for money

\* \* \* \* \*

#### COMPETITION

## 40 chances to win in our great

WE'VE got £1,000-worth of great A&F software waiting to be won. And this is a competition in which everyone who enters stands to gain.

It's free, easy to enter and you have got 40 chances to win £25-worth of software for Spectrum of BBC computers.

You have probably seen A&F's range of software in shops throughout the country. Now A&F has released two new tapes guaranteed to give the family hours of fun.

So we have decided to base the competition on these two new titles: Chuckie Egg and Cylon Attack.

All you have to do is make as many words as you can from the 21 letters inthese two titles, without using the letters more often than they appear on the four words.

Your total number of words — including the original four — must be written in large figures on the back of your envelope. And all the words you make up, must be given in the

- Cylon Attack, for the 32K BBC micro, puts you in the pilot's seat for a fastmoving 3D space battle, complete with stunning graphics and sound.
- Chuckie Egg, which runs on the 48K Spectrum, features a chubby little character who has to collect eggs by running up ladders and along platforms and using lifts. But he has to avoid the ostriches and a crazy dive-bombing duck.

#### The prizes

Winners with 48K Spectrums will receive a package of software worth about £25 taken from the following A&F titles:

Jungle Fever Painter Frogger Crazy Balloons Chuckie Egg

And winners who own BBC micros with 32K of RAM will get a selection also worth about £25, from these programs:

Shrinking Professor Horror Castle Bouncer Painter

Frogger Planes Pharoah's T

Pharoah's Tomb Cylon Attack

And, as we promised, every entrant stands to benefit in this HCW competition. All will receive a 10 per cent discount voucher from A&F for any software ordered direct from the company. The youchers will not be accepted in shops.

#### **How to enter**

Make as many words as you can from the letters in these four words: Cylon Attack Chuckie Egg. The letters must not appear more often than they appear in these words.

Write them in the space provided in the coupon — attaching it to a sheet of plain paper if you need more room. Fill in the rest of the coupon, including the words Spectrum or BBC, depending on which set of prizes you would like.

Your words must be given in The Oxford Paperback Dictionary (2nd edition, 1983).

And you must write in large figures on the back of the envelope the number of words you have made, including the original four. Copies of the coupon will not be accepted.

Entries which do not meet these conditions will not be considered.

You have got until first post on Friday September 30, 1983 to get your entry to us and the results will be published in the news columns of Home Computing Weekly

You may enter as many times as you wish provided each entry is on an original coupon and in its own envelope.

The winning entries will be the first 40 drawn with the greatest number of words. They will be checked against The Oxford Paperback Dictionary (2nd edition, 1983).

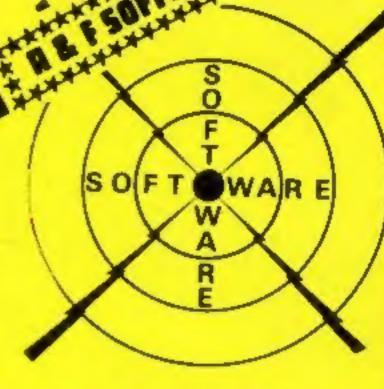

## £1,000 competition

The prizes and vouchers will arrive from A&F within 28 days of the publication of the results.

#### The small print

The first 40 entries opened with the greatest number of words will be the winners. They will be chosen at noon on Friday September 30, 1983.

Coupons which are not fully and legibly completed and envelopes without the number of words made on the back will not be con-

Entries will not be accepted from employees of Argus Specialist Publications, A&F Software and Alabaster Passmore & Sons. This restriction also applies to employees' families and agents of the companies.

The results will appear in Home Computing Weekly. The editor's decision is final and no correspondence will be entered into.

|                        | A&F Competition Entry Coupon                                                 | -                      |
|------------------------|------------------------------------------------------------------------------|------------------------|
| Name                   | ******************                                                           |                        |
| Address                |                                                                              |                        |
|                        |                                                                              | ************           |
|                        |                                                                              |                        |
|                        | post code                                                                    | *************          |
| Computer               |                                                                              |                        |
| Your words             |                                                                              | ************           |
|                        |                                                                              |                        |
|                        |                                                                              |                        |
| you need more space, a | itlach this coupon to a sheet of plai<br>uting Weekly, 145 Charing Cross Roa | in paper. Post to: A&F |

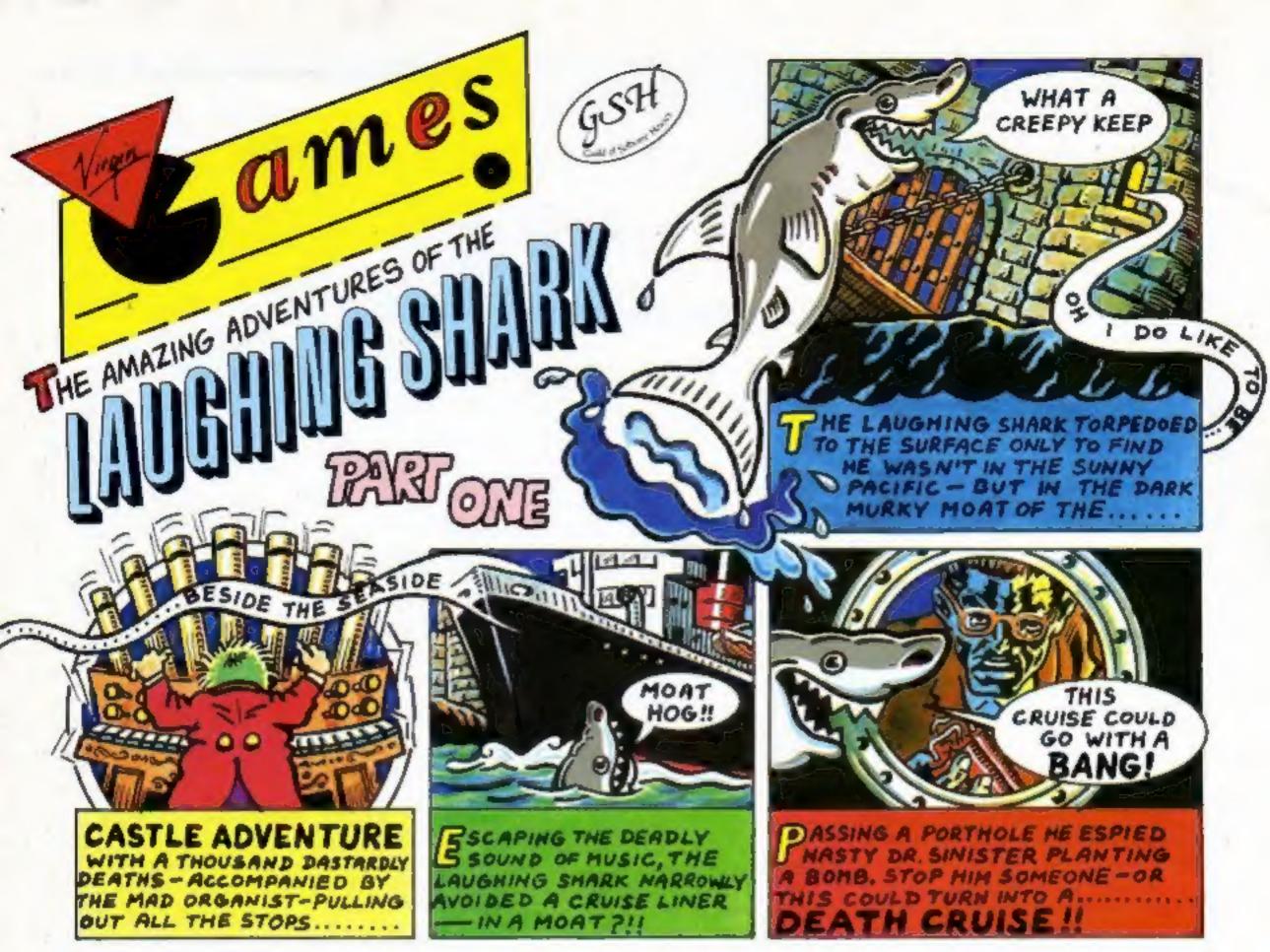

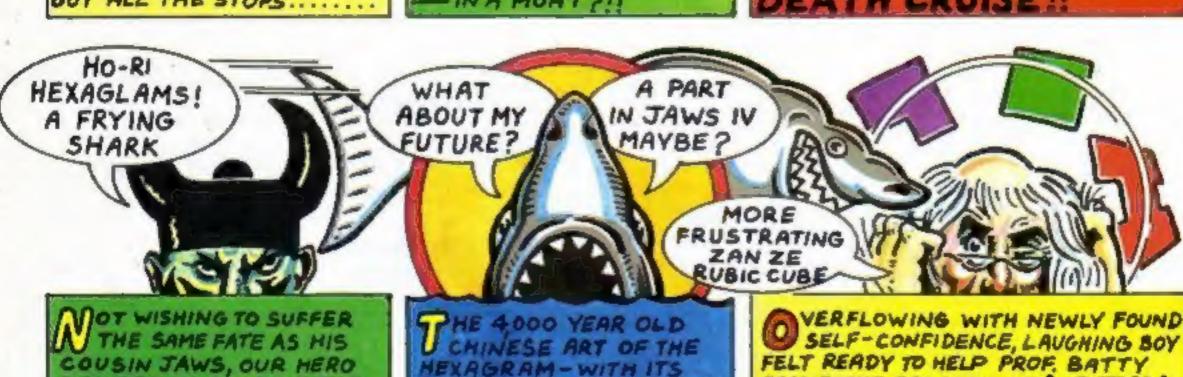

DECIDED TO CONSULT THE DRACLE OF I CHING

HEXAGRAM-WITH ITS EY TO FUTURE AND THE MEANING OF LIFE.

OVERFLOWING WITH NEWLY FOUND SELF-CONFIDENCE, LAUGHING BOY SOLVE THE PROBLEM OF LOJIX AND FIT THE SHAPES ---

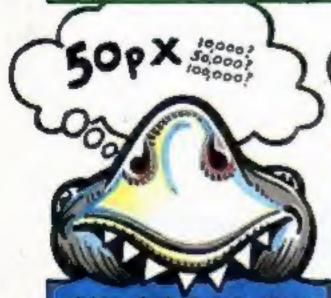

- INTO THE GRID. IF YOU MANAGE TO SOLVE IT YOU COULD WIN THE OJIX POT OF SILVER. DO X EACH COPY SOLL

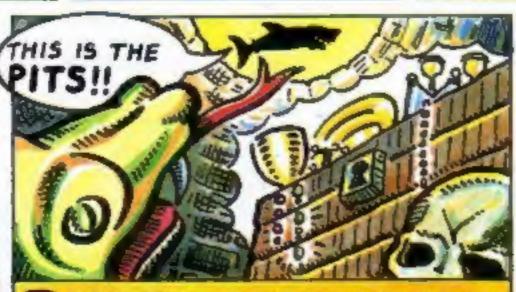

DIZZY FROM HAVING TO USE HIS LITTLE FISHY BRAIN OUR INTREPID CHUCKLES GOT LOST AND FOUND HIMSELF IN THE DANK DEPTHS OF VILLER

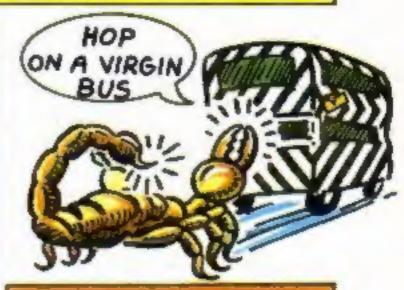

NOTITH ITS HORDES OF A TREASURE AND DEADLY GUARDIANS ... TOO MUCH, EVEN FOR A SUPER FISH, SO HE HOPPED ON A BUS

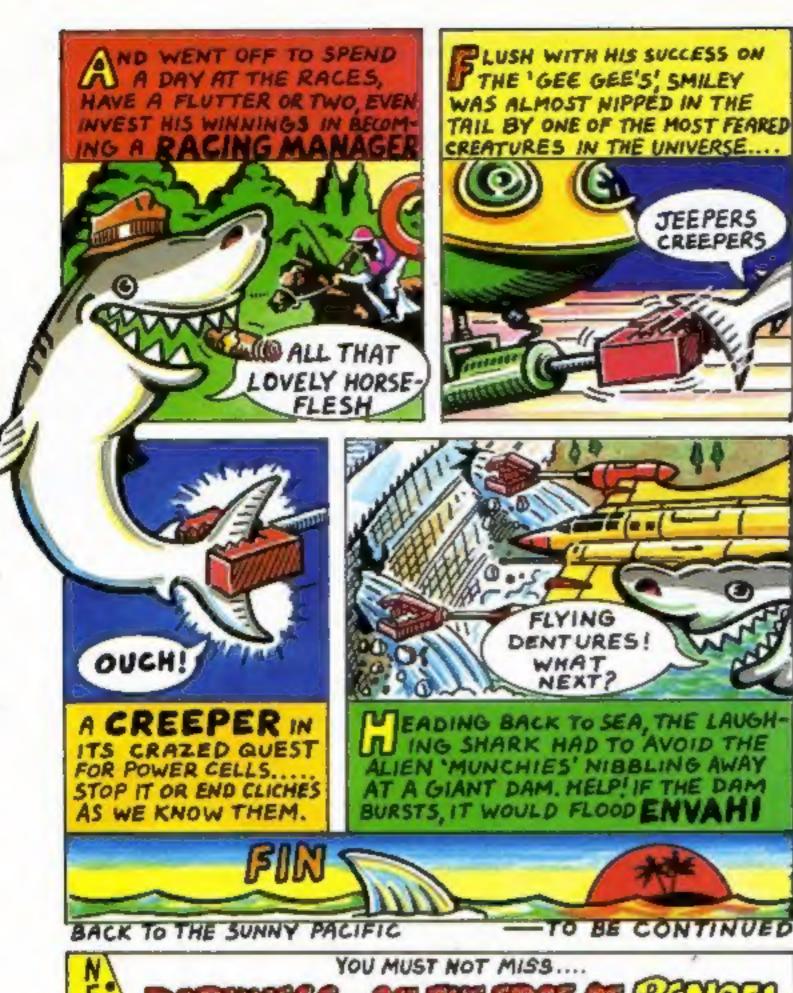

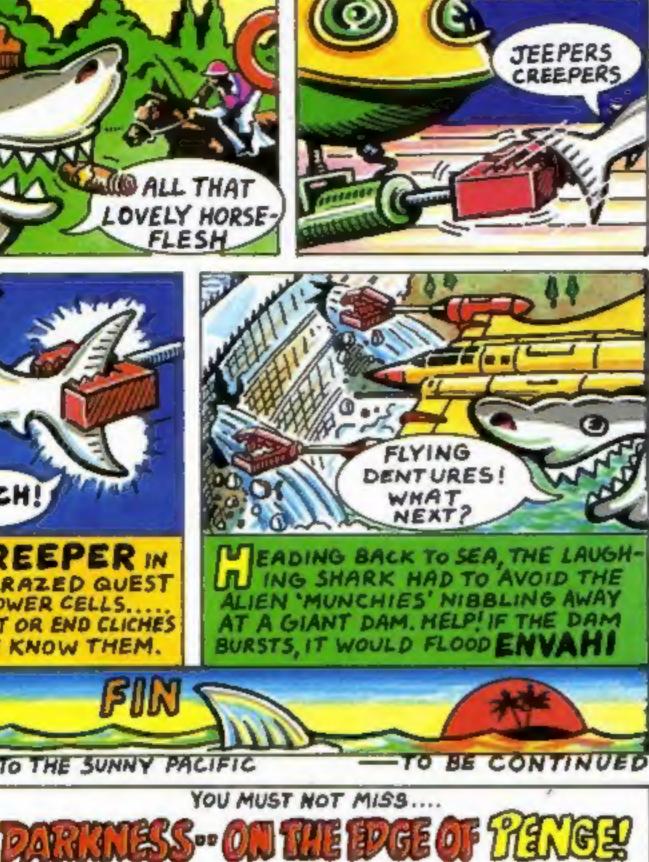

### September

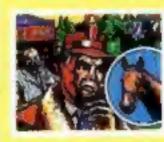

#### RACING MANAGER

by Mark Alexander SEECTHURA AND **VGC1005** All the thrills of the racing world. £5.95 a.R.P.

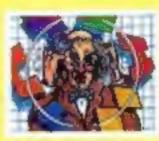

#### LOJIX

by Stave Webb SPECTRUM 48K VGC 1008 An intriguing Intellectual puzzle -beat the persie, win the money. £5.95 a.a.e.

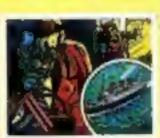

#### DEATH CRUISE

by Lee J. Brookes DRAGON 32 **VGE 4001** There's murder afoot on the high

£6.95 mm.n.

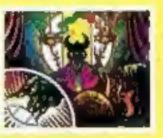

#### I CHING

by James Breffni DRAGON 32 **VGB 4002** Consult the Oracle - Determine your future.

£6.95 R.R.P.

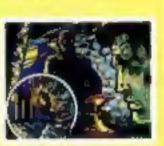

#### CASTLE ADVENTURE

by Conrad Jacobson

DRAGON 32 **VGB 4003** A humoreus (Insano) adventure game-set in and around an old cartie.

£6.95 a.R.P.

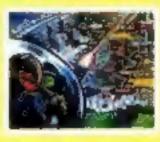

#### ENVAHI

by Jeremy Walker VIC 20 (+8K EXPANSION) ARC BOOK

The game of the film of the book of the game. Joys tick/key

£5.95 a.e.e.

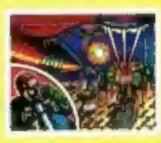

#### CREEPERS

by Nick Rowden VIC20 (+3Kor8K EXPANSION) VGC BOOR An original, fastmoving areade garra. Joys tick/key £5.95 R.R.R.

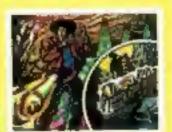

#### KILLER CAVERNS

by Daryl Bowers

ORIC16K& 48K VGC 5001 A graphic adventure game set in killer CAVETRE.

£5.95 R.R.P.

#### VIRGIN GAMES GANG **VIRGIN GAMES BUS** Our GANG is growing in numbers all the TOUR

VIRGIN GAMES ARE ON THE **ROAD!** Look out for the VIRGIN **GAMES PUN BUS. From** SEPTEMBER onwards our eyecatching double-decker, games bus will VISIT TOWNS throughout the U.K., demonstrating our games to the public, In conjunction (where possible) with local radio stations.

#### GAMES AVAILABILITY

If your LOCAL RETAILER Is not yet stocking VIRGIN GAMES - tell him he should be - but, however, you can ORDER DIRECT from "TVE GOT NO

#### If you have a yearning to be RICH AND PAMOUS and have written an ORIGINAL GAMES PROGRAM, with

good graphics, for any of the popular home computers other than the ZX81, PLEASE SEND A CASSETTE VERSION (with details) TO US. R. Thomas and A. Thomas for BBC III A graphic

GOOD LOCAL RETAILER" dept.,

PORTOBELLO ROAD, LONDON

THE "I WANT TO BE

RICH AND FAMOUS"

W11, enclose a cheque or postal order

for the right amount and DON'T
PONGET to put your name and address

VIRGIN GAMES, 61-69

- people do, you know!

DEPARTMENT

beware the esteroid birds.

adventure set on a seemingly abandoned ship drifting through space. VGA 3001 - MISSION MERCURY by Steve Lee for WIC 30 (UNEXPANDED) Land your craft on the surface and rescue the scientists ... but

#### EXISTING TITLES Offer

GAMES T-SHIRTS;

GAMES POSTERS.

titles in the VIII GIR GAMES range are: VGA 1003-SHEEPHIALK by Gregory Trezise for SPECTRUM 48K A sheepdag trial in your living room! VGA 1001 - YOMP by Terry Murray and Roy Poole for SPECTICUM 16 & 4800 Command the paras and take on the impossible. VGA 1002 - STARFIRE by Martyn Davies for SPECTRUM 4880 Rid the galaxy

time, and everybody who buys one of our

a year's FREE ALEMBERSHIP of the

PRES SNYRY in the next VIRGIN

6 FIRST PRIZES, consisting of a VINGIN

Oxfordshire. And then be our guest at the

NEW GAMES WILL RECEIVE

GAMES GANG DRAW:

DAY OUT - a trip on the VIRGIN

GAMES FUN BUS to the VIRGIN

**MANOR RECORDING STUDIO** in

amous NEWSINGTON ROOFTOP

MIGHTCLUB, "THE GARDENS":

SO SECOND PRIZES of VIRGIN

100 THIRD PRIZES of VIRGIN

GAMES GANG:

of the Xtardan battle cruisers - a game of strategy and skill. VGA 1004 - GOLP by David Thompson for SPECTRUM 16 & 48K Championship golf in your own home. VGA 2001 - BUG BOMB by Simon Birnell for BBC B A skin-lingling new arcade game. VGA 2002 - LANDFALL by Gregory Trezise for BBC III An exciting and realistic space ship landing simulator. VGA 2003 - SPACE ADVENTURE by

All our fun-to-play games are available from BOOTS, MENZIES, DIXONS, THE GAME CENTRE, PHOTOMARKETS, VIRGIN RECORDS and all GOOD computer shops everywhere.

To obtain REVIEWS of current releases please write to the "DON'T JUST TAKE OUR WORD FOR IT! Dept!" at: VIRGIN GAMES LTD. 61-63 PORTOBELLO ROAD LONDON W11 3DD

#### ADD-ON REVIEWS

#### ZX Tape Loader ZX81 £14.99

Elinea Products, Lyon Works, Capel Street, Sheffield, S. Yorks

Measuring 119 × 99 × 40 mm, the box has a small edgewise meter set into the front, and a three position switch for Load, Off and Save. There's an LED to indicate when the switch is in the load position, which of course means that you require a battery, a PP3 in fact.

The instructions are clear and easy to follow, and on the back page are four illustrations of the screen showing various load signals.

To test the unit I used an old cassette recorder/player that I had proved was no use for com-

puting, then I found some old tapes which I had labelled as 'unloadable'. After setting up as per instructions, every tape load ed perfectly and re-saved perfectly to become quite normal tapes

It can be left in position all the Another tape loading aid, ZX81, time, which saves you the trouble of moving leads (to avoid the ear/mic loop). The battery retaining clip is not very effective, but to be fair, you wouldn't be throwing the thing about (would you?). A bit on the expensive side, perhaps. A Spectrum version is also available.

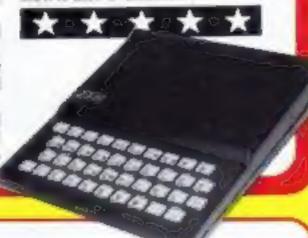

#### Recording **Level Meter** Most micros

Hilderbay, 8-10 Parkway, Regents Park, London NW1 7AA

For home computer enthusiasts, an essential part of the set up is a cassette recorder/player to transfer programs to and from the computer.

Unfortunately the quality of signals produced can very tremendously from one instrument to another. This often bears no relationship to the price, and can cause difficulty when loading tapes made on machines other than your own.

Most of the troubles appear to be the actual level of the signal

going into the computer. You can of course vary this with the volume control, but there is nothing so frustrating (to me at least) than fiddling with levels after having so carefully set the volume.

This level can be measured with an ac voltmeter, but even supposing you have one you won't want to commit it to permanent duty as a level meter.

Now Hilderbay has produced a neat meter which can be left permanently in position if so desired. It measures just 3 x 21/4 K 156 inches and is very easy to

The first time I used it I managed to load first time two tapes that has been proving very difficult. B.B.

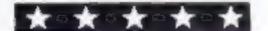

## In addition to your micro

We review a selection of boxes which can complement a computer's talents

#### Sound Extension Module Dragon 32 £34.95

JCB, 29 Southbourne Road. Bournemouth, Dorset BH6 5AE

A very well-organised package containing a cartridge and an extensive manual. The cartridge contains its own chip, and only uses about 32 bytes of memory at the top of RAM, leaving ample room for your own programs.

It generates three channels of sound thus enabling you to create chords and harmonies, There are also many predefined sound effects (eg a machine gun or car starting). All of these are accessed by a new basic command, Music, which makes the

process quite easy even for non-

There is a 3.5mm jack socket on the carrridge for connecting up to an external amplifier which, when I tried it on my old Leak system, worked a treat! A further two 8-bit input/output ports are available as an added bonus which could be used to control external devices.

The manual deals with the machine code aspects in great detail and enable you to change the notes, providing your skills in machine code programming are up to it. A further section of the manual gives you examples to type in with simple graphic routines demonstrating that the sound does not adversely affect the display.

M.P.

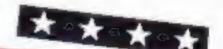

#### clares Joysticks BBC B £17.95

Clares, 222 Townsield Road. Winsford, Cheshire CW7 4AX

In assessing hardware add-ons there are two main questions to be answered! Do they do what the makers claim? and are they worth the money? In the case of these joysticks the answer to both is a definite yes.

These joysticks are meant to remove the drawbacks of the manufacturers' ones and they do just that. They are small enough to fit in the hand properly without fatigue, they have a well positioned fire button and they have some 'feel'. This means that far from being just for games they are ideal for programs which can use a joystick to draw

on screen, such as Grafstick and Draftmate.

They have a square aperture, which means you can actually get maximum readings in both directions at the same time, giving them true proportionality. The D-type connector is metal, very stordy and well fitting - unlike my present pair, which never did fit properly!

The only feature which I would like to see improved is t fire button, which does seem a tittle small despite its convenient

placing Overall these joysticks are a real pleasure to use and are my firm favourites now. Even the simple drawing program on the leaflet which accompanies them D.C. is good fun.

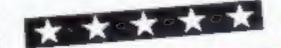

#### Joystick Interface 48K Oric 1 £14.95

Pasesoft, 213-215 Market Street. Hyde, Cheshire SKI 1HF

Joysticks allow an arcade style game to be played fast and furious without the keyboard being bashed about too much.

This interface allows the familiar Atari joysticks to be used with the Oric. The interface comes in the form of a small box with a connector to the printer port and sockets for one or two joysticks.

The interface comes with full instructions, including the listing and dissassembly of the machine code necessary for its use. A cassette containing a demonstration game is also included. The game is a variation of Surround, and suffers greatly from the fact that it requires two players rather than one player against the computer.

There are several games around at present using the Pase interface, but not enough to warrant the price. If Oric do not bring out their own interface. however, then many more games will be brought out using this system and the price will not seem so high.

Apart from this, the system appears perfectly adequate. while the instructions should prove very useful to anyone wishing to find out more about the workings of the V.I.A. or the G.P. Oric printer port,

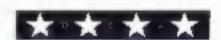

#### How it works 10-30 set up variables: All rearrange screen for differing r memory sizes. 🕪 title -148-150 background golour 160-170 border colour option is 180-186 joystick or leading 🖚 option 🦠 190-200 set up screen colours and \* menu-210-220 main toop = 400-490 change ink autour 500-550 read joysticle 600-650 move cursor 654-660 change nib of perm 660-699 print curso#: 700-780 save pictures MKI-860 load picture 4 ₩₩-970 read keybaard

My Artist program will allow colour pictures to be drawn on an unexpanded VIC-20, saved and loaded on tape for further use

When first run, the program will ask for a border colour. You respond by pressing one of the colour keys at the top left of the keyboard. The background colour that is chosen in a similar way.

The third option is for joystick or keyboard use, using standard Atari or Commodore joysticks, with eight direction movement keyboard controls are four directional, as follows

Function key 1 up Function key 2 down Left arrow left Lright

To draw lines with the joystick press fire, and with keyboard press CTRL, shift, or shift lock

When all options have been decided, the screen will go blank apart from eight coloured squares in the top left corner, some words in the top right, and a flashing cross. The cross shows you your position on the screen

If the cross is moved on to the top line you have access to three functions. When you have

# 400 FAT HERE C THE TO 400 FAT HAND THEFT OF 400 FAT DEHPHED AT 400 FORENAL ATTREASON AT 4 A A 400 FORENAL ATTREASON AT A 400 FORENAL ATTREASON AT A 400 FORENAL ATTREASON AT A 400 FORENAL ATTREASON AT A 400 FORENAL ATTREASON AT A 400 FORENAL ATTREASON AT A 500 FORENAL ATTREASON AT A 500 FORENAL ATTREASON AT A 500 FORENAL ATTREASON AT A 500 FORENAL ATTREASON ATTREASON AT 500 FORENAL ATTREASON ATTREASON AT 500 FORENAL ATTREASON ATTREASON AT

## Just picture it — on your VIC

Is there an artist in you trying to get out? Mike Roberts' program for the unexpanded VIC-20 will make you quick on the draw

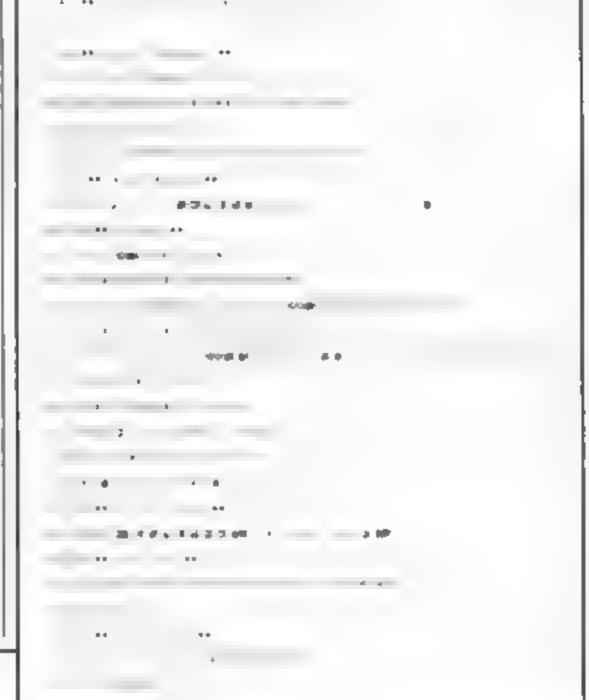

| 599  | REMON HOUSE A THIN NEE AN      |                  |
|------|--------------------------------|------------------|
| 600  | Debitor to the teach of        |                  |
| 6.50 | 15507HE1CHO 4417 - 4 4         | 4                |
| 6 3P | ESTENDADO LA ALLA A            | +t " rs          |
| 6-40 | resultations as a              | -PE .            |
| 650  | OF THE HONDS IN THE A          | € .              |
| 654  | GETALLITRES THESE IN           |                  |
| 655  | (E) 1940 ASI + EAS+ ANS+       | AM II - II IVA   |
| 656  | Juness, and it is not over the | a spring or a st |
| 657  | ME'N YOU BE FOUNDED            |                  |
| 678  | 41 400 0 100                   | -E E E           |
| 668  | FERRICA HEREN Y F              |                  |
| 679  | POREL POPPER CARACA            | P EE             |

#### Variables

SC screen start location CR colour map start location CH current character under cross Y1 Y position of cross O current draw colour O zero constant CO colour register for border etc. CRS carriage return constant GC graphics character at top TW twenty constant WO two constant V length of save/load stren U/I temporary variables Widne constant A\$ temporary variable A border colour B background colour L cross screen location C cross colour map location CC current colour under cross K.I keyboard joystick flag E temporary variable X cross X movement enable flag Y cross Y movement enable flag Z cross draw button enable flag P cross print enable flag X1 X position of cross D cross movement direction M/L1 stren loop variables S keyboard/joystick peek location SO cross move up flag SI cross move down flag 52 cross move right flag 53 cross move left flag F fire/draw button flag

selected one of the functions then you will move to the line below.

I key pressed for mb change

The first function is a colour change. When you position the cross on one of the coloured squares and press the draw button (fire on shift etc.) that becomes the colour that you are drawing in

The second function is SAVE To save a picture you move the cross on to the word SAVE at the top of the screen and press the draw button. A warning stren will then go off, and if the button is then released nothing will happen

But if the draw button is kept depressed, then instructions will follow at the top of the screen just as when saving a BASIC pro

The third function, LOAD, is identical in operation to SAVE and has the same instructions

At start up, the default colour is black, and the shape that is printed on the screen is a reverse space character

The character that is to be printed on the screen is shown in the top right hand corner of the screen. It can be changed at any time by just pressing the appropriate key on the keyboard, and the top right character will then change

To access reverse field characters CTRL/RVS can be used prior to entering the desired character, and CTRL/RVS off afterwards

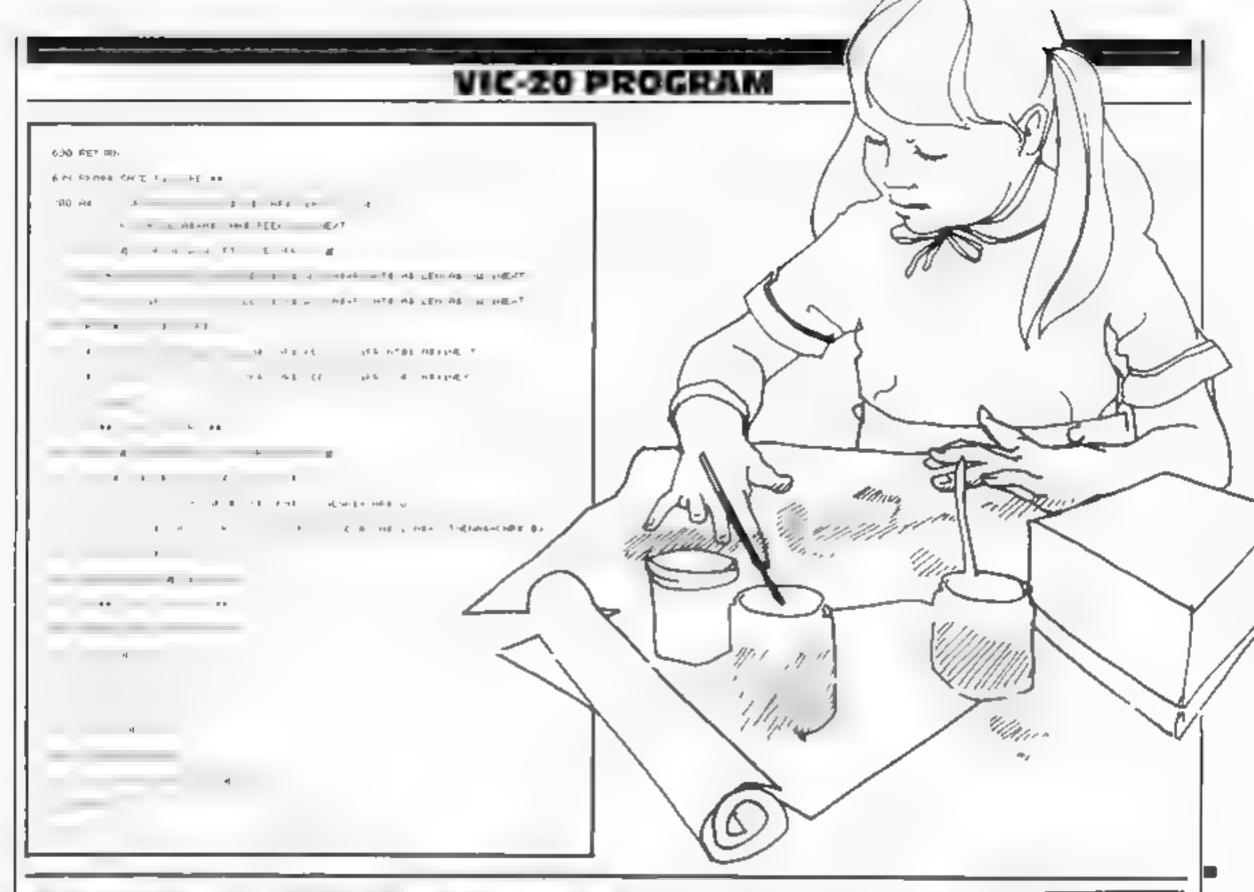

#### SPECTRUM TRS 80

THE ABOVE, E.G.SPECTRUM EDUCATIONAL GAMES
CASSETTE 1. ARITHMETIC GAMES
CASSETTE 2. LOGIC GAMES
PRICE £4.95 EACH
LEVEL 1 IS EASY, HIGHEST LEVEL IS
FORBIDDEN TO MFRE MORTALS.

CAMEL MICROS, 33A COMMERCIAL RD., WEYMOUTH, DORSET (03057) 70092

\* T199/4A PRODUCTS \* SOFTWARE **BLAST IT** As reviewed in H.C.W. Disarm Bombs in order with a wire guided Robot, Time Limit. Hall of Feme, 5 levels of play etc. CODE BREAK Code Steak only reviewed in H.C.W. A master. mind (game) like programme 3D maze added for extra value CODE Under review in H.C.W. Fly past Birds and Planes to arrive at the caves and on to the maze and colour full ending All @ £3 50 each (£2.00 refund against further HARDWARE purchase if returned within 21 days) HARDWARE Cassette leads single £4.35 Dual £5.45 Cassette Records £24.98 with single lead £28,75 With Duel lead £29,75 All prices protected | S.A. E. for illustrated list CHRISTINE COMPUTING, 6 FLORENCE CLOSE, WATFORD. Tel 09273 72941

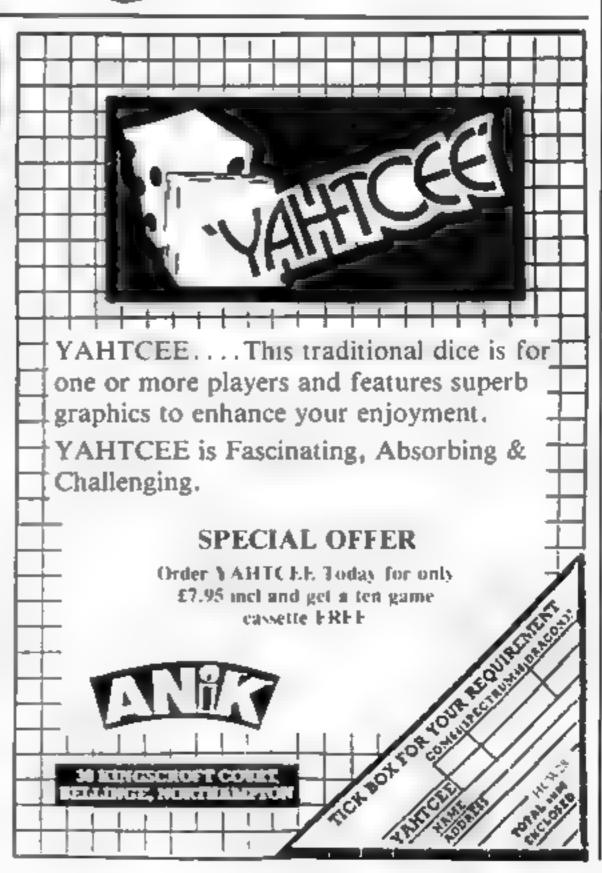

## Buck's turned nasty —

#### How it works: -9 set up user-defined graphics 10 screen colours, GOSUB for 31 print score, time -99-146 main program: move of enemy, check for enemy position, time, print cities, decrement (ime 🐗 509-590 enemy explosion routine 900-930 screen details⊷ 1000-1400 (tasking ground/) 1506-1506 screen details 1511-1520 target sight.« 2000-2010 check if time equals - 25 for extra life: 4 3000-3070 controls flight of · enemy \* 4000-4007 logo:

Ground Attack is for everyone who can't stand Buck Rodgers — now you have a chance to shoot him down

After you have chosen your time — displayed in a panel — a city becomes visible and Buck will start his run from the top of the screen

He might not be visible at this stage, but when his attack begins the time will start to count down and target lines will appear

#### Variables

teo start time
co current time
se score
AS spacecraft
x start of AS
Px end of AS
If lives total
y bies from top
a random factor

## he's out to flatten your city

Buck Rodgers seems to have gone over to the enemy. Type Sandy MacLennan's program into your Spectrum quickly, before innocent cities are blasted out of existence

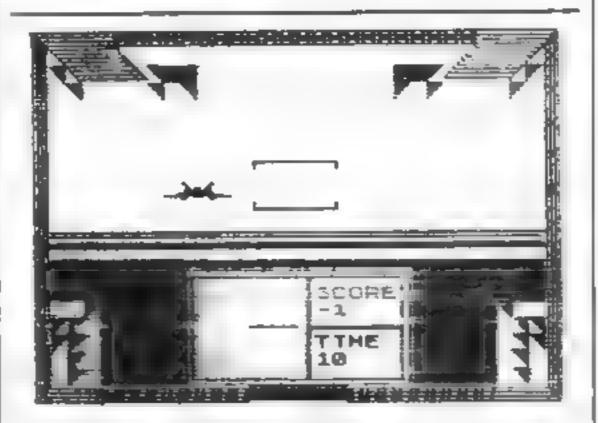

Here comes Buck, swooping in over your city — what the screen looks like when you play Ground Attack

Buck moves randomly across the screen, but you can bring him into your line of fire by using the right and left cursor keys. Your fire button is the down cursor key

Every time you destroy Buck your start time is reduced by one. If you manage this within 10 per cent of your time then your time for the next game is halved

Each destroyed craft earns you 100 points, plus the unused amount of time. A negative time is deducted from your score

When your time is down to 25 you will gain an extra man and this will be identified by a BEEP.

Although the program is written entirely in BASIC, it runs relatively fast because only that which must move does so

The ground uses black and yellow bands of varying thicknesses which flash alternately to simulate perspective.

leave your line of sight, achieved by A\$ which is 44 characters long and is always printed at one space in from the side and the number of characters displayed is determined by the right and left cursor keys and by the random factor z.

This allows the craft, or part of the craft, to be displayed anywhere along the line of movement

To make the game more tricky, just reduce the figure .9 m line 2002. You could also add another enemy spacecraft.

The user-defined graphics: A-D enemy spacecraft, E bars for ground, b-H the city, i and J triangular segments, K and I laser bolts

```
60 TO 10
    3 FOR 1-144 TO 155
     FOR JEW TO J
                        READ B
    5 POKE USR CHR$ 1+J, b
                                  NEXT
  NEXT
   6 DATA 0,0,0,0,0,3,191,0,0,0,0,0,0,192,253,0,192,32,49,59,127
0,0,0,192,253,0,192,32,49,59,127,255,227,192,3,4,140,220,254,255
    7 DATA 0,255,0,0,255,255,255
0,144,144,255,213,255,157,157,25
5,9,9,255,171,255,185,185,255,0,
0,90,255,189,231,195,195
8 DATA 255,127,63,31,15,7,3,1
,255,254,252,248,240,224,192,128
9 DATA 240,240,240,248,24,4,2
,1,15,15,15,31,24,32,64,128
  10 BORDER & PAPER 7
                                INK 0: C
LS . GO SUB 4000 INPUT "difficu
     100-20 "; tco
  20 INK 0.
              DRAW 255,0
                                DRAU 0,1
    DRAW -255,0: DRAW 0,-175
  21 GO SUB 300
  22 GO SUB
                1000
     GO SUB 1500
  25
  26 LET #0:0
      您证所 网络主主,车车方
      LET A$(1,32 TO 35) ="ACDB"
                 LET B=9
  30 LET A=4
                             LET C=1.
                          LET 9=4. GD
LET X=INT (RND #34)
```

```
SUB 3000: LET tco=tco-1: LET
tco
  31 PRINT AT 15,17; PAPER 1;
                                     IN
K 7; "SCORE"; AT 16,17; "
16,17; sc; AT 18,17; "TIME
                                   FAT
 90 LET CO=CO-1. PRINT AT 19,17
     IF CO =0 THEN FOR k=1 TO LF:
  91
PRINT AT 11, INT (RND #15
ER 1; INK 4; "FHG": NEXT
                     (RND #15) +4; PAP
  92 IF ATTR (11,34-x)=12 AND EQ
<0 THEN PRINT AT 11,32-x; OVER 1</p>
  PAPER 1; INK 3; "####": LET A=9
      B=4: LET C=-1: LET SC=SC+C
1: GO 5UB 3000. LET lf#1f-1
10 2000
         INKEY $="" DR INKEY $="6"
 100 IF
THEN LET Z=INT (RND#3): LET X=X+
      BEEP .005,x
Z -1:
 110 IF INKEY$="5" THEN LET X=X+
1: BEEP
          .005,x
 115 IF INKEY$="8" THEN LET X=X-
1: BEEP
          .005,x
 116 IF INKEY $= "6" THEN LET
                 7: FOR 1 =4 TO 8 ST
 PAPER 1:
            INK
EP 2: BEEP .002 : PRINT AT : //+
9: "K"; AT : 22-f; "L", AT : /+9; "
AT : 22-f; " LET /=/+2 NEXT
 120 LET Px =x +29
```

#### SPECTRUM PROGRAM

```
121 IF X<2 THEN LET X=1
 122 IF X>15 THEN LET PX=44
 130 PRINT AT 9,1; PAPER 8, INK
7. A$ (1.X TO PX)
 140 IF INKEY $= "6" AND 34-x=15 ]
HEN LET SC=SC+100+CO. PRINT AT 9
14; PAPER 1, INK 2, OVER 1, "0++
 400 GO TO 50 500 LET Thes
           fh = 3
 501 PAPER 1. INK 6
 502 LET tr=15 FOR J=16 TO 28
 503 BEEP .005,, PRINT AT 9,, ..
 SOS BEEP .002, Th PRINT AT fh, t
 "C", AT fh. J.
                   D**
                       NEXT j
 S90 RETURN
 900 PRINT AT 3,10, PAPER 1;"
 902 PRINT AT 2,10; PAPER 1;"
 903 PRINT AT 3,9; PAPER 7; INK
0,"I",AT 3,22;"J";AT 2,7;"I ",A
 904 PRINT AT 3,7; INK 7; PAPER
906 PRINT AT 3,3; PAPER 1;"
 909 FOR 1=4 TO 11
 910 PRINT AT 1,1; PAPER 1;"
 950 NEXT !
 930 RETURN
1000>INK 7: PLOT 8,80: DRAW 240,
0: INK 0
1002 FLASH 1: PRINT AT 12,1; PAP
en 6; "Elefefefefefefefefefefefe
1000 PRINT AT 13,1: PAPER 6: INK
1004 PRINT AT 14,1, PAPER 6, INK
6," : 87 14,23;"
1005 PRINT AT 15,1; PAPER 0, INK
 6; " , AT 15,23, "
1007 PRINT AT 15,4; PAPER 0;
6; "AT 16,23; "ER 6,
1008 FRINT AT 17,4, PAPER 6,
0," AT 17,23; "ER 6,
1009 PRINT AT 18,4, PAPER 6,
0," AT 18,23; "ER 6,
0," AT 19,4, PAPER 6,
0," AT 19,4, PAPER 6,
0," AT 19,23; "ER 6,
                                    INK
                                    INK
                                    INK
                                    INK
                                   工产特代
1012 FRINT AT 21,4, FLASH &
      INK Q, OVER 1,
                         "ЯЯЯНЯНЯЯЯ
    ВНЫННЫННЫН "
1019 FLASH 0
1020 LET t=3. FOR i=16 TO 18
1030 PRINT AT 1,1, INK 4; PAPER 7, "J", AT 1,31-1,"I", LET 1=1-1;
MEXT
             HF 16, 1,
1042
      PRINT
                        PAPER 4:
                                    THK
       7,30,"I"
                         ", RT 17,1,"J
      17,30,
1050 PRINT AT 3,1; INK 7, PAPER
2," I", AT 3,29;"J", AT 2,1;"I";A
T 2,30,"J"
11 0 PLOT 133,10
11 2 DRAW 0,49: DRAW 45,0: DRAW
0,-49. DRAW -45,0: PLOT 134,34.
DRAW 44,0: DRAW 0,1: DRAW -44,0
1109 PLOT 76,10
1110 DRAW 0,49: DRAW 56,0: DRAW
0,-49. DRAU -56,8: PLOT 81,35: D
RAU 46,0
1111 PLOT 73,8
1112 DRAU 0,54: DRAU 109,0: DRAU
 0,-54. DRAW -109,0
1113 PLOT 0,175: DRAU 24,-24: PL
OT 255,175: DRAW -24,-24
1114 PLOT 40,165: DRAW 16,-16: P
10T 215,168: DRAW -16,-16
1115 PLOT 40,168. DRAW 0,7: PLOT
 215,168 DRAW 0,7
1120 PRINT AT 18,2; PAPER 8; 📟
```

7; "J"; AT 18,29; "I"; BRIGHT 1; AT 19,2; "J"; AT 20,2; "J"; AT 20,2; "I"; AT 20,2; "J"; AT 20,2; "J"; AT 20,2; "J"; AT 20,2; "J"; AT 20,29; "I"; BRIGHT 0 1130 PRINT AT 0,5; OVER 1; "HHHHH HHHHHHHHHHHHHHHH": OVER 0 1140 FOR J=1 TO 21 STEP 2 1150 PRINT AT J,0, OVER 1; "X"; AT J,31; "X": NEXT J 1160 LET de=0. FOR J=167 TO 153 STEP -2 1170 PLOT 6+de, j: DRAN 32,0: PLO T 247-de,j. DRAW -32,0: LET de=d 2+2 NEXT J 1200 FOR :=15 TO 19 1210 PRINT AT 1,10; OVER 1; PAPE 1400 RETURN 1500 PLOT 2,2 1501 DRAW 251,0: DRAW 0,171: DRA 1502 PLOT 4,4 1503 DRAW 247,0: DRAW 0,167: DRA N -247,0: DRAW 0,-167 1504 PLOT 6,6 1505 DRAW 243,0: DRAW 0,163: DRA 4 -243,0: DRAW 0,-163 1506 RETURN 1511 INK 7: PLOT 107,94: DRAW 0, -3: DRAW 40,0. DRAW 6,3 1512 PLOT 107,110: DRAW 0,3: DRAW 40,0: DRAW 0,-3 1520 RETURN

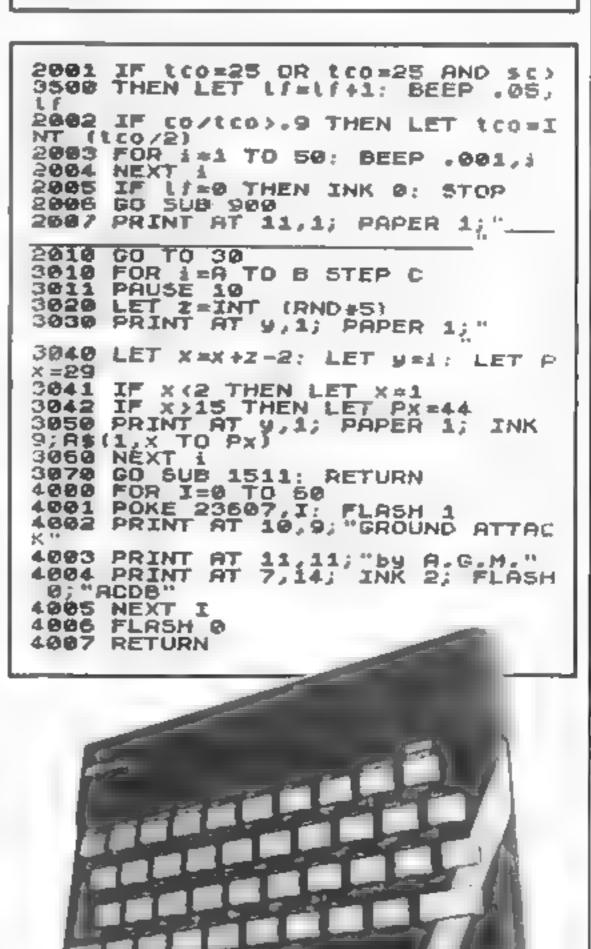

## SPECTRUM COMPUTING MADE SIMPLE

#### The Complete Spectrum **ROM Disassembly**

For the serious programmer who wants to get right to the heart of the Spectrum; its 16K ROM control program. Each ROM routine is clearly explained and all functions and entry points within the ROM are made available for use in the user's own programs

> A useful and interesting book. Personal Computing News

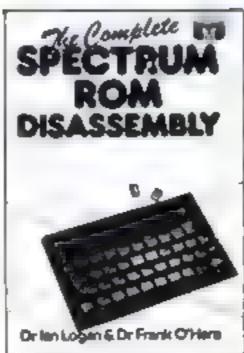

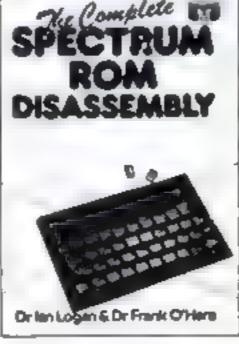

## OVER THE PECTRUM PLUS COLOUR PAGES

#### Over the Spectrum

30 exciting easy to enter programs designed specifically for the Spectrum. From mind blowing arcade action to intriguing strategy games, this book will arlow the first time user to become familiar with how programs actuarly function.

'A clear winner in the Specimen

Personal Computer World.

#### Spectrum Hardware

An in-depth explanation for the electronic hobbyist who wants to know how the Spectrum actually

The book reveals many features of the Spectrum hardware including a complete rundown on each component's function, full circuit diagrams, and exerting practical construction projects

> A remail to oil allows Educational Equipment

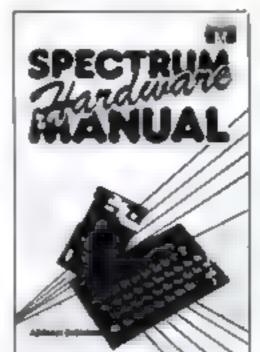

## М UNDERSTANDING YOUR SPECTRUM DR. IAN LOGAN

#### **Understanding Your** Spectrum

A complete guide to the Spectrum software system for users who want to learn how to program this remarkable micro in both BASIC and Machine Language A special section explains how the ROM can be utilised in the user's own programs.

"I cannot recommend this book too highly " Practical Computing

#### Spectrum Microdrive Book

In this book Or lan Logan gives a detailed explanation of the Spectrum microdrive - the revolutionary high speed memory storage system How it works, its capabilities from Basic and Machine Language and the networking and RS232 possibilities are all thoroughly detailed. A special section deals with the

amazing capabilities of the

more commands to BASIC<sup>1</sup>

interface including how to add

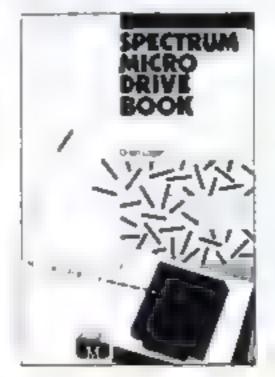

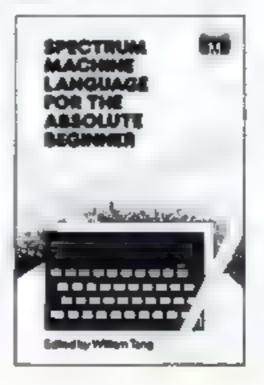

#### Spectrum Machine Language for the Absolute Beginner

A 'no jargon' introduction to machine language programming for Spectrum users keen to progress beyond the limitations of BASIC. A self test questionnaire is also included

The book concludes with the development of an entire machine language program from start to finish.

#### **SPECTRUM Books**

- Understanding Your Spectrum Spectrum Machine Language for the Alcohole Beginner
- Over The Spectrum The Complete Spectrum RCM Disassembly
- Spectrum Hardware Memual
- Spectrum Microdrive Book

#### MET LIPS PRINCE DG 95 医肾上腺 网络红色 纺 MET LINE PROCESS \$4.95

- £5 95 £5 95
- **48K SPECTRUM Cassettes**
- The Hobbit
- Persetrator
  The Hobbit
  Terror Dak Terror - Dakbil 4D
- Melbourne Draw

#### House sand me your free 48 page Catalogue.

#### I enclose my cheque/money order for £

Please debrt my Access Card No.

Signature

Name

Address

- Carrier

Expiry Date

#### Trade enquiries

welcome

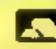

All prices include VAT where applicable Please add 80p for post end pack.

\$14.95

C6 95

C8 95

£ + p/p

Total

£

#### Orders to: Melbourne House 131 Trainigar Road Greenwich Landon SE 10 Correspondence to: Melbourne House Church Yard Trung

HCW 2/1

Hertfordshire HP23 5Lb All Melbourne House cassette software is unconditionally guaranteed against mallunction. Access orders can be

telephoned through on our

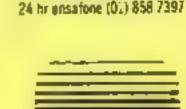

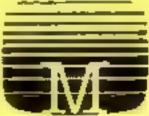

MELBOURNE HOUSE

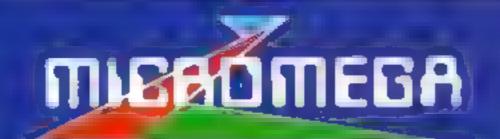

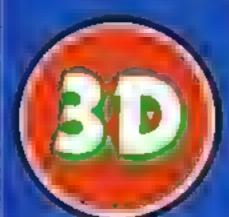

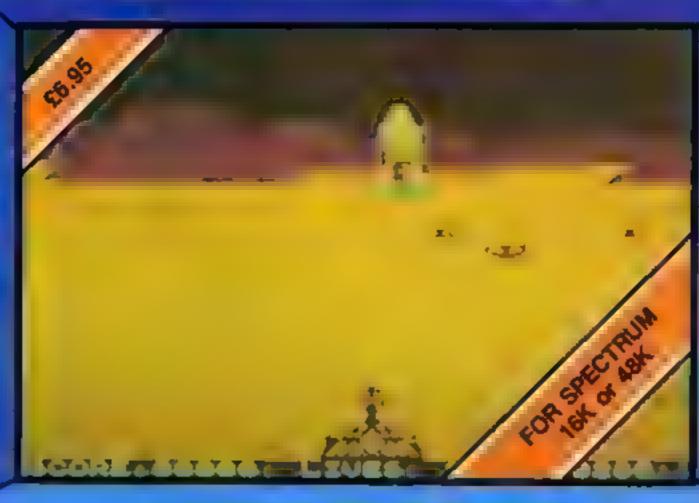

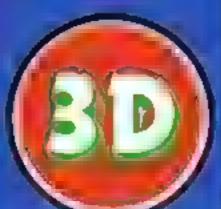

## : ) - ( \* / ( \* \* \* d ) | : | d ) | c | = 5

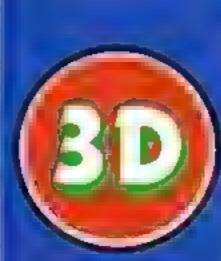

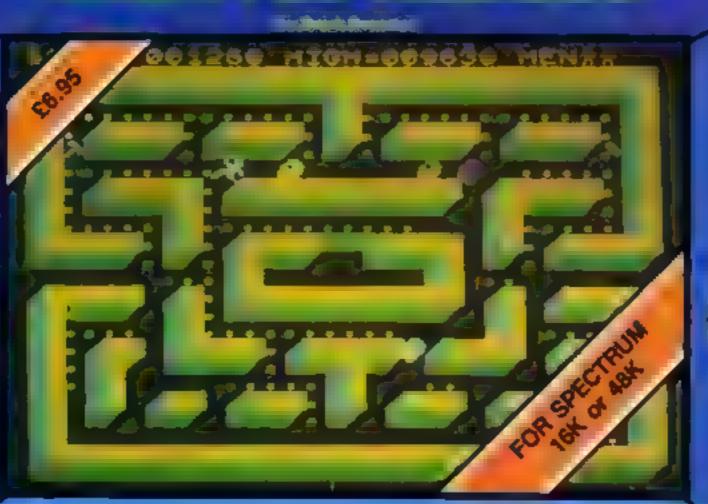

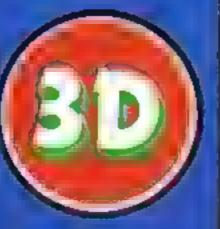

## How to perk up your

Do your graphics look odd, have they lost their symmetry? Why not perk them up with a POKE or two?

That such an excellent machine as the Oric-1 should have a bug in its graphics is disappointing. Nevertheless, it is not that serious and there is a cure. (A hot-water bottle and two aspirin don't work)

The specification for the Oric says that horizontal resolution is 240 pixels or 40 characters per

Oric's graphics

If you're grappling with graphics on your Oric, Alan Welch has some sound advice

The program on page 89 of the Oric manual can be used, with table 1 to redefine the graphics set by changing the first statement in one 70 to A = 47112. But, be warned, this program displays the characters/graphics in 8 × 8 block as stored in ROM and at eight times normal size, including the two left-hand columns that are supposed when the character is printed

With a total of 96 graphics at 8 bytes each, that is 768 locations to

| Table 1 — a listing to be used to POKE correct graphics in                      | nto the |
|---------------------------------------------------------------------------------|---------|
| <ul> <li>Oric, using the program on page 89 of the manual. The row i</li> </ul> | number  |
| 0 to 7 should be input in reply to on-screen prompts                            |         |

line, i.e. a character block is six pixels wide.

The graphics are, however, stored with an eight pixel width and when printed on the screen loses its two left-most columns. See figure 1.

The standard graphic set is constructed in a block formal, each box having binary place value.

The code for a particular symbol is the total of its place values plus 32, as in figure 2. The ASCII character associated with this code number gives the graphic symbol when in ESC 'I' mode—see figure 3.

The 6 × 2 block format gives us 2f equalling 64 different symbols (including blank) directly related to the ASCII codes.

The remaining 33 graphics can be defined as anything you wish and allows great scope for experimentation to produce realistic aliens, explosions and so on check or alter and using this program would take well over an hour after you have entered the program

So it is advisable only to redefine those that are absolutely necessary. Better still, redefine from within a program.

This is why I am working on a program to redefine the standard graphics plus 33 special characters for use on its own or incorpora ed into a program.

Warning. Using the reset switch will delete any redefined character and replace them with the originals held in ROM

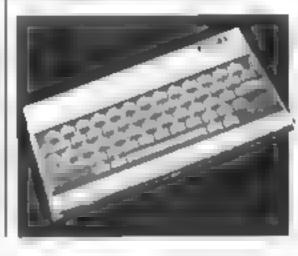

Figure 1 - how graphics are stored and displayed

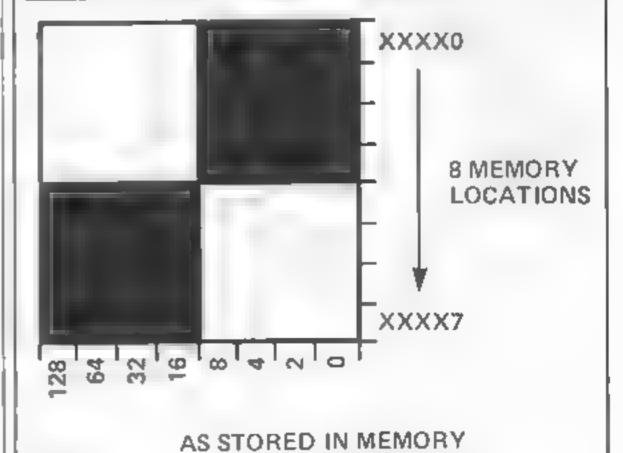

#### ORIC PROGRAMMING

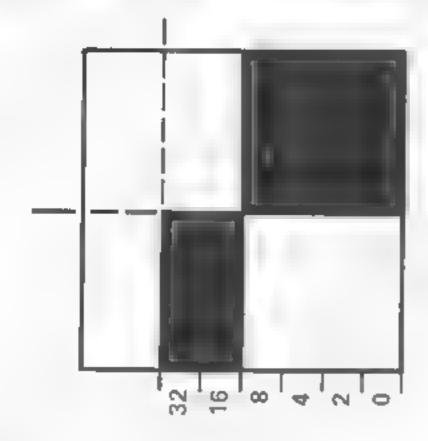

AS PRINTED ON SCREEN

Figure 2 — the standard graphics set is made up of six boxes, each of which is either full or empty

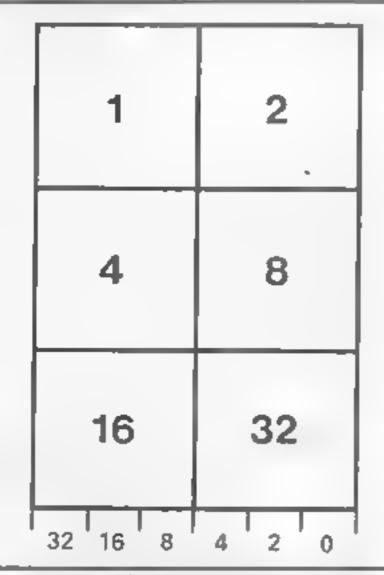

Figure 3 — how the code for each symbol is calculated.

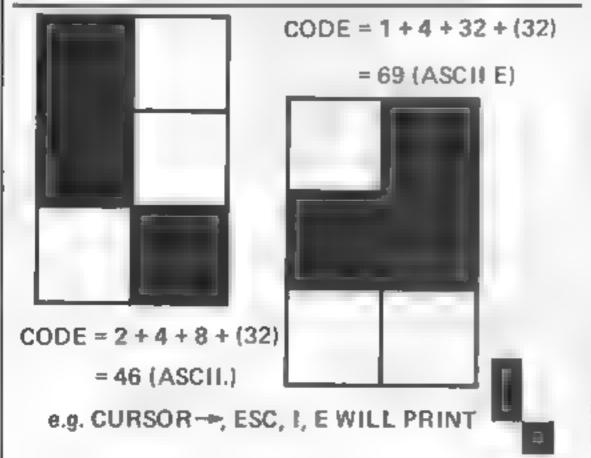

#### DRE MAN'S VIEW

## In the new era, will you be in the KMOW?

We have come a long way since the home-computing industry really began with the ZX80.

Heralding a new era in computing, it offered black and white, chunky graphics, a flickering screen, 1K of RAM, a bonk-sensitive keyboard, with a free, built in egg-fryer.

Offered for sale at £100, people snapped them up, eager to get into what promised to be the hobby of the future.

But the really important aspect of the ZX80 was that it proved to the world, what could be achieved with a little ingenuity and a lot of hard work

Since that day, progress has been fast — very fast, It is now possible to buy a microcomputer with colour, sound, hi-res graphics, moving key keyboard, fast cassette storage and more than 40K of usable random access memory for under £125

If the car industry had progressed at this speed, automobiles would be two pence each, and disposable. But how far can we really go? How soon will it be before the ultimate software is produced, and what next?

Over the years, games software has improved to an amazing standard. Now, 3D games with astonishing soundeffects can be purchased for less than £10. Some of these games are more complex, and indeed faster than some of their arcade counterparts.

Games today have to be more than just shoot-until-

you-die, like Space Invaders, or Pacman.

Today games must have a goal, whether the game is Zaxxon, Penetrator, or a game of the adventure genre, such as Philosopher's Ouest, Valhalla or The Hobbit, Standards are improving at an increasing rate.

However, this cannot go on forever, and ultimately new ways of using computers must be found. Perhaps, instead of a flight simulator program, the computer will interface to a radio-controlled plane, with a built in processor and video camera, and the simulations will get closer to reality. But how real can a simulator be?

Indeed, the computer literate will be looking for new ways to amuse themselves. Already, a modem can be purchased for under £50, or a complete database terminal peripheral for under £100.

Very soon the society we live in will be virtually run by computers. However, it will not be controlled by computers, it will be controlled by those with enough knowledge to program of reprogram these computers, and perhaps they won't all be teenage hackers

OK, so the American Defence Computer is probably very safe, but what about the many other computer systems that might not be quite so safe? Wargames is a stark warning of what could happen, but many will scorn it. Perhaps almost as many who scorned the idea of ever landing on the moon.

David Harrison School Kid & Teenage Hacker Burgess Hill, West Sussex

 This space is for you to sound off about the micro scene, to present bouquets or burl brickbats. Share your views by sending them. to Paul Liptrot, Opinion, Home Computing Weekly, 145 Charing Cross Road, London W C2H 0EE. Please include your occupation and your interest in computing

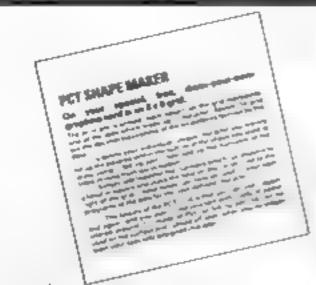

## WITH YOUR OCTOBER ISSUE OF

### Personal Computing Today

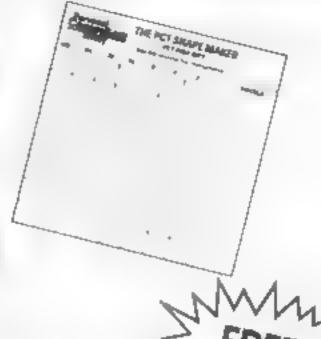

THE PCT SHAPE MAKER

Want to design your own graphics characters but don't know how?

Then don't miss your FREE PCT SHAPE MAKER in our October issue. This specially designed grid tells you how to draw up your own individually created graphics characters on this PVC

You can make unlimited use of the PCT SHAPE MAKER because the card's surface can be written on and wiped off, once you have incorporated your character into your program.

To make your programs more visually exciting make sure to get your copy of PERSONAL COMPUTING TODAY.

On sale at newsagents from September 2.

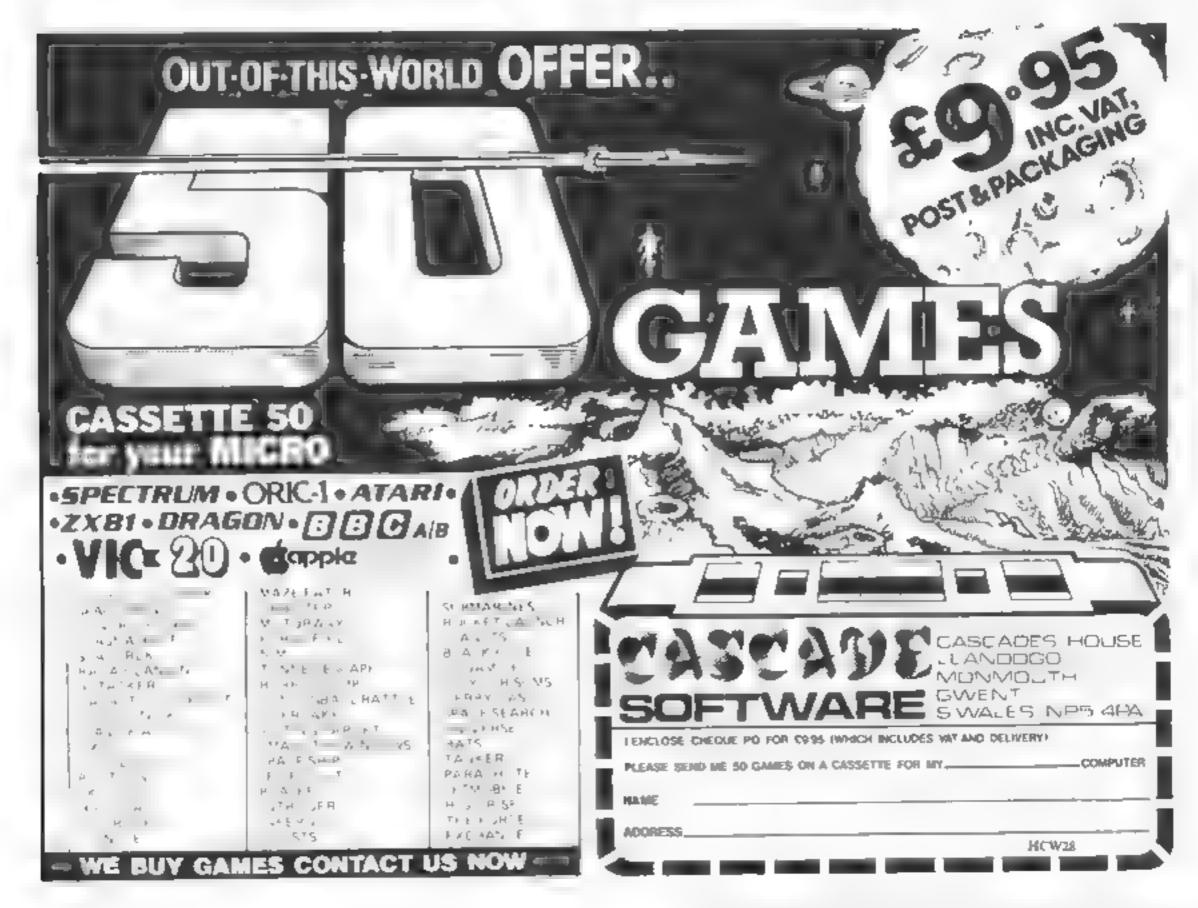

## There's heaps of trouble

As my game begins you find yourself precariously perched on a grid - and that's the only thing between you and the gaping mouth of an atomic reactor.

Dotted about the grid are a number of piles of atomic dust. and your task is to coilect them. Every time you succeed, your score increases.

But there's a catch - in fact, there are two. As you move, random static appears along your route, and it you touch it, instant death follows. Falling off the gnd into the reactor won't do you much good either

The game includes instrucons, an initialised high score roaline, and a selectable skill level which determines the number of dustriles available

If you collect more than 20 piles, a new game starts and your score increases. Off you go and watch your step

18 CALL CLEAR

on the grisly arid

If you think you can keep your balance, try your skill in Frank O'Connor's electrifying game for the TI-99/4A

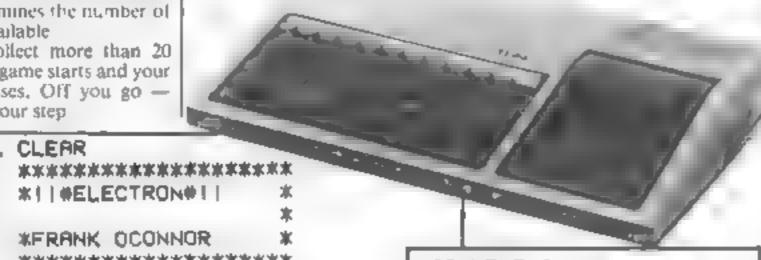

430 NEXT C

440 LET Ms="GAME"

458 LET K=1

460 LET PSN=17

476 GOSUB 2980

480 LET M##STR#(28)

490 LET PSN=21

500 GOSUB 2980

510 LET Me-Us

520 LET K=24

530 LET PSN=1

540 GQSUB 2980

550 LETM##"\*\*HIGH SCORE#"

560 LET K≃24

570 LET PSN=16

580 GOSUB 2980

590 LET MO=STRO(HS)

500 LET PSN=30

610 GDSUB 2980

620 FOR C=1 TO (SL+20)

638 LET RRR=INT(23\*RND)+1

9-350 initialise, defina ⊵ters, set up variablei 149-439 set up grid∺ 448-510 define headin 624-730 print characters 740-850 define headingsi 868-929 scan keyboard for input 939-1468 move man. Check for osing brouting Sound Routin 1418-1500 place random static of 1510-1650 losing subroutine to!! grid) 4. 66-1796 check for kigh score. 1710-1870 ask player fogenou rme and key input I-2060 - format multi--dHits quatiq 2510-2960 print instructions 2970-3950 "print at" subrouting 3000-3230 new high score sub-

Hints on coversion Texas BASIC has some unusual commands for graphics and sound CALL CHAR (number, hexadecimal string) controls the user definition of characters. Number refers to the ASCII code of the redefined

CALL HCHAR (row, column, number) prints the character whose ASCII code is number at position row, column on the screen. The TI-99/4A has a screen size of 24 rows by 32

CALL GCHAR (row, column, variable) is the equivalent of PEEK. The ASCII code of the character at position row col-

umn on the screen is left in the designated variable

CALL SOUND (d. f, v) sounds a note of frequency, f, duration d mila seconds and volume vi CALL KEY (O, K, S) the

equivalent of INKEYS, will leave the ASCII code of the key pressed in the variable. CALL CLEAR clears the screen

A direct equivalent of CLS

\*!| #ELECTRON#!| 30 40 REM \*FRANK OCONNOR 50 REM 60 REM \*\*\*\*\*\*\*\*\*\*\*\* 70 LET K=1 88 LET PSN=5 98 GOSUB 2260 100 LET ZS=0 110 LET SC=0 120 RANDOMIZE 130 LET DRF=0 140 CALL CLEAR 150 PRINT "SKILL LEVEL (1-10)" 160 INPUT "10-EASY 1-HARD" SL 170 IF (SL>10)+(SL<1)THEN 140 160 CALL CLEAR 190 LET ZS=ZS+1 200 LET DRF#DRF+20 210 CALL SCREEN(7) 220 CALL CHAR( 128, "FFFFFFFFFFFFFFFF") 230 CALL COLOR(13,5,1) 240LET IUN=IUN+1 250 CRLL CHAR(159, "18191919000000000") 260 CRUL COLOR(16,16,1) 270 CRLL CHAR(144, "GC7E7EFFFFFFFFE3C") 280 CALL COLOR(15,8,1) 290 LET ROW=12 300 LET CLM#16 310 LET SND=110 320 CALL CHAR(33,"3030995830183003 > 330 CALL CHAR(34,"3C3C18FF1899FF") 340 CALL COLOR(1,2,1) 350 REM \*\*SET UP SCREEN\*\* 360 FOR C=1 TO 24 STEP 3 370 CALL HCHAR(C,1,128,32) 380 CALL SOUND(100,323,0) 390 NEXT C 400 FOR C=1 TO 32 STEP 3 410 CALL VCHAR(1,C,128,24) 420 CALL SOUND(100,232,0)

540 IF RRR=1 THEN 630 650 LET CCC=INT(32\*RND)+1 660 IF RRR=12+CCC=16 THEN 630 670 CALL GCHAR(RRR,CCC,G) 680 IF G=32 THEN 630 690 CALL HCHAR(RRR,CCC,144) 788 CALL SOUND(188,789,0) 710 NEXT C 720 CALL HCHAR(ROW,CLM,33) 730 CALL SOUND(100,1000,0) 740 LET Mam"ELECTRON" 750 LET PSN=24 760 LET K=1 770 GOSUB 2980

#### TI-99/AA PROCEAM

```
780 LET MG="YOUR SCORE= "
790 LET PSN=1
808 LET K=1
010 GOSUB 2980
820 LET M##STR#(SC)
830 LET PSN=12
840 LET K=1
650 GOSUB 2980
860 CALL KEY(3,K,S)
970 IF S=0 THEN 860
880 IF K=68 THEN 930
890 IF K=88 THEN 1020
900 IF K=69 THEN 1110
910 IF K=83 THEN 1200
920 GOTO 860
930 REM MOVE RIGHT#
940 LET CLM=CLM+1
950 IF CLM>32 THEN 1000
960 CALL HCHAR(ROW, CLM-1, 128)
970 GOSUB 1290
980 GOSUB 1420
998 GOTO 868
1000 LET CLM=CLM-1
1010 GOTO 860
1020 REM MOVE DOWN#
1030 LET ROW-ROW+1
1040 IF ROW>23 THEN 1090
1050 CALL HCHBR(ROW-1,CLM,128)
1060 GOSUB 1290
1070 GOSUB 1420
1080 GOTO 860
1090 LET ROW-ROW-1
1100 GOTO 860
1110 REM MOVE UP#
1120 LET ROW-ROW-1
1130 IF ROW(2 THEN 1190
1140 CALL HCHAR(ROW+1,CLM,128)
1150 GOSUB 1290
1160 GOSUB 1420
1170 GOTO 860
1180 LET ROW-ROW+1
1190 GOTO 860
1200 REM MOVE LEFT#
1210 LET CLM⇒CLM-1
1220 IF CLM<1 THEN 1270
1230 CALL HCHAR(RGW, CLM+1, 128)
1240 GOSUB 1290
1250 GOSUB 1420
1260 GOTO 860
1270 LET CLM=CLM+1
1290 GOTO 860
1290 REM MOVEMENT+SOUND+CHECKS
1300 CALL GCHAR(ROW, CLM, G)
1310 IF G=32 THEN 1520
1320 IF G=159 THEN 1880
1330 IF G=144 THEN 2080
1340 CALL HCHAR(ROW, CLM, 34)
1350 CALL SOUND(100,-3,0)
1360 CALL SOUND(50,~3,15)
1370 CALL HCHAR(ROW,CLM,33)
1380 CALL SOUND(100,2000,3)
1390 CALL SOUND(~38,2000,0)
1400 RETURN
1410 REM STATIC
1420 LET 000=INT(23*RND)+1
1430 LET PPP=INT(32*RND)+1
1449 IF 000-1 THEN 1420
1450 CALL GCHAR(ODD, PPP,G)
1460 IF G≈32 THEN 1420
```

```
1470 IF G=144 THEN 1420
1480 CRLL HCHAR(Q00,PPP,159)
1490 CALL SOUND(10,-3,0,110,0)
1500 RETURN
1518 REM HIT PHOTON (GS)
1520 FOR C=1 TO 10
1538 CALL COLOR(13,16,1)
1540 CALL SOUND(100,-7,0)
1550 CALL COLOR(13,5,1)
1360 CALL SOUND(190,-5,0)
1570 NEXT C
1500 LET ME="YOU FELL INTO A PHOTON"
1590 LET PSN=5
1600 LET K=11
1610 GOSUB 2980
1628 LET M##"GENERRTING MODULE...."
1630 LET PSN=5
1640 LET K=12
1650 GOSUB 2980
1660 REM HIGH SCORE CHECK
1670 IF IUN≈1 THEN 1680 ELSE 1700
1680 LET HS=SC
1690 GOTO 3060
1700 IF SC>HS THEN 3060
1718 REM END ROUTINE
1728 LET M##"ANOTHER GAME ?"
1730 LET K=18
1740 LET PSN=5
1750 GOSUB 2980
1760 LET MemUs
1770 LET K=18
1780 LET PSN=18
1790 GOSUB 2980
1980 LET ME="IF YES KEEP Y PRESSED .. "
1810 LET K=19
1820 LET PSN=5
1830 GOSUB 2980
1848 CRLL KEY(3,K,S)
1850 IF S=0 THEN 1800
1860 IF K-89 THEN 100
1870 END
1880 REM HIT STATIC
1690 LET CLR=1
1690 LET CLR=1
1900 FOR C=1 TO 14
1910 LET CLR=CLR+1
1920 CALL COLOR(1,CLR,CLR+1)
1930 CALL SOUND(100,-7,5,000,0)
1940 CALL SOUND(300,-7,0,800,5)
1950 NEXT C
4960 CALL-COLOR(1,1,1)
1978 CALL SOUND(100,220,0)
1980 LET MP="YOU CAUSED A STATIC"
1990 LET PSN=6
2000 LET K=11
2010 GDSUB 2980
2020 LET M="DVERLORD ------
2030 LET PSN=6
2640 LET K=12
2050 GOSUB 2980
2060 GOTO 1670
2070 REM COLLECT SLIME
2080 FOR C=1 TO 5
2090 LET SND=SND+300
2100 CALL SOUND(10,SND,0)
2110 NEXT C
2120 CALL HCHBR(ROW,CLM,33)
2130 CALL HCHAR(ROW, CLM, 34)
2140 LET SC=SC+1
```

#### TI-99/4A PROGRAM

```
2150 IF SCODRF THEN 190
2160 LET Ms=STRs(SC)
2170 LET PSN=12
2180 LET K=1
2190 GOSUB 2980
2200 IF SND<6000 THEN 860
2210 LET SND=110
2220 GOTO 860
2230 REM MASTER CARD
2240 LET PSN#5
2250 LET K=5
2260 FOR G#1 TO 3
2270 LET M#="!!#ELECTRON#!!"
2280 50858 2980
2290 CALL COLOR(16,16,1)
2300 CALL COLOR(15,8,1)
2310 LET K=K+1
2320 NEXT G
2330 LET PSN=5
2340 LET K=16
2350 LET M#="COPYRIGHTERANK O'CONNOR..."
2360 GOSUB 2980
2370 LET M#="DO YOU WANT INSTRUCTIONS"
2380 LET PSN=5
2399 LET K=20
2400 REM INSTRUCTIONS
2410 GOSUB 2980
2420 LET M#="Y OR N...."
2430 LET K=22
2440 LET PSN#5
2450 GOSU8 2980
2460 CALL KEY(0,K,S)
2470 IF K=89 THEN 2500
2480 IF K=78 THEN 2490 ELSE 2420
2490 RETURN
2500 CALL CLEAR
2510 PRINT "YOU ARE DEEP INSIDE "
2520 PRINT "THE COUNTRY'S NEWEST"
2530 DISPLAY "THERMO-NUCLEAR PHOTONIAL"
2540 PRINT "P.PH GENERATING PLANT"
2550 PRINT
2560 PRINT "YOUR JOB IS TO MANBUVER"
2570 PRINT "AROUND THE ELECTRO GRID"
2500 PRINT "COLLECTING ALL THE"
2590 PRINT "EXESS ATOMIC SLIME WHICH"
2600 PRINT "GRTHERS ON THE GRID"
2610 PRINT "IN LITTLE BLUE PILES."
2620 PRINT
2630 PRINT "ALSO COLLECTING ON THE GRID"
2640 PRINT "ARE HIGH VOLTAGE STRTIC"
2650 PRINT "PARTICLES WHICH MUST BE"
2660 PRINT "AVOIDED AT ALL COSTS"
2670 REM T "AND ARE WHITE."
2680 PRINT
2690 PRINT "PRESS ANY KEY FOR MORE ....."
2700 CALL KEY(3,K,S)
2710 IF S=0 THEN 2700
2720 CALL CLEAR
2730 PRINT "POINTS TO REMEMBER ARE.....
2740 PRINT
2750 PRINT
2760 PRINT
2778 PRINT "1.YOU CONTROL THE MRN"
2780 PRINT "WITH THE CURSOR KEYS"
2790 PRINT
2800 PRINT "2. THE GRID IS 100 FT. ABOVE"
2810 PRINT "THE PHOTON GENERATING UNITS"
2820 PRINT "SO DON'T RUN OFF"
```

```
2830 PRINT
2840 PRINT "3.POINTS ARE GIVEN FOR"
2850 PRINT "EACH PILE OF SLIME YOU !
2860 PRINT "COLLECT"
2870 PRINT
2880 FRINT "4. YOU GET A NEW GAME EVERY"
2890 PRINT "20 POINTS."
2900 PRINT
2910 PRINT "PRESS R TO REPEAT"
2920 PRINT "OR P TO PLAY"
2930 CALL KEY(3,K,S)
2940 IF S=0 THEN 2930
2950 IF K-82 THEN 2500
2960 GOTO 140
2970 REM PRINT SUBROUTINE
2980 FOR C=1 TO LEN(M#)
2990 CH=ASC(SEG#(M#,C,1))
3000 CALL HCHAR(K, PSN+C, 30)
3818 CALL SOUND(188,3888,0)
3020 CALL HCHRR(K, PSN+C, 32)
3030 CALL HCHAR(K, PSN+C, CH)
3040 NEXT C
3050 RETURN
```

```
3060 REM NEW HIGH SCORE
 3070 CRLL SCREEN(12)
 3000 CALL COLOR(1,7,7)
 3090 CALL SOUND(1000,262,0,330,0)
 3100 CALL SOUND(1000,262,0,392,0)
 3110 CALL SOUND(1000,330,0,392.0)
 3120 LET MOR"A NEW HIGH SCORE***
 3130 LET K=12
 3140 LET P=5
 3150 GOSUB 2980
 3160 LET HS=SC
 3170 CALL CLEAR
 3100 PRINT "WHAT IS YOUR NAME ? "
 3198 CALL COLOR(1,12,12)
 3200 INPUT "UP TO 14 LETTERS" UB
 3210 IF LEN(UB)>14 THEN 3200
 3220 CALL CLEAR
3238 GOTO 1728
```

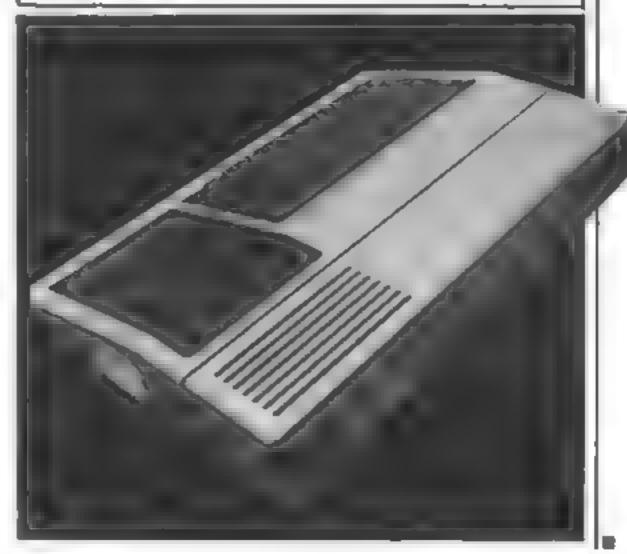

The air a little grate in particular bids. a wat click the 184 hot love income the san in finalisten, and elise in the that we have souppied with this immorphism sale utility. principles for the 193 495. The mier is which an arrange of a title disserted and investigations bught into har have look and the rise of assembled to enable symmetric as eleassemble links ago after the committedly Full specific voice of the insperior in annual defitted in the small, pakin available here and

so mey no be obtained inthivous sicardealer.

few later i emplehensive entre e interbookset

or interest from the Business

48K Spectrum

Crazy god is a new program for the 44%. Spectrum you are required to livial the liouther avoiding and circumventing the man instrutige. obstacles finally putting your ball in the type. The par for each hole is displaced and a love. over non-indicator, rombined with a firme. indicator module you to send the golf ball in the life lag in this is into huge account celectors. grief aron you finer in the best one in limber the outly Clarygo resture rate to the inte is situr and we be found to be included updated by all members of the family

for ise with Joyalich and keybhard.

At eaching angram for the unexpanded see to were more more than a see a see and elements incliniation from Beny ine working was the and and a that are the to write the in the o guernon ser be a some of Cat is the way to 91 min and

DV NO A MINE WHOLE THE personally resource size for the demiss of an \$500mm

For use were payed in

48K DRIC

A supersion on one for the 48K ORIC This adventure is written in the good admits 6.70. graphy's no gratuitous diawings or Quite store a few DE & who make any homencoun editor. This good form (bit adventure of the old genre will have limit owners shivering with arcticipation and non-app.

Dave you had DRACULA the your ORK

By Mymoard

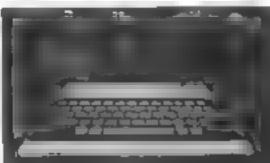

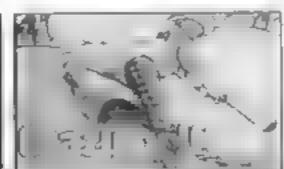

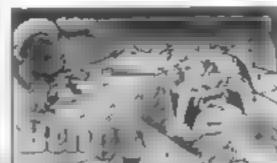

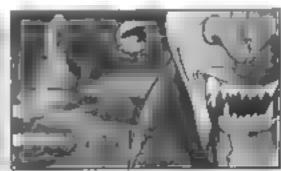

Mr. Micro load them as they look at you the breathtaking exc challenges - all at the riq computer Ask for Mr. Micre Mr Micro Ltd. 69 Partingt fir Micro Limited. fling of

warms that ade games w a accessories st your local de w nton, Market not rine for

is you call? Int Promite in the as exciting when yo sit and effined Programs that bri- ex > dimension of real menta ... mend the value of your · es direct u i free froi \* hou d . Payall

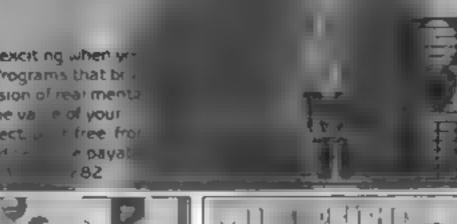

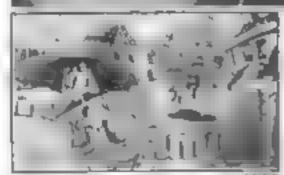

Vic 20 8K or 16K expansion

AND ALL F gets the a superior A CAMP NO SERVICE OF A NAME AND POST OF TAXABLE PARTY. 

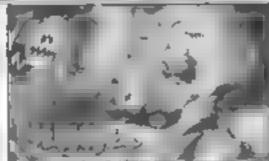

£6 90 Digger

Vic 20 8H or 16H expansion 4 1700 · we to the same of growther followers are as well as Ty 1/2 1/2 1/2 property and a second second s ----A Hard Hard restrict require for a see to see gamer for new arrange in

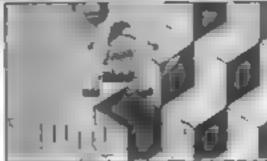

Humphrey Vic 20 85C Mode! 8

£6 90

als se The state of the same

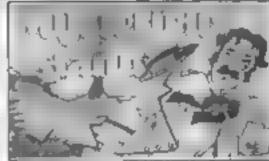

Mysterious Island Vic 20 16K

£5 90

Provide the process of a fixed an Englished My A MARK TRANSPORT THE THE RE to the second to a second the second to the second to the Many & Sirky or - 0 tiggle Class # Exit at a facility in the sublast # F. Oraphic style in a fiere agreeful par-

lick throws on the first and the page to missides. Burner with the first of same or say over A PART PRACTION in the period period was fire server of Miare the scale in the research thin game. to Mile to State of Miles of

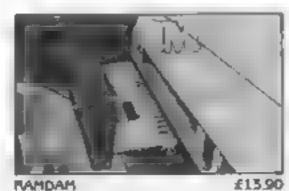

RAMDAM

Vic 20

This accessory enables programs which would normally only work with 5th expansion to work with Athlon - 6th expansion PAMDAM. saves having in buy a NK pack if you already OWN ON HIS OF SHE WISH RAMDAM and a Commodorn , 68 expansion all known tape games will fur on your vic 20 + Includes Memory lest Program # free 6,5% game. MICROVADERS for use with Joysticks

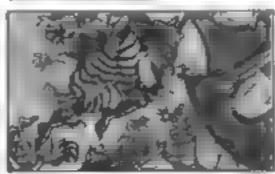

Punchy Spectrum 484

Punch has taken aud, for the min purphons and increshing away, luck has called upon the forces of goodness to escape so with the himp of our her. Bobby, the powerman and you thrill purchaser of this fine program you musi quide brave Booky across the stage, of rescue poor Judy Leap the gaps, Jump, over the dogs, leap the alligator pit. Dodge the (omennes) Rock the and Collect the sausages and Maxil reskive Judy By hempstone joysech or nevtoard

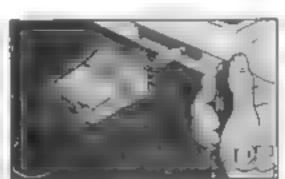

£6.90 Dragon Tamer

Dragon 32 A MA A strategy and the tax of likely be seen at the vagon settlet HIGH THIS TOLER IN THE FIRE THE WAY 1V 13 1 W 4 8 W. SHARE ENGINEERING WITH CHARLES

the territory Plus empleman in a x drag x Terries in larger tax oracles, gamen or usc with Oyal + 500

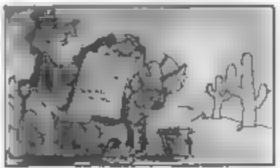

Goldrush

£9 90

£6 90

Vic 20 5 5k

fr. soria active propriation was the Bent in the years of latter to a painting the per consider agreements. An ignal which has been THE YOUR ALL HAVE COURTED BY THE Formation at ₱ Charactery by ₱ Characters Scarcibility & Fast Reaction, Jame 101, 36. with neyboard

#### A. S. N. COMPUTER SERVICES LIMITED

#### **ANNOUNCE**

Top USA Software at Discount Prices
At least 20% Discount from Top Selling US
Software

Just Look at These:

|                                  |       | A.S. 1.      |
|----------------------------------|-------|--------------|
| Zakkon - Datasoft - Atarı        | 33.00 | 25 00        |
| Jumpman — Epyx — Atari CB64      | 33.00 | 25 00        |
| Miner 2049ER — Big Five — Atari  | 41.70 | 30.00        |
| Temple of Apshai — Epyx — Atari, |       |              |
| CB64, IBM                        | 33.00 | 25 00        |
| Zork I to III — Infocom — Atan,  |       |              |
| CB64, IBM                        | 33 00 | 25 00 (each) |
|                                  |       |              |

All Prices include VAT and Post & Packing is Free (UK mainland only). This is just a selection. We have over 500 Games/Utilities/Educational and Business programmes to choose from. To obtain up to the minute info on any programme, telephone our Hot Line — 07842 57599

(Export Orders Welcome)

Send all orders with cheque P/O etc to:

#### A.S.N. COMPUTER SERVICES LTD,

Dept. H.C.W., 89 Station Crescent, Ashford, Middx.

## TEXAS INSTRUMENTS

genuine

#### T1 99/4A Solid State Software

| EXTENDED BASIC  | £52.25 |
|-----------------|--------|
| MINI MEMORY     | £52.25 |
| BLASTO          | £10.50 |
| CHISHOLM TRAIL  | £16.95 |
| TUNNELS OF DOOM | £18.95 |
| SOCCER          | £12.50 |

FOR OTHER CRAZY PRICES

SEND S.A.E. FOR FULL PRICE LIST PLEASE MAKE CHEQUES/POS PAYABLE TO:

PARCO ELECTRICS
4 DORSET PLACE, NEW STREET,
HONITON, DEVON. EX14 8QS.
TELEPHONE HONITON (0404) 44425

#### GRIFFIN Software

Treasure Island an exciting adventure game for the VIC-20, CBM.64, SPECTRUM

only £6.50

TIME SLIP another adventure where you fail back in time to do battle with

prehistoric monsters. For VIC-20, CBM.64 and

SPECTRUM £6.50

STAMPIT stamp out the camp fire with your boot before it spreads to the tents or

cars and gets out of control.

T199/4A £5.50

EARLY BIRD eat the worms but beware of the cat

who is after you. You cannot escape Grand-Daddy worm for long.

TI99/4A £5,50

PRAIRIE high noon gunfight. Shoot the cacti to increase your score before killing

your opponent. Two player J/Stick or play your computer.

BBC 32K £6.50

C.E.S.I.L. Computer Education in Schools Introductory Language, An implemen-

tation of the popular introduction to Assembler Language.

BBC 32K

MACHINE CODE PEOCHAMMEES WANTED

free colour photograph with every program sold

NOTTINGHAMSHIRE TEL: 646436

### CALIFORNIA GOLD RUSH

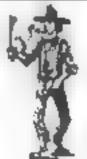

£6.50

HOWDEE PARDNERS

THIS here's Prospector Jake, I sure am havin' one helluva time tryin' to peg my claim with them injuns a hoot-in' and a hollerin' all over this here territory.

Can YOU help Jake oeg his claim, dodge the arrows, avoid the tomahawks, n' plant his Dynamite?.. You CAN!!

YIPPEE... You need all your skill & CALIFORNIA GOLD RUSH... NOW for COM 64, Spectrum 48, & Dragon

Amazing Arcade Action for £7.95 incl.

SPECIAL OFFER: Order California Gold Rush NOW and get a 10 game cassette ABSOLUTELY FREE

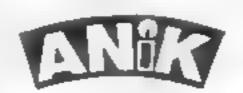

→ 30 KINGSCROPT COURT → BEILINGE, NORTHAMPTON

HCW28

SON EN SPECTRUM

#### COMMODORE 64 PROGRAMMING

As you probably know high i resolution graphics are possible on the Commodore 64. You may have seen them in commercial games, or at Commodore demonstrations

But the trouble is, the BASIC supplied with the 64 does not support this feature. In fact the truth of the maiter is that the 64 can have six different modes of screen operation, five of which the operating system does not support, So you can't write programs in BASIC that have high resolution graphics.

The following subroutines will help in the writing of programs using the Commodore 64's highest resolution graphics mode, which gives 320 by 200 dots and 16 colours on the screen

at once

On other computers, having 10K of screen would use up a lot of user memory. But the Commodore 64 has 64K of memory, and by using a page switching method the graphics screen will take up no user memory at all as it occupies the same memory space as BASIC.

Hi-res functions are called by subroutines that must be GOSUBed first via BASIC Before a routine is called, however, some variables may need to be set. In fact many variables are used by these routines, and it is wise to avoid these as they may corrupt your program or crash the system Here is a list of variables to avoid and their functions.

5C holds the memory location of the start of the ht-res SC reen in memory

CI, holds the start address of the colour map in memory

QQ,QQ<sup>25</sup>,I,J,TC,GC,XB,YB, XX are all temporary variables in use throughout the routines

#### Subroutines

There now follows a list of the subroutines, the line numbers in the program listing where they occur, the variables that need to

## Here's how to make a new resolution

## Give your Commodore 64 programs that professional hires look by following Mike Roberts' guidelines

be set upon entry to them, and how they work

het graphics screen, line 100. This simply sets the screen into the graphics mode of operation

Set text mode, line 200. This sets the screen back into the mode that the 64 usually has in operation

Clear graphics screen, lines 300 to 399. This clears the graphics screen of all graphics and sets the background colour to that of the normal text mode i.e. memory location 53281

Copy text screen to graphics screen. This will transfer the contents of the text screen and dump it on the graphics screen. Lines 400 to 499, if CS is set to 1 then the copy will be made in lower case but if variable CS is 0 then the copy will be in upper case.

Plot point on graphics screen, lines 500 to 599. This will plot a point on the graphics screen at specified coordinates. Variables : that need to be set on entry to this routine are as follows

FC Foreground Colour (a number from 0 to 15)

BC Background Colour (as number from 0 to 15)

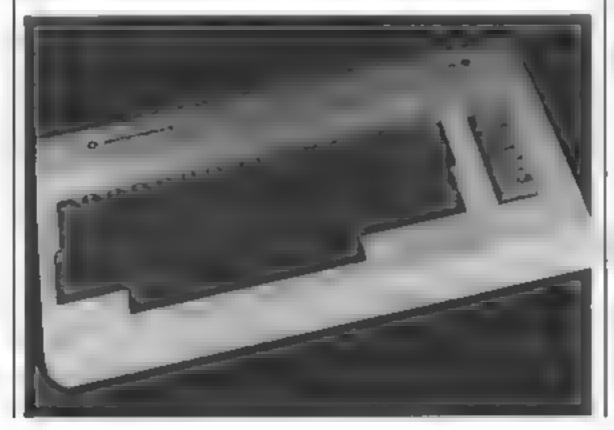

RW Rubout or Write dot to screen. If RW = 1 then a dot is written, but if RW = 0 then a dot is crased

X X axis position of start of text 0 to 319 Origin is top left

Y Y axis position of start of text 0 to 199 Print text to graphics screen, lines 600 to 699. This will print the text string X\$ to the graphics screen. Other enhancements are available as the variables that need to be set will show.

X X axis coordinates in the range 0 to 319. Origin is top left

Y Y axis coordinate in the range string

FC Foreground Colour, a number between 0 and 15

BC Background Colour, a number between 0 and 15

CS CaSe change. When CS is then the string will be printed in lower case and when it is 0 the string will be printed in upper case.

HG gives double height characters when set to 1 and normal characters when set to 0

Underline the text being printed

Machine code for page switch and plot, lines 700 to 770. This must be run before any use of the plot routine or the computer will crash. It only needs to be run once. The machine code starts at location, 49152, but is totally relocatable.

```
1@ <u>@@#1000000000000000000000000000000000</u>
             38 REMON MI RESOLUTION OPERHICS MODE AN
         40 RETUR
                                                                                                                                                         OH THE COMMISSIONE 64
         50 RETHE
      TO BE OF MY MILE BOISET MARK 12 40
           NO REMORROPAUMORORORORANDOS PROPOS DE PROPOS DE LA PROPOSITION DE LA PROPOSITION DEPUBBICATION DE LA PROPOSITION DE LA PROPOSITION DE LA P
           99 REH SET HIRES HODE
                   88 POKES6576 148 POKES927, 24 POKES (2015) 19 - 457044 CL+58176 RETURN
                     of the state of the persons a contract the second
    THE REM CLEAR GRAPHICS SCREEN

JOS 30 DO-SC - SEED TOTAL SCREEN FOR INCLUDE POKET BO NEXT REM CLEAR GRAPHICS

100 DO-SC - SEED TOTAL SCREEN FOR ENTREM CLEAR COLOUR

100 PET 60
    THE PROPERTY OF THE PROPERTY OF THE PROPERTY O
 THE REPORT OF THE PROPERTY OF THE PROPERTY OF 
      FECT AND AVENUE PERSONS REM PLOT COLOUR OF DOT IN CELL
THE A CHAVLUS TO A THE PERSON SHIT DOUBLE POLICES AND CHAT DO USE $756
THE SEN WEST A STATE AND AND THE WORLD FOR A TOTAL CHATTON ON COMPANIES
THE SEN WEST A STATE AND AND THE COSE NET A TOTAL CHATTON SOUTHE
        * 8 IF TO AND A SET OF THE SET OF THE STORE STORE

* 8 IF TO AND A SET OF THE SET OF THE SCREEN

* 6 IF TO AND A SET OF THE SET OF THE SCREEN

* 6 IF THE SET OF THE SET OF THE SET OF THE SCREEN

* 6 IF THE SET OF THE SET OF THE SET
           SER F # +0 0 - EF PURE K+ FEET OF F TE WA 11 PEEKLER GE 44) - E-7 00-00+32
    PER DO IOTELE OF THE MARK ES -

TO THE MARK TO THE MARK ES -

TO THE MARK TO THE MARK ES -

TO THE MARK TO THE MARK THE MARK THE THE MARK THE MARK 
         FOR STAND A THE MARK HE CHE FAME AS A MARK FLOTTING

TO A A THE STAND AS A THE STAND AS A STAND AS A STANDARD AS A STANDARD AS A STANDARD A
                       300 x 3 00 x 5 00 4 x 4 x 6 x 6 FeV) BeVB 00%JB500
```

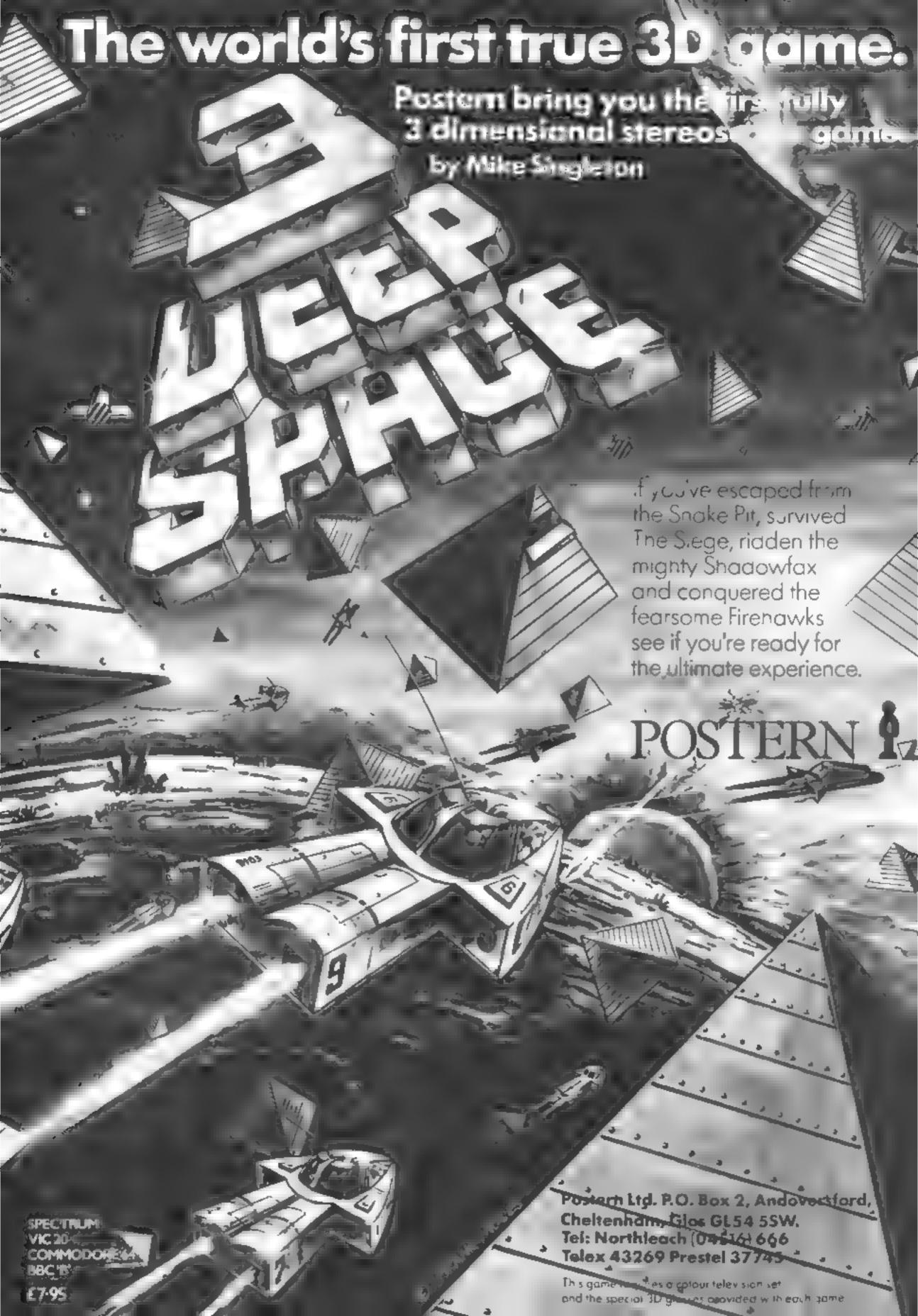

#### SPECTRUM PROGRAM

Are you forever skimming through back issues of magazines trying to find an article or program that you know is around somewhere?

My magazine catalogue is designed to help you find exactly what you were tooking for by giving the name of the magazine, date of issue, and page number of each article or program. It is possible to list entries from each magazine, or of each type

The program allows you to decide the magazines included and the categories to give you as wide a scope as possible

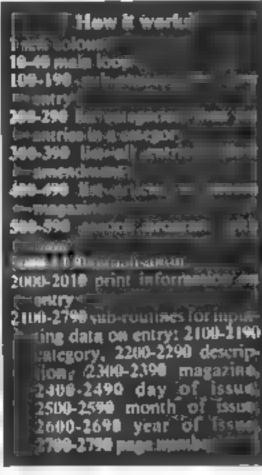

## Find that magazine article the easy way

Forget the frustration of hunting out the article which you know has just what you want. Let Simon Edwards' program for the Spectrum do the searching for you

#### Variables

arrays

es contains 22 characters of information on each entry 1 code of caregory, 2-11 description, 12-13 magazine code, 14-15 day number of issue, 16-17 month number, 18-19 year, 20-22 page number

m5 names of each magazine e5 names of each category simple variables.

b5 has different functions, DIMensioned so it always has a length of 2

no number of entires max maximum number of entries

mag number of magazines

n, f con, rol variables

#### Hints on conversion

photologic description in the management of pront deal within the programs in a prost deal within the programs in a post difficult to medify but a law of simple will be impulsed. You will be impulsed. You will be impulsed. You will be impulsed. You will be impulsed. You will be impulsed. You will be impulsed.

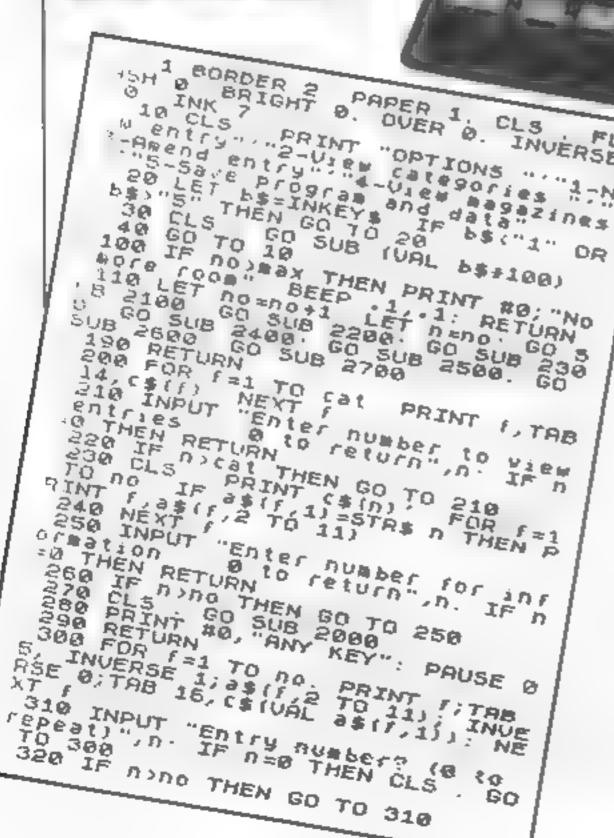

PRINT "Enter no. for GO SUB 2000: PRINT "O to return" 340 LET bs=INKEYs: IF bs="0" TH EN RETURN 350 IF bs<"1" OR bs>"7" THEN GO TO 349 360 CL5 : GO 5U8 2000+(VAL 5##1 600 390 GO TO 330 400 FOR f=1 TO mag: PRINT f; TAB NEXT 13; m \$ ( f ) : "Enter number 410 INPUT to view @ to return". LINE / entries S: IF IS="0 " THEN RETURN 420 IF UAL FEYBAS THEN GO TO 41 430 CLS : PRINT ms (VAL fs) ': FO R f=1 TO no: IF as(f,12 TO 13)=f THEN PRINT f,a\$(f,2 f0 11) 440 NEXT / "Enter number for inf 450 INPUT o to return",n: IF n constion =0 THEN RETURN 460 IF n>no THEN GO TO 450 : GO SUB 2000: PRINT #0 "ANY KEY": PAUSE D 490 RETURN 500 SAVE "Mag.Cat" LINE 1 510 PRINT "Verifying": VERIFY " Mag.Cat" 590 RETURN 999 REM initialization 1000 CLS : INPUT "Max no. of ent

#### SPECTRUM PROGRAM

F185? ";max: DIM a\$(max,22) "How many different m 1010 INPUT agazines? ";mag 1020 IF mag>99 THEN GO TO 1010 1030 DIM #\$ (mag, 19): DIM (\$(2) 1040 FOR f=1 TO mag 1050 INPUT "Name? (max 19 letter 11"TAB 12; #\$(f) 1060 PRINT **\*\***(f) 1070 NEXT F 1080 CLS: INPUT "Number of diff frent categories?", cat. If cat,9 THEN GO **TO 1080** 1090 DIH c\$(cat,18) 1100 FOR F=1 TO cat 1110 INPUT "Category? (Bax 18 le tters)"'TAB 13,c\$(f) 1120 PRINT (\$(f): NEXT f 1130 LET no=0: GO TO 10

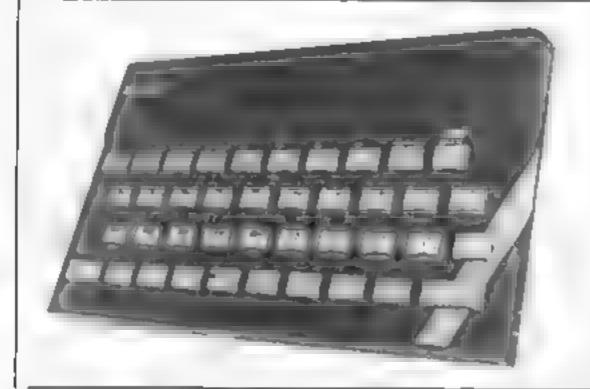

2000 PRINT "1-category", TAB 13, c \$ (UAL a\$ (n,1)) '"2-info", TAB 13, a \$(n,2 TO 11) "3-magazine", TAB 13, m\$(VAL a\$(n,12 TO 13)) "4-day", TAB 13; as (n, 14 TO 15) "5~month", TAB 13;a\$ (n,16 TO 17) '"6-year"; TAB 13;a\$ (n,18 TO 19) '"7-page", TAB 13,a\$ (n,20 TO 22) 2010 RETURN 2100 FOR f=1 TO cat: PRINT f;TAB 14;c\$(f): NEXT f 2110 INPUT "Which category? "; f IF Focat THEN GO TO 2110 2120 LET as(n,1) =5TRs f 2190 RETURN 2200 CLS : INPUT "Name or description?", TAB 21; a\$ (n,2 TO 11)
2290 RETURN 3300 CLS FOR f=1 TO mag: PRINT // TAB 13, m \$ (f): NEXT /
2380 INPUT "Which magazine? "; f. IF f>mag THEN GO TO 2310 2320 LET as(n,12 TO 13) =5TR\$ / 2390 RETURN INPUT "Enter day no. (0 if monthly) ": F: IF 1331 THEN GO TO 2400 2410 LET asin,14 TO 15) =5TRs f 440 RETURN 2500 INPUT "Month number? "; f: f>12 THEN GO TO 2500 2510 LET a\$(n,16 TO 17) =5TR\$ f 1590 RETURN \_600 INPUT "Enter year (e.g. 63) 2610 LET as(n,18 TO 19) = [\$ 2690 RETURN =200 INPUT "Page number? ";f: IF f>999 THEN GO TO 2700 2710 LET asin,20 TO 22)=51Rs f 2790 RETURN

You want to program your own Arcade Games?

## Software STUDIOS Canno Designer

Now you can! Produce your own SPRITE BASED MACHINE CODE Arcade Games

NO programming knowledge needed EIGHT pre-programmed games included

## Teachers take a test

Our reviewers tell you whether these educational programs passed their software test with flying colours

#### Junior Education Spectrum £7.95

Chipae 108 Hermitage Woods Crescent St Johns Working Surrey GU21 Tell

Excellent quality educational programs which cover tenses of verbs mouns, verbs, adjectives and adverbs on English topics on side one, and envisor envisador to u plus a long division autor on side two

Accompanying the cassene was a little booklet with full ex planations, instructions and information on how to alter the programs to meet your own requirements

The purpose is to bein rein

force subjects already taught a drol exercise. Many a ready exst seme good most awtof. This is one of the best, and there are tour programs on the tape

Well writen first class use of graphics and sound, user I lendly good mot vation, a picture is built up on correct answers, enjoyable and well error trapped

The format is the same for a t four programs, a question is ask ed, an answer given, it correct he picture a the top is built up il wrong another try is allowed sometimes help is given, and its still wrong, then the correct answer is given. R.F.

|                   | 1(16 0 |
|-------------------|--------|
| INSTRUCT CAS      | gap o  |
| ease of use       | 420    |
| displas           | 100    |
| Paper to Limonicy |        |

#### English Invaders VIC-20 £5.99

Rabbit Software 380 Station R ad, Harrow, Middleses HAT

One of the change deal any child hates to be is a failure. This is a pse ido cala ational program which helps him or her to be just

The bash idea behind the game a sound using a space in vadery termal with words taking the place of the alieny The ob receised shoot down the word by pressing the key correspending it us grammatical definition freth, nation, radjective)

As the same proceeds the speed of descor of the words in reases, gaving you less time to decide which button is to be

If you tall to bit a word y to like a nie. Ok abar viaa enoogh has the speed I the thens in creases if a a may giving progression less time to react. This is hardly fair on a shirt who finds the game difficult. The Rame also needs a range of fevels of difficulty to cater for shudren

The list of words was united to those of the or less tellers and convisted of roughly 20 words faccording to a quick peep with a machine code memory Several of the words were suspect at dif doubt if the list was haved on a standard key word ust

| PSITUETIONS     | Mr. W |
|-----------------|-------|
| display         | 5000  |
| value for money | 60° 0 |

#### Number Gulper BBC B £9.95

ASK, London House 68 Upper R chmond Road, London SW15

This program is well packaged in a presentation type case with a concise and simple, twelve page instruction booklet. Its stated aim is to supplement school work on number bonds in an incresting and exciting way, which means that the player musi already have some abouty in simple memal are-hme to with the four rules of number

The recommended age range is from five to twelve, although at has proved interesting (and no doubt asciult to pupils up to six

The program has two sections, a test option or the game ascil,

which can be played from the keyboard or by jossack. Two numbers are displayed at the opof the playing area in boxes 1.1 lefthand number is the number you are trying to make the righthand number equal to

Spread around the screen are numbers and signs (5+, 2, 4 eic), and by guiding your gulper" to these you change the righthand number accordingly You have three lives and six ceeding with at least iwe ad vances you to a higher level

|               | 9K <sup>d</sup> o |
|---------------|-------------------|
| ructions      | 9110              |
| e of use      | 87.0°a            |
| otav          | 9000              |
| the for mone) |                   |

RI

★=★=★=★

**ca5** 

#### Edutape 1 16K ZX81 £4.95

JRS 19 Wasside Avenue. Worthing Susses BN13 316

I wo educational programs on they tape, both aimed at children because five and seven and writ ten by Gordon Asken, a deputy

headmasser of a primary school The casselle insert contained the mattheorems and the arms hascalis to develop sisual and chert term memory. This is an important skill and not to be decired, as both literacy and numeracy depend on a A pre ar

carn reader a exercise game The tape was recorded by JRS's fast load system appreacted with care /\RIvare not poiced for ease of foading My Pecial Kl., imparible recorder tailed, but a raily old

one loaded with no problems several times

Program one was a simple "Peintantem type game to nearch pairs of ridden objects for two players or the player against the /\8) Pri Fram two if owed three teddies with I had, the screen cicitis, then your match the feddy number to the food displayed

Good, Shond education at techniques and practice the program was supplients ascit to use well error trapped and enterior

| Cha at the     | RF             |
|----------------|----------------|
| case of use    | 9,00           |
| alue for mones | 8000 a<br>9400 |
| Key exect      | Stin.          |

#### Snall Logo 48K Spectrum £9.95

CP Software, 17 Orchard Lane, Presiwood, Great Missenden, Bucks HP16 ONN

Logo is one of thes excellent ideas that has to be used to be appreciated It is a simple yet powerful language that can be used by very young children yet quiskis teaches complex concepts like procedures and recur sion as well as an understanding of mathematical and geometrical fules that underlie mach graphical work

Snall Logo is a good implementation of the language, containing all the essential features it comes with a small 26-page manual that explains everything in a comprehensive

way, though its organisation is a

little confusing. However, neither the manual nor the menu which drives the Snail Logo system could easily be understood by a child under the age of about ten or eleven, possibly even older, so as an educational tool the system is

The other major fault of thes humted. system is that it is written of BASIC Writing an interpreter for one language in another in terpreted language which is a selfrather slow produces some pain fully slow programs W W

|                                                                                                    | 90%    |
|----------------------------------------------------------------------------------------------------|--------|
| IST TUCTIONS                                                                                                    | 80,070 |
| ase of use                                                                                                    | 7500   |
| rentaV                                                                                                    | 85%    |
| alue for money                                                                                                    |        |
|                                                                                                    |        |
| AND DESCRIPTION OF THE PARTY OF THE PARTY OF |        |

#### TI-99/4A SOFTWARE

PILOT

£5.95

A great new flight simulation game for the unexpanded T199,4A. Graphics display of landing strip and terrain map, plus updated instrument panel. Options for take-off, landing or in flight. Full instructions included Graphics and sound

TEXAS PROGRAM BOOK

£5.95

35 program sof the unexpanded T199/4A, including 3D Maze, Lunar Lander, Caterpillar, Horse Race, Invader, Morse Code, Anthmetic, Alten Attack, Organ, Evasion and many more

Send cheque or PO or telephone with Access/Visa for immediate despatch. Please add 50p p&p to orders under £7 Orders over £7 post free

VISA

APEX SOFTWARE

115, Crescent Drive South, Brighton BN2 68B Tel: Brighton (0273) 36894

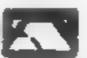

#### The Simulation and Education People:

SPECIRUM

and now for something completely different...

Sensational intration simulation! Yes, titrate on your SPECTRUM. Complete with screen display of apparatus, all indicator colour changes, burette control, and warning of end-point. Choice of concentration and 10 indicators. Plus manual.

Titre (16h) £4.95 Titre (48K) £8.50 complete with 3 extra programs: pH plots, worksheet and indicator file

s.a e. for complete catalogue
Trade and export enquiries welcome
WANTED: Those completely different programs. Send samples for prompt evaluation. Excellent royalises

CLOUD 9 SOFTWARE (HCW 5)—— 4, DOLVIN ROAD, TAVISTOCK, PL19 9EA

## PIRATE SPECTRUM 48K AND BBC B

There has never been an educational adventure game like it.

is a new adventure game for young people. YOU are a pirate, and t's your job to explore an unchartered orean. Simple function key presses (no spelling required) ensure easy sailing around the New World. What will you find? Treasure trove? Savage islanders? One of HM Ships out to get you? THERE has NEVER been a BBC 'B' game like a! Two full-colour and sound programs for £9.25 (all inclusive)

Details of these and more (sae please) from

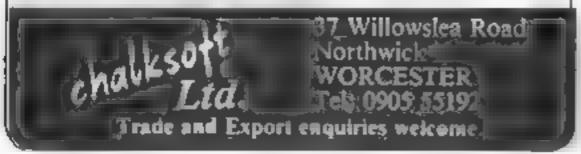

## to complain about advertisements.

The Advertising Standards Authority. W If an advertisement is wrong, we're here to put it right.

ASA Ltd. Brook House Tomogron Place, London WCIE 7HN

## MICRO BARGAINS!! from Altek Electronics

| Commodore 64                       | 199.95 |
|------------------------------------|--------|
| C 2M Cassette Recorder             | 39,95  |
| Vic 20 Starter Pack                | 129 95 |
| Atari 400 16K inc. Programmers Kit | 132.00 |
| Atari 800 48K inc. Programmers Kit | 255.00 |
| Sinclair Spectrum 16K              | 95.00  |
| Sinclair Spectrum 48K              | 124 00 |

Add £5 carriage on computers. £2 on cassette recorders

#### Software for Commodore 64

| Grand Master Chess         | 17 95 |
|----------------------------|-------|
| Motor Mania                | 8 95  |
| Renaissance                | 8 95  |
| Annihilator                | 5.75  |
| Centropads                 | 5.75  |
| Cyclons                    | 5.75  |
| Escape MCP                 | 5 75  |
| Monopole                   | 5.75  |
| Pakacuda                   | 5.75  |
| Sprite-character generator | 5 75  |

Add 25p p&p to software orders

Also software for BBC, Vic 20, Texas, Sinclair, Atari,

Genie, etc.

All prices include V.A.T.

Repairs to most micros in our own workshops

ALTEK ELECTRONICS, UNIT F, 3A, 2 BATH ROAD, STROUD, GLOUCESTERSHIRF TEL: (04536) 79849

#### LOCKING FOR SPARE TIME EARNINGS?

Then why not sell software to your friends and workmakes.

There are probably hundreds of micro users in your area looking for software who are wary of mail order and cannot find a local dealer. You can become that local dealer.

We are looking for agents in all areas to sell software for the Spectrum, ZX81, VIC-20, CBM 64, BBC, Dragon, Atari, Oric 1 and Lynx. All the latest titles in stock. Write now for full details or telephone if you prefer.

Joysticks, joystick interfaces and Spectrum sound boosters along with CBM 64, Spectrum and Lynx 48K Computers also available.

If you are interested in becoming a Bytewell agent in time for the predicted boom in sales this Xmas then write or telephone now.

BYTEWELL, 203, COURT ROAD, BARRY, S. GLAMORGAN, CF6 7EW Telephone (0446) 742491

#### If you've seen the Teletext transmissions, you will agree that they are an excellent way of puting a message across to the viewing public. Your home computer could be used in much the same way

Microcomputer displays are being used in a few cases to advertise in shop windows, usually to sell the home computer on display.

But there is no reason why this form of advertising cannot be used to sell other products. Also, it could be used to advertise your club or society, or provide an extra special birthday card display for someone in the family.

Whatever application you may have, this article shows you how to produce, save, and display multicoloured pictures on the 48K Oric

Pictures can be created on the Orig in TEXT mode simply by typing the characters from the keyboard outside a program. This is the method I use, although a short program is held in RAM to save your picture once created.

The save routine is part machine code. The hex loader for this machine code routine appears in figure 1.

Type in the listing, save it on tape, then RUN to put in the machine code. Then remove the hex loader with NEW, and type in the listing in figure 2.

You can store up to 26 pictures in the 48K Oric with this routine. Before starting to draw any picture, you must assign to it a number, to define its eventual storage position in RAM. Type RUN 500, and enter a number (I to 26). On completion, the screen will clear, and the program will stop. At this stage you can start drawing your display.

PAPER colours with direct commands, then clear the screen once

Move the cursor around the screen using the cursor control keys either side of the space bar, and type in characters as required. When you enter a character, it not only appears on the screen, but also goes into the input buffer. Once there are 80 characters in the input buffer, you will get a warning PING. Add two more characters, and the buffer will clear, and an automatic RETURN occurs.

This need be of no concern, except that you will need to remove the end of input marker by overtyping with space.

You can add attributes to the screen, at the cursor position, by pressing ESC, followed by one of the characters listed in appendix C of the handbook

The convention is to enter a background colour attribute on the left most screen column, and

## Take your seat for the Oric picture show

Use these routines and you could even create your own moving pictures. Oric advice from HCW regular David Nowotnik

Figure 1 - machine code hex loader

- 10 HIMEM #1500
- 20 X=#1500
- 30 REPERT
- 40 READY
- 50 POKEX,Y
- 60 X=X+1
- 78 UNTILY=255
- 80 DATA#A9,#05,#85,#78,#A0,#00
- 90 DATA#B1,#79,#91,#78,#08,#00
- 100 DATH#F9,#E6,#78,#E6,#70,#06
- 110 DATA#78,#D0,#F1,#60,#FF

Figure 2 — screen save routine

- 10 PRINTCHR#(11);"
- 20 DOKE121,#BBSW
- 30 DOKE123, DEEK (#400)
- 40 UALL#1500
- 50 CLS:WAIT200
- 60 DOKE121, DEEK(#400)
- 70 DOKE123,#8880
- 80 CALL#1500:STOP
- 500 INPUTT
- 510 DOFE#480,#1688+1288\*(T-1)
- 520 CLS

Figure 3 - picture display routine

- 5 TEXT
- 10 FORI=1T0×
- 20 DOKE123.#8880
- 30 DOKE121,#1600 280\*(I-1)
- 40 CALL#1500
- 50 WAIT400
- 60 NEXTI
- 70 GOTO 10

the foreground attribute on column 0. Other attributes for colour, double height, flash, and alternative character set can be entered elsewhere on the screen — you will have to experiment with these to use them with effect

In moving the cursor around the screen, make sure that you do not try to move it off the top or bottom of the screen, or the whole display will scroll.

Once you have completed your picture, take the cursor to the top left screen position, and press DEL for 20-30 seconds to make sure the input buffer is empty

Then take the cursor down to a line in which the first three character positions are empty (but not the bottom line). Turn the cursor off by pressing simultaneously CTRL and Q. Enter RUN, and press RETURN, and the picture is saved in RAM. The screen will clear for a moment and your picture should reappear.

The machine code routine will instantly copy your picture from its position in RAM to the display file.

Repeat this procedure to draw the number of displays required, then remove the screen save routine with NEW. Enter the program lines in figure 3, substituting the letter x in line 10 with the number of pictures you have created

Adjust the value of the WAIT command in line 50 to the delay required between the change in pictures. This routine will display your creations in numerical rotation, until you press CTRL C to stop it

Before you use it save your machine code and displays and program — just in case.

First use CSAVE"DISPLAY", A - 1 500, E = 9800 to save your displays and machine code, then CSAVE"DISPLAY", AUTO to save the program. When reloading, lower the top of RAM with the direct command HIMFM = 1500, then use CLOAD"" twice to load data and the program.

When the program is loaded, it should start automatically, paging your screen displays with your selected delay.

If you have nothing to advertise, or no birthday to celebrate, then you may care to experiment with the creation of moving pictures

The machine code screen refresh is so fast it could be considered instant. So, with a short WAIT in line 50, the rapid turnover of images could create the effect of movement.

## Are they really the - Some?

That's what these arcade lookalikes are supposed to be. Read on to find out whether our reviewers could tell the difference

### Frogger 32K BBC £7.95

Superior Software, 69 Leeos Road, Bramhope, Leeds

I had trouble persuading the review copy to load as first block but won a round eventually Once loaded, the short but ample , istractions were displayed and then off we went, hoppity, hop.

This is one of many Frogger programs on the market and comparisons, however odious, are bound to be made, the graphics are excellent; from the frog which actually hops to the open-jawed crocodiles and bullor frog-dozing lorries.

As the game progresses, the turties war to dive, the wager is get longer and the vehicles move closer together Flies and

crocodiles sometimes appear in the home caves and you get a honos or lose a log it you land there depends up upon the inhah-

cant at the arec Iwo of teispis, there was no in score able wach should be manda way on all games new and there seemed to be just a built of a dehas between pressure a key and the frag moving enaugh to make plan custing between tightly-spaced wagons dillight Possibly a matter of personal preference or you may adapt to

|                                         | 91.                       |
|-----------------------------------------|---------------------------|
| instructions<br>playability<br>graphics | 100%<br>70%<br>90%<br>75% |
| 5 5 1 1 1 1 1 1 1 1 1 1 1 1 1 1 1 1 1 1 |                           |

#### Delta Tav 1 TRS-80 Models I & III, Genie 1 & il £10

Mohmera, I Buckhurst Road, Town Hall Sq., Bexhill-On-Sea, E Sussex.

This game is similar to a number of arcade games - Galactic In vaders and Exchird to name but

You fight your way through sectors of space using a taker can non which appears at the bottom of the screen. This has lateral movement controlled with the ar row keys and fries a laser carnon by histing, he space bar

The invaders do not cake on the orderly progression down the screen of earlier invader games,

but swoop at you in a haphazard way The last three ahens in any screen take a very determined approach to destroying you

Lac only further control you have over your ship is entering hyperwarp. This is achieved by pressing any of the numbered keys and this advances you to the next sector which contains more powerful aliens.

The graphics of this game are up to TRS-80 standard and the program has sound capability. A record of sour score s shown as is he number of spips hat you have remaining

51 00 ANSOTHER PRIS 7,100 playabudy (4)<sup>(1</sup>) graphics King B value for mone)

#### invaders Oric-1 £6.95

1955 452 Somes Stanion Road. Covenin Chospe

Does the world need unother ver sun of Space Invaders' Evident b Pss dimes so, and has to be stedated with an above average standard of graphics and varia

The game usell has not been charged bat Psyc machine sode sersua provides excellent use of the Cric's sound, colour and graphics to warrant the comparatively high asking price

Apari from the prion if a one or two player game, pressing the S key will turn the wand on or off, white H can be used as a pause button during a game if the phone tings or you just need a breather from the all our a.

Fach player starts with three lives and a Frantis is added in reaching I soo proms Hanos the maneralny dull grosses the the of the screen from her to right at fandem brouge a mystery

Scoring is Del Cass as the aliens ture down budgets were the casa sional extra speeds me sine as ial the arching contratal dates and a I mappe some is a muchty achievement

Loading Invaders into the Oric is a mile touch) at fast speed, him this is due to the fact that PSS wisely provides a well recorded

mstructions. Play abidity graphics RSO varac for money 9000 \*\*\*\* 91100 8600

#### Crazy Kong Commodore

Interceptor Micro's, Lindon House, The Green, Tadles

Crazy Kong is a fairly standard version of a popular arcade same. You must climb the lad. ders, collecting diamonds and jumping over varietis objects coming at you in order to get to the top of the screen

Unitoriumaters there is a slight bug in the program when jump. tig over objects to a may here a hie even though you do not hu anything

The keyboard controls are more of a hindrance than a heip, so you need to be good at finger gynmastics to use them. I would recommend a good quality toystick for playing the game

Good use is made of the sound facilities, but better are could be made of the graphics

The cassette comes with very brief instructions You must work out the game for 30 deselt d you have never played a helve in the areades

The program is recorded slightly differently on both sides of the cassette which should heip you to load the game cor

Wifinst Crars King is tedious and deficult to play But stock walt if a improved with practice

instructions K.f. planabang graphics 1500 value for money 7/) a p R(100 7500

#### Mini-Kong VIC-20 £5.95

Aniros Sofiware, & High St. Horley, Surrey.

This is a version of the excellent Krazy Kong game available from the same company and cut down to run on the unexpanded VIC.

The quality of the graphics is identical to the full version. All you lose is some of the embelishments.

For example, due to the lack of RAM you are given only one screen. This does, however, incorporate an elevator to make life a little more interesting

If you reach the top of Kong's refuge you start the screen over again - but with greater dif

When I visited the recent Comficulty. modore show, I took the oppor tunity to check out similar games

by other companies to be honest, both Mini Kong and its big brother out classed them ali-This is a web written meets presented game which represents good value for money A.W.

7000 IPSTOWN ORS Sta D playability 9090 90% graphics value for money

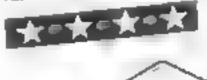

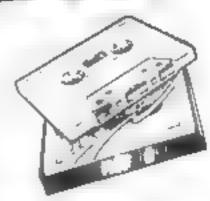

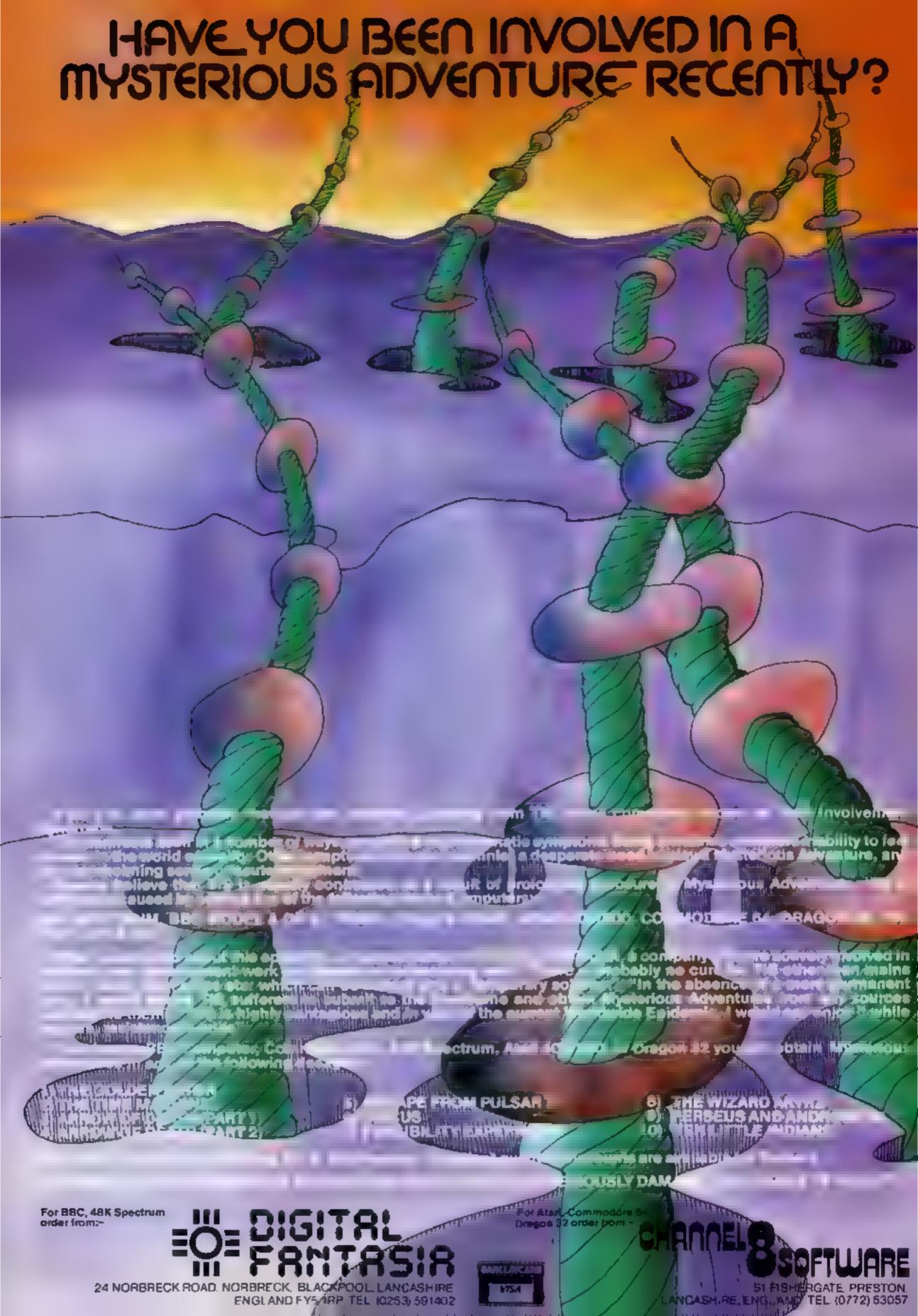

## Top Ten programs for the Dragon-32

|     | Job                         | Microben                           |
|-----|-----------------------------|------------------------------------|
| 1   | The Key                     | Microdeal (3)                      |
| 2   | E-Addel                     | Microdeal (4)<br>Microdeal (5)     |
| 3   | Android Attack<br>Space War | Mucrodeal (/)                      |
| 4 5 | Shuttle                     | Calamander (O)                     |
| 6   | La Chall                    | Microdeal (8)                      |
| 7   | Planet Invasion             | kabout Microdeal (10) Peaksoft (-) |
| 9   |                             | Wintersoft (9)                     |
| 40  | Ring of Darkness            | wee are last wee                   |

Compiled by Boots. Figures in brackets are last week's positions

## Top Ten programs for the ZX81

|                                            | toh ten to                                                                                                    | Sinclair (1)                                                                                                    |
|--------------------------------------------|----------------------------------------------------------------------------------------------------|----------------------------------------------------------------------------------------------------|
| 1<br>2<br>3<br>4=<br>5<br>8<br>7<br>8<br>9 | Space Raiders Espionage Island Flight Simulation Fantasy Games 1K Games Defender Football Manager Scramble Chess | Sinclair (2) Sinclair (3) Sinclair (4) Sinclair (4) Sinclair (4) Quicksilva (5) Addictiva (7) Quicksilva (6) Sinclair (-) Sinclair (9) Sinclair (10) |
|                                            | HAN AN GOVEN                                                                                                    |                                                                                                    |

Compiled by 80 positions

week's positions

#### Top Ten programs for the VIC-20

| 1    | Arcadia               | Imagine (1)    |
|------|-----------------------|----------------|
| 2    | Skyhawk               | Quicksilva (3) |
| 3    | Cosmic Crunch (cart.) | Commodore (4)  |
| 4    | Wacky Waiters         | Imagine (2)    |
| 5    | Catcha Snatcha        | Imagine (6)    |
| 6    | Gridrunner            | Llamasoft (-)  |
| 7    | Cosmiads              | Bug-Byte (7)   |
| 8    | Panic                 | Bug-Byte (8)   |
| 9    | Sargon II Chess       | Commodore (5)  |
| ٠0 . | Frantic               | Imagine (-)    |
|      |                       | _              |

Compiled by Boots. Figures in brackets are last week's positions

### Top Ten programs for the Spectrum

| 1 Jet Pac 2 Scrabble 3 Flight Simulation 4 Horace and the Spiders 5 Transylvanian Tower 6 Horace Goes Skring 7 Football Manager 8 The Hobbit 9 Ah Diddums 10 Pssst Compiled by W. H. Smith. | Psion/M. House (7) Addictive (4) Melbourne House (6) Imagine (10) Ultimate (-) |
|----------------------------------------------------------------------------------------------------|--------------------------------------------------------------------------------|
|----------------------------------------------------------------------------------------------------|--------------------------------------------------------------------------------|

#### U.S. SCENE

## 54 'to us Apples'

Interesting news for owners of the Commodore 64 — you will soon be able to run Apple software, says a Minneapolis company.

Advanced Integrated Development has announced the Amulator, a \$129 board to allow the 64 to use about 18,000 programs that have been developed for the Apple II.

To get the board to operate, you must remove the 6510 chip from the 64, plug it into the Amulator, then plug the Amulator into the 6510 socket. The board should be out soon. It will allow users to have two computers in one. The 64 will continue to operate normally, but will also be able to read programs developed for a 40-column Apple II. As a side benefit, the Commodore disc drive will also be able to read Apple discs.

The device is not without its limitations. Users will not be able to write to the disc in Apple emulation mode nor will the unit recognize more than one disc drive

Furthermore, the software requiring an 80-column display will not run properly nor will it be able to take advantage of the extra features present in the new Apple He. The limitations occur mostly because the company does not wish to infringe on the design of the Apple II. Very noble in these days of limited ethics

It would appear that this device may find its way into many classrooms and other applications where the cost of the Apple is prohibitive

Home computer users — especially those with Tandys — will find it worthwhile writing for a catalog from these people: Computronics Inc., 50 North Pascack Road, Spring Valley, New York 10977, phone (914) 425-1535

They offer very good prices, a 24-hour order line (so you can call during off hours for best rates), and a 30-day money-back

guarantee on what they sell What they sell mostly is software and books, although they do have limited types of hardware. They also sell a number of programs and books for other popular computers including the VIC-20

and Commodore 64, the Atart, Apple, PET, and so forth. They will ship to the UK too, and will take all major credit cards. Some of the software they offer seems very impressive. For example, the VersaBusiness Series. There are five separate packages

in this series, four priced at \$99.95 and one at \$149.95. The first four cover receivables, payables, payroll, and inventory; the last is a complete ledger system. The series is designed to run with a set of low cost computer forms for your printer

Backed up by their guarantee, they make the very simple statement that VersaLedger II will outperform any other competitive system. After seeing a detailed description, I think it definitely offers great value for money. Write to them for their well-produced catalog No. 12

RAMAX is a neat add-on device for your VIC-20. It is a 27K unit that replaces a 16K RAM module, an 8K RAM module, and a 3K RAM module. It enables the use of two extension connectors that are quite similar to the VIC's memory expansion connector, Using this device, you can switch designated memory sections on or off, ullowing you to use the device with any VIC plug-in peripheral

Included in the package is 27K of RAM, the two extension connectors, a reset switch, a connector/memory safety fuse, and a diagnostic program. RAMAX costs abut \$170. A smaller version, imaginatively called RAMAX JR., which holds 19K of RAM is available for about \$30 less. Contact Apropos Technology, 350 Lantana Avenue Suite 821, Camprillo CA 93010, (805) 482-3228 for more information

That's it for this week Bud (zen

Fairfield, California

AT ANY YOU LAN DINY BY TOOK DOOD LAND TO THE WAR. SPECTRUM BRIDGE PLAYER TON BOREHURS

SUPERCHESS II For Sindler 48K SPECTRUM THE BEST AT £7.95

◆ 7 levels of play ◆ Plays a variety of openings e.g. French Defense Sicilian Defense Ruy Lopez Queen's Gambil etc. . Self play mode · Analyse mode · Enhanced and game play . Recommended move option.

ORIGINAL SUPERCHESS 10 levels of play plus many features

16k ZX81 E4 95 48k Spectrum £4 95

BACKGAMMON

ZX DRAUGHTS For 48K Spectrum - E5 95 16K Jupitel Ace - E8 95 16k SUPERCHESS £6 95

The best 16x Spectrum Chess program 3 levels of play with playing strength similar to the 48k version's first three levels. Analyse mode plays several openings alig. Queens Gambri. Ruy Lopez, plus more features. Auns on 16k and 48k Spectrum

SPECTRUM BRIDGE TUTOR

improve your Bridge with Spectrum Bridge futor. Uses the Acia bidding system including Blankwood and Stayman conventions, Each of the 40 honds. Ilus rates a parikiu ai aspectiai. of the bidding as diplay. Following the cardplay is an explanation of hose aspects. highlighted in the hand. The correct bid and play musi be made in order to progress but a help reutors is included.

For 16k and 46k Spectrum

Beginners (40 hands: £5 95

Advanced (40 hands) £5 95 ORIGINAL SPECTRUM 4BK Spectrum E10 95 FORTH 16K and 48K Spectrum

COLOSSAL CAVES (Adventure 1 by Abersoft)

Enter the Colossa lave discover he reasure iet by the wind differ you marets you as meet diagons shares. His and amei der zons iz ne unde world. Bei wained this adventure, an be addictive no ludes a salle fair illy sui hat the

alternative are be intellinged from the point real hed ahen saved 48K Spectrum £6 95

LOK and ABK Spectrum

Speech from the Spectrum SOFTALK ( Multiwords' 70 plus words SOFTALK H 'Spacegames' 60 plus words

**EATURGAT 200 AUGUST THE** 

Lyna Suprier Ace E8 88

The grafib. It bases the program significant in flor in it cannot be inovements of a gradients. So as a world the screen instead of a her harried, in the includes the following reato es. • Fai opera ing system and Editor • in irehens veluse, guide with sample programs · Multi-level theraichir Procedures Procedures with Palameters @ Recursive

Prikledo es 🏶 Nestable repeat loops 🗣 variables . Colour and wall bounting controls anguage instructions over 20 warring and ellin mussages • Commands to confror-HOLDER ZEARFRIGHT 48K Specirum 19 95

ZUAKUR TURTUF with Per and of street tonser on the length with up 5 million 5mg/r. ay the Antic ar be used with with the decision on 226 or other haros with

ZEAKER in Kit Form - 652 ZEAKER Ready Assembled - £89 50 ZX61 (nterlace) ZX61 Interioce Specitum Interioce If required £18.50 date in your PAP and information

UK Prices include post & packing. Despatch within 48, hours of receipt of order. Send SAE for catalogue. (For orders outside UK add 80p for pustage)

Also available from WH Smith Compute Branches

CP SOFTWARE, Dept HW 17 Orchard Lane, Prestwood, Bucks, HP16 ONN Send cheque or postal order to

TOP RATES PAID FOR HIGH QUALITY PROGRAMS ---SEND YOUR MATERIAL FOR EVALUATION AND PROMPT REPLY.

65.05

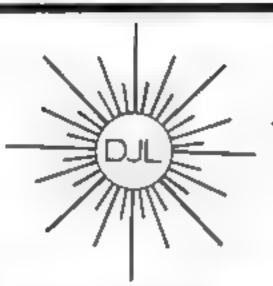

DEPT HCW, 9 TWEED CLOSE, SWINDON, WILTS SN2 3PU Tel: (0793) 724317 Trade enquiries welcome Export Orders: Please add £1.00 per tape airmail

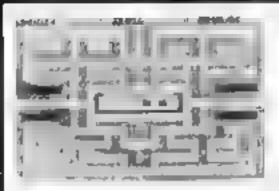

#### **ZUCKMAN**

ZX81 (16K)

- \*ALL MACHINE CODE (10K)
- \*FOUR INDEPENDENT GHOSTS
- \*HIGH-SCORE 'HALL OF FAME
- \*AUTHENTIC ARCADE ACTION
- \*TITLE/DISPLAY MODE

ONLY £4.95 INC. P&P.

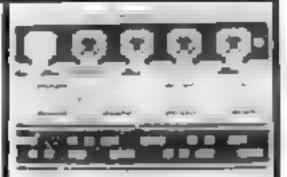

#### FROGGY

ZX81 (16K)

- \*MOVING CARS, LOGS, TURTLES
- \*ALLIGATORS, DIVING TURTLES
- \*FOUR 'SCREENS' OF ACTION
- \*ALL ARCADE **FEATURES**
- \*ENTIRELY MACHINE CODE

ONLY £4 95 INC. P&P

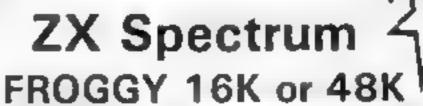

Spectrum vertion of Arcade Geme with Full Arcade Features. -

- \*Fabulous Hi-Res
- Colour Graphics \*Authentic Sound
- Effects + 3 Tunes
- \*3 D Logs Swimming & Diving Turiles
- \*3 Lanes of Multicoloured vehicles
- \*On-screen Score Hill
- Score Time-bar "Snake, Allegators and
- Beby Frog
- Top 5 High-Score init als table
- \*Demonstration Game BOUTUON

Your home-sick frog must leap across a busy main road, then onto logs and turtles in the river to reach safety of the riverbank frog homes. THIS MACHINE CODE GAME MUST BE SEEN TO BE BELEIVED! ONLY £5 95 INC POP

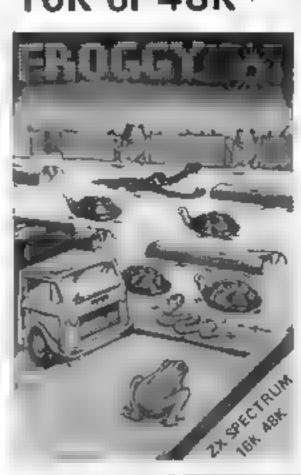

#### THE QUILL FOR THE 48K SPECTRUM AT £14.95

The Quill is a machine code Adventure authoring system which allows you to produce high speed machine code adventures without any knowledge of machine code. You may create well over 200 locations, describe and connect them. Then using a set of simple commands you can fill them with objects and problems of your own choice. Part completed adventures can be saved to tape for later completion. You may alter and experiment with your adventure with the greatest of ease. The completed advanture may be saved to tape and run independently of the Quill editor. The Quill is provided with a detailed tutorial manual which covers every aspect of its use in writing adventures. All this for only £14.95! We have produced a demo cassette giving further information and a sample of its use for only £2,00 inc. P&P.

#### **EDUCATIONAL TAPES**

If you are starting 'O' level Computer studies this year you may well be required to learn the CESIL language. S we have produced CESIL interpreters for the ZX Spectrum, 16K ZX81 and Dragon 32 which will allow you to write and run CESIL programs on your home computer thus gaining the familiarity with the language that examinations require Supplied with full manual. Please specify machine type when ordering.

HAL.....£5.95

This is another 'O' level language used in some ares and is available for the ZX Spectrum only, Supplied with instructions.

VISUAL PROCESSOR.....£5,95

Provides an on screen display of a simple micro-processor showing its internal operation as it runs programs. Full manual supplied. Available for the ZX Spectrum Only.

GILSOFT 30 Hawthorn Road, Barry, South Glam, CF6 8LE, Tel: (0446) 736369

Our Software is available from many Computer Shops Nationwide, or direct from us by post or phone. S.A.E. for details

Dragon 32 - Spectrum - Tandy Color

#### FREE TAPE OFFER

CODE D/T

D/T Lost in Space
D/T Draculas Castle
D/T Floating Bomb

Death Ship

ing Bomb ALL £5

BUY ONE GET ONE FREE

D/T

D/T

A-MAZE IN
3D Maze with death defing monsters — Hours of fun
for all — different game each time

Buy a copy of A-Maze-In and get any TWO of the above mentioned FREE

"Good Value for Money" S. Drew, York

D/T/S(48)

Ownership
Very realistic version of Monopoly with all the thrills

S(16)

Games pack No. 1 (over 30K of programs)

Bomb Run, Yellow Oil, Monster and more Games pack No. 2 (over 30K of programs)

Snake, Zombie Lander and more

"Liked games pack one send me No. 2 C. H Thom,

Glasgon

Buy both for £6.50

#### BIG CASH PRIZES

D/T/S(16) Roving Knight

£5

(includes entry to competition)
This amazing board challenge ha

This amazing board challenge has still to be cracked. Try your luck and you could be pounds in

Code D = Dragon 32 T = Tandy S = Spectrum 16K or 48K

STATE WHICH MACHINE

Send cheques or Postal orders to: FLATBELL 1.td

9 Franklin Road Haddenham, Bucks HP17 81.E.

## COMPUSOUND 84

"THE ONLY ONE OF ITS KIND TO FIT INSIDE THE SPECTRUM"

Probably the worlds smallest modulator!

TELESOUND 84 is ready built and is a second second through your upmodified teal of a second second s

#### **TELESOUND 84 FEATURES**

TELESOUND 84 comes complete v. 1 a 12

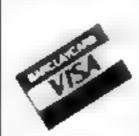

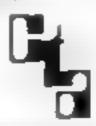

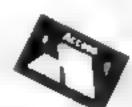

#### COMPUSOUND

32/33 Langley Close, Redditch, Worcs B98 0ET TEL: 0527 21429/39

#### ZX SPECTRUM & ZX81 EDUCATIONAL SOFTWARE

#### Spectrum Junior Education

£7 50

Use your Spectrum to help your children with their school work. This cessette contains eight attractive, easy-to-use programs for the 7 to 11 age group.

Topics include English comprehension, spellings, homophones, junior science, maths and history

 Entering your own questions and answers allows you to adapt two of these programs for exercises in any subject area

 Moving colour graphics and sound are extensively used to improve motivation

\* Use the 'draw' program to produce pictures, maps and diagrams.

Suitable for the 16K or 48K Spectrum, Program notes are supplied

Overseas orders £8.50

#### O-Level Chemistry (C1)

€5.50

This cassette contains four clearly presented revision/tutorial programs. The subject matter has been carefully structured to cover the most important aspects of

- \* Elements, compounds and mixtures
- Structure, bonding and properties
- \* Redox, electrolysis and the activity series
- Acids, bases and sa ts

48K Spectrum and 16K ZX81 versions of the cassatte are available. Please specify which you require

Overseas orders. £6 50 (911 60) per cassette; includes AIRMAIL postage

Professional Computer Assisted Learning materials from

CALPAC COMPUTER SOFTWARE 108 Hermitage Woods Crescent, St Jonns, Woking, Surrey GU21 1UF.

### Jerico 2 / Farmer Horace **48K Spectrum** £4.80

Road, Burham, Berks SLI 6UF

I'wo programs for the price of one. Firstly forget any relation . Psion's Horace in Farmer Horace - this is a version of the old favourne kingdoms, often non-existent in these games found in listings form in Diagazines

Essentially tex but with a nice display, this is as good a very onof this frustratingly absorbing g one as any. The aim is to juggle land/corn, population ligures in

problems such as rats who car

varying amounts of your precious com-

Jericho 2 is a variation cui Farmer Horace but much more complex. It's really almos a strategic battle simulation, texonly, and based on Joshua's batde of Jericho infernanators Hephant Software, 41 Haymill, the true per has been torgot en'

The is an excellent program of is type, and if you en by these the ghtful exercises, you'l lind many more hours slip by while you deploy your troops

Sound and graphics are almost

| PR- | - |
|-----|---|
| ы.  | - |
| EN. |   |

| distract of s   | 8500   |
|-----------------|--------|
| playab toy      | 9200   |
| RTAP NO         | K(1º o |
| value for maney | 901%   |

## Software that's all in the mind

We rate a selection of programs designed to make you put on your thinking cap

### Park of Death Dragon £5.95

MK 1, 30 Painswick Road, Birmingham, B28 OHF

A maze game with a difference

The maze never changes, and all you have to do is move using E N W S keys from one side to the other bounds easy, doesn't it? But it's not quite that simple There are some nasty surprises in NAC PE

For instance, there are 100 boxes and you must guess the number of the box containing the key within seven goes. Watch out though, some contain lethal objects - I was spared this par ticular fate.

There is also a hom cidal robot who turns vicious if you can't tell ham his name at er it is shown briefly on the screen. This name

changes so you can clieat

The worst of the obstacles to my mind was the crusher where you are allowed 15 attempts to guess the correct letter of the alphabet before being crushed

These are just a few of the obstacles you may meet on your journey across the park. I must confess that I never reached the other side despite numerous a re-spis

The graphics are interesting and I had no difficulties in loading the game. Oute enjovable but I think it would become monotonous after # while

| instructions    | 6430 n |
|-----------------|--------|
| playability     | EN 4 a |
| graphics        | *40 n  |
| value for modes | 64 00  |

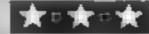

### TI-99/4A (Extended BASIC)

Lizard Cames, 14 Bridgewood Brookede, Jefford, Shropshire,

Torment - vould take on a deeper understanding if the word once you've played this

Ser in a maze, your objective is to reach the centre in no mare than 100 moves and without los mg the three lives you are allow

When the maze first appears on the screen, no tences of gateways are shown. These are ones reseased as you make your was round and depend on which row of commit you are in at the

to make this even more dir beatt skults of previous ex-There's block your path. Trese are unfriendly and may be dealt with by various means which you have to discover for yourself, but as each method is more frequently used the less of fective it becomes

Direction of mavel is controlled by the extract keys. The distance, however is determined by stopping a faction another display with the INILR key Slaw reactions been ure not only move wast og bur agomsing.

J.W.

| mstruct         | (50)       |
|-----------------|------------|
| playabili       | Viia<br>Ju |
| HERRITAL REPORT |            |
| alue for        | 70.a       |
|                 | maney      |

70% 660% 60% 5000

### Everest Dragon-32

Salamander, 17 Norfolk Road, Brighton

The latest from Salamander is a little disappointing for the price. A simple plot; all you have to do is climb one of three mountains, using a team of six climbers in the least number of days.

At the stars of the game you are invited to chose a particular mountain to camb and he supplies you wish to carry

Having equipped your party you set off on the climb where various hazards befall you

crevasses falls ele-Phroughout the game but reports are available on the state of your health, progress, supplies

cli

One or the sm is that the input stage is rather long-winded

Secondly, the game is in two paris. Text is used for he preparation, imp its and reports Hi res graphies are only used to the representation of the actual climb

The lack of graphics and slow inputs le down what could have been a novel pregram. The instructions are a release, though, and easy to understand

A Gi

HINDS O EASIFE OF CHIS (410 o playables 2,100 erapones (4)0 o value for money

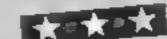

### Time Slip and Treasure Island VIC-20 + 16K 26.50

Griffint Software, 48 Rannoch Drive, Mansfield, Notts

In essence these are standard textual adventures. Time Slip dumps you in the remote past and you must do battle with prehistoric nasties during your at tempts to return to the present In Treasure Island you are damped on an island. You must avoid the cannibals and find yur way home.

The idea of such games is to manipulate objects and move your alter-ego by simple two word commands. These types of programs are often complex and

slow to respond. These programs in spite of being written in BASIC, react quickly.

The big limitation is the lack of RAM in the VIC. This is reflected in the plot and complexity of the games. In spite of this, they are reasonably difficult and interesting

I do have one moan. There are two ways of handling commands in adventure games, First, you can allow for all combinations of words in the vocabulary (the good way) or you simply cater for the combinations needed to solve the game (the not so good

85% instructions 80% ease of use display D/ B value for money 90%

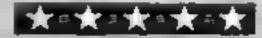

Mr Micro is not only the name of a company but also an apt name for its founder Jim Gregory. The foundation of the firm was laid while he was still at school-

Jim became interested in electronics, he says, "at a time when transistors were just becoming available", "We used to make such things as kissometers with all the attendant extra activities that entailed"

This led Jim into an apprenticeship in electronic engineering and a qualification to work on radar and defence systems. At about this time he discovered games, of the board variety, and soon became hooked

Jim invented one called "island Election" which, he says, "had thousands of rules and needed a million pieces to play it" Due to this complexity he never managed to sell the .dea, and it was only later he realised that computers would be best for playing such games

"At that time, computers were still a priesthood into which only the chosen were called. The ordinary man didn't realise how easy it was to use and program

them." he recalls.

Jim's first program was written on a programmable calculator with ony two stores, "just like having a two byte memory!" It was a rate relief program and the machine had no branch instructions and method of program storage at all

"The operators had to key the program every time they used it With early equipment like that, you learned to be very conservative in your programming Now programmers who work for us have to try very hard to convince me that something cannot

be done." Jim said

"In July 1980, we decided to start a business aimed at the new home computing market. My wife Val would work fulltime until it could support us both properly. All we needed then was a

"We tried all sorts, before one day, while reading a Mr Men book to my son, the name Mr Micro came to mind. It seemed to fit well so we used it and, as we have already had a couple of offers to buy the name, others must like it too "

The first product that Jim produced for a computer was a screen address programming aid for the Pet which sold thousands of copies and encouraged him to think more about the new computers and their use

"The only games for the Pet at the time were of the bang-bang. shoot-shoot variety but I wanted to go into deeper mind-involving games," he said. "That's how we came to be programming for the VIC, we decided to try to have the | and so they started to look |

### it started with a kissometer

Electronics can be put to some strange uses, as Dave Carlos found when he talked to Jim Gregory — the man behind Mr MIETO

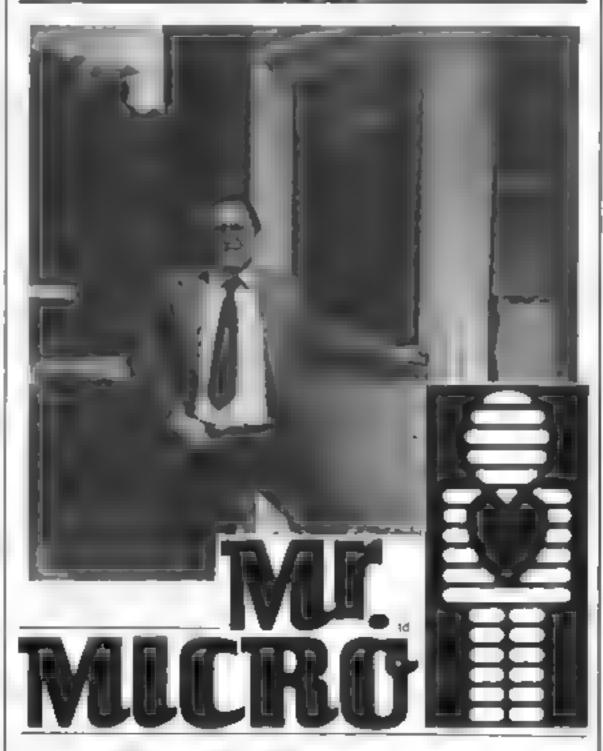

Mr Micro himself - Jim Gregory

first all-British game for that machine and had to borrow a prerelease VIC from a friend morder to do so

The game, Gold Rush, was to be a graphic adventure, one game leading to others and all providing clues to the final solution It was released in June 1980 and by Christmas had sold over a thousand copies. In February '82 someone cracked version I but Gold Dust 2 is still selling well and the prize is still to be won-

This encouraged Jim and Val to go into the business full time,

around for the money to do so Jim recalled, "In our walks around the high street banks we heard some amazing things. One told us that their predictions forecast the boom in home computing would die in Autumn 1982, another that they preferred to put their high-risk capital in non-risky enterprises, and yet another that they were not loaning in the north west of England as it 'is a depressed area'. Even tually we got what we needed, partially by mortgaging the house and kids but also from a helpful bank "

Mr Micro now has severafacets. There is the retail shop below his office at 69 Partington Lane, Swinton, Manchester, where I couldn't count the number of different micros. much less the quantity of programs they stock!

There is the program publishing side and a collaborative venture with another group to develop a superior soft. ware protection device. So far all the 'experts' have faned to beat the unique system. All Jim would hay about it was, "No-one copies a car because it is simply too expensive to do and that is what will prevent people from cracking this

He also has plans to enter the educational market with a completely different approach, "One of the things that makes Britain great is the individuality the schools allow and that is also what makes the education market so difficult

"Unlike other countries there is no common curriculum and therefore providing software becomes impossible. We intend to ann our software at the home. where a product must be attraclive to be used, so our programs will aim first to be great fun so that learning is a by-product."

On the games side, Jim likes to get new ideas and concepts "Mysterious Island" for exampte, is really 20 games in one, link ed together by an adventure concept. Mr Micro provides a personalised certificate to any one who completes it and lets them know "We are sad to some extent that areade game copies are so much in demand as we would prefer to try to take games to a different level," said Jim

But believing that the public is not yet ready for new games concepts, Mr Micro has just launched three new titles for all types of machines, Called Hunchy, Bengo and Humphrey, they are all fast action games

Coming soon are dual program tapes, with a program for say a VIC 20 on one side and the same game for the Commodore 64 onthe other. "This will be better for everyone." Jim reckons. "Buyers will be able to keep the tapes when they upgrade, and the dealer will only have to stock one tape for both machines. We also hope to do some dual BBC/Electron tapes

Jim believes that the next technological breakthroughs will be in the areas of speech recognition and synthesis coupled to video disc. As a game player and designer, he sees Mr Micro staying in this type of leisure industry. Or as he prefers to put it, he expects to be involved in "mindvennons" for some time yet

### MR. CHIP SOFTWARE

### VIC 20 GAMES AND UTILITIES

#### JACKPOT

This is it, the ultimate Fruit Machine for the VIC with budge, hold and respin 100% machine code, "Overall Jackpot is a beautifully written simulation giving superb graphics, animation and use of colour. In fact, this program makes Commodore's Fruit Machine cartridge look unbelievably cheap & nasty " Home 

#### KWAZY KWAKS

Accuracy and speed are required for this Shooting Gallery, superb use of colour & graphics in this new and challenging game from the author of Jackpot, 100% 

#### PACMANIA

Choose your own game from the following options - difficulty 1-2, speed 1-3, size of maze 1-3, visible or invisible maze, still or moving power pills, define your own key controls, any combination, if this is your type of game, then this is the one for you, for the 3K expanded VIC only, (available Now) ....... 25.50

#### SNAKE BYTE

Guide your ever hungry snake round the screen, eating the flies and wasps, to stay alive you must avoid the deadly mushrooms, quick reactions are required for this billing game, keyboard control, for the unexpanded VIC, (available NOW)

#### BUGSY (Joystick Only)

This is a Minefield with a difference as you step on the stones whilst collecting purple boxes which give you both time and points, they disappear from beneath your feet DO NOT DESPAIR! "BUGSY" will randomly replace the stones but avoid bumping into him or its sudden death! An original compulsive and challenging game

### MINI-ROULETTE -- PONTOON -- HI-LOW

Three great games of chance for the VIC, try to best the computer, hours of fun 

SUPER BANK MANAGER - A full feature version any memory size, but needs 

### COMMODORE 64 GAMES AND UTILITIES

#### WESTMINSTER

A game for up to four players, can you lead the party of your choice and win the general election, you tour the 60 constituencies (seats) huying votes, when you can, (just like the real thing), this must be one of the first board type games specifically wristen for the computer. Why play on your own, have fon with your family and frends playing WESTNLNSTER ES 50 tavailable from the 15th Sept)

#### LUNAR RESCUE

Our new version, avoid the asteroid belt, to rescue the stranded scientists, then fight your way back to the mother ship, fast reactions are required to safely land (available now)

LUNAR RESCUE. Our own version of that popular areade game .........45.50

PONTOON - ROULETTE - ACE'S HIGH - More powerful versions, that 

M/C SOFT 64 - Assembler and Disassembler, with decimal to hex converter, 

£7 50 BANK MANAGER - As our Super Bank Manager, but for the 64 00.012 Now available on disc with added facilities

Full documenations with all utility programs

Other software available for the VIC and Commodore 64, send for free bruchure including RABBIT SOFTWARE at \$5,99 each

### bend Cheques/PO's to: MR CHIP SOFTWARE

Dept HCW, I NEVILLE PLACE, LLANDUDNO, GWYNEDD LL30 3BL. Tel: 0492 49747

WANTED: HIGH QUALITY SOFTWARE, OF ALL TYPES, FOR EXPORT & U.K. DISTRIBUTION

All programs now available on disc please allow £2,50 ca extra

DEALER ENQUIRIES WELCOME

### ARCADE ACTION ORIC-1 ADVENTURES

### DINKY KONG

### For 48K £6 95

### SUPER M/C ARCADE GAME

 Skill Levels, Full Colour, Platforms, Ladders, Fire-balls, Rolling Barrels, Umbreiles, Hearts, Hell of Fame, Sound Effects.

You want see a better game for the Oric.

\*Author — Adrian Shappard.

For 48K £8.95 Inc.

### REAL M/C ARCADE ACTION

 4 Screens, Skill Levels, Full Colour, Road, Cars, Lorries, River, Crocs, Logs, Hall of Fame, Sound Effects

Perspire your way up the screen.

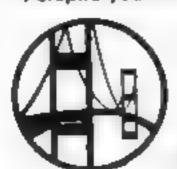

\*Author — Adrian Sheppard.

### For 48K £3,50 Inc.

- Assembler/ Disassembler/ Editor
- Handles full 6502 mnemonics. Features Save & Reload M/C Assembles & Disassembles at any address

You can't program seriously without Oricade.

\*Author — Adrian Sheppard.

### For 48K £8.96 inc.

### Exciting Graphic Adventure

Where in the Castle Perilous is the Holy Grad? Gather armour and weepons to fight monaters. Sell treasure to a trader in exchange for strength potions and wound ointment. Where will the warp take you to? This is a test of skill, luck, logic & intelligence.

Dink Kong available from selective branches of W. H. Smith.

SEVERN SOFTWARE

For 48K £8.96 Inc.

### A challenging adventure set in the mines of Moria.

- Can you survive encounters with the monsters of Middle-Earth? Will the wizard help you? Are you fated to die beside the sealed doors? Or have you the power to open them? Unless you find Durins Ring you will never leave the mines alive!
- \*Now available from branches of Laskeys.
- \*Dealers enquiries welcome -excellent trade terms.
- \*Ask for Severn Software at your local computer store.

Please send me your For my Oric-1

program.

NAME

**ADDRESS** 

Post Code

HCW28 BEVERN SOFTWARE

E. School Creecent, Lydney, Glos. GL15 STA.

### LETTERS

### If you're left-handed

I am a proud owner of VIC-20 and, after typing in the program in HCW 25 called Mine Sweeper by Stephen Saxon, I found the keys A and Z to be in a comfortable position as they are the first two keys on the left of the keyboard and I am left handed.

I asked my father to try the game. He enjoyed it and commented that if the keys on the extreme right of the keyboard were used it would be more comfortable for him as he is right handed

So I put in additional lines so that you can use the A and Z keys or the K and M keys

And here are those lines (\_\_ means one space) 27 IF MS = "K" THEN

D=D-132 IF M\$ = "M" THEN

D = D + 1 156 PRINT "[4 cursor up]" 158 GET A\$: IF A\$: IF A\$ = "\_" THEN 60

I62 PRINT "[SHIFT AND]
IF \_ YOU ARE
RIGHT \_ HANDED"
163 PRINT "[RVSQ]

K \_ — \_ TO \_ gα \_ UP \_ \_ \_ TO \_ GO DOWN"

Jackie Hamilton Dundannid, Belfast

### Scrabble suggestions

This letter is for everyone who has bought Psion's Scrubble for the Spectrum

This great program has many excellent features. But there are two options which the booklet supplied with it doesn't tell you about

Pressing SYMBOL SHIFT and Thists all the tile values

And pressing SYMBOL SHIFT and D displays the distribution of the tiles

David Poole, Stevenage, Herts

### Off-putting pin-ups

A few weeks ago your magazine had on the from page: "Girls: micros are for you, as well". Since then, you have bud pin-up girls, half naked on your from pages. How can you expect us females to get into computing when magazines insist on putting such things on the covers and so putting us girls off?

Miss K D Yarwood Hatfield, Herts Send your letter to Letters,
Home Computing Weekly, 145
Charing Cross Road, London
WC2H OEE. Don't forget to name
your computer — the best
letter could win £5-worth of
software. Queries cannot be
answered on this page

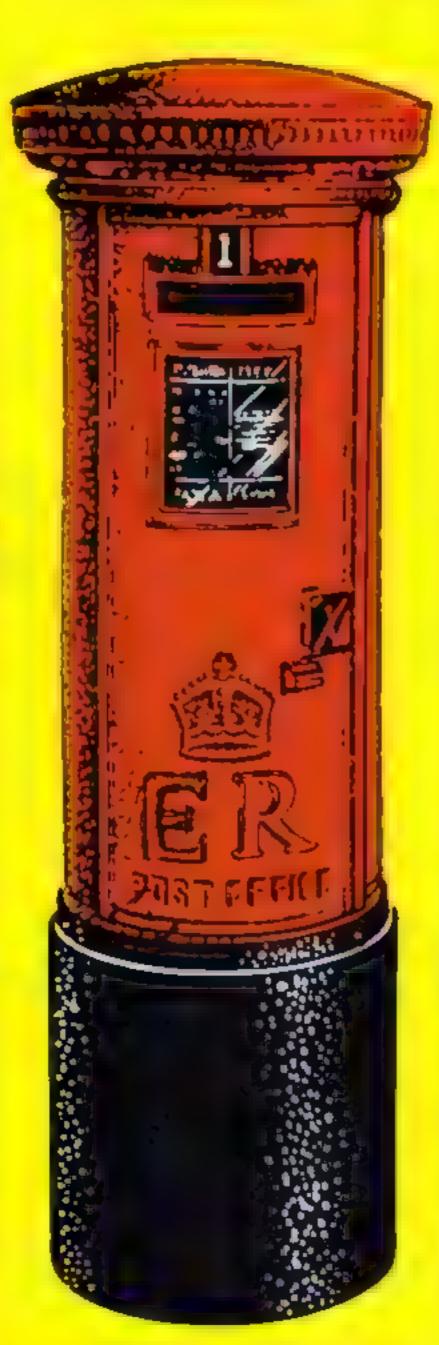

### Calendar adjustment

Alan Blundell's calendar program (HCW 21) is an excellent example of the string handling ability of the Tl 99/4A home computer. However, there is one basic error in his program: the calculation of a leap year is not correct. My enclosed amendments put this error right.

A leap year is any year which is divisible by four, provided it is not divisible by 100, except when it is also divisable by 400. The calculation I have used to find the position of the start of the month string (lines 355 to 415 and 490) is based on a formula derived by the German mathematician C. F. Gausse Line 430 gives the amended calculation to find a leap year.

Pope Gregory did design his calendar in 1582, as stated by Mr Blandell. However it was not until 1752 that the Gregorian Calendar was introduced in England. Lines 305 to 325 take care of this

120 CALL CLEAR 125 INPUT "WHAT'S YOUR NAME PLEASE?" NS 305 IF Y>+1752 THEN 370 310 PRINT "PRE GREG ORIAN YEAR AGAIN ' 315 GOTO 300 320 PRINT 325 (NPUT "MONTH?(1 12) 340 PRINT : "THANK YOU' ANS 359 A-Y 360 MO-M 2 365 IF MO>0 THEN 380 370 MO+MO+12 375 A-A 1

390 C+ NT (A, 100) 385 YR+A-(C\* 100) 390 X+INT((2 8\* MO)+ 8+ YR+INT(YR-41+-NT(C/4)(2\*C\*) 395 FOR G-7 TO 56 STEP 7

400 IF X >0 THEN 415

405 X=X+G 410 NEXT G 415 F=X (7\*INT(X/7)) 430 (F {M=2}\*I(Y/4=INT(Y (4))\*I(Y/100<> NT (Y 100 I)+(Y/400=INT(Y/400))) THEN 470 490 MS+SEGS(\*128 SPACES

1 F\*4+218M\$ 510 CALL HCHAR (24 8 61 6M) 620 CALL VCHAR (1.3. 99 24) 630 CALL VCHAR (1.31 The other amendments not already covered are only cosmetic but I, obviously, feel they add to the original program

Donald Thomas, Chatham, Rent

### it's not a

Congratulations. Yours is the first magazine I have found to print a program that works — Mine Sweeper for the VIC-20 (HCW 25)

I was beginning to think I would never do it and the magazines had put mistakes in to upset the programs. I hope the above program was not a fluke as I intend buying your magazine from now on

I must admit when I first saw your magazine I thought: "Yuk, what a cheapie "But when I got into it I found your magazine better than the rest as your printing is OK to read, no fussy bits and, the best part, the programs work and the price is down on the others by half

Keep up the good work and thanks for keeping me interested

J Havies Brentford, Mildx

### Oric springs a surprise

One Products has sprung a surprise which has caused an error in two of my articles in Home Computing Weekly These appeared in issues 14 and 25, and covered the topic of colour serial attributes on the Oric 1

The original Oric hand book clearly states that the address of the display file in the 16K Oric is 32K below that of the 48K Oric. This was the information which I passed on to readers in my articles

However, trying out a 16k Oric in my friendly local Dix ons branch, I found that the address of the display file is identical to the 48K model

All the examples I gave in my articles will work on both models of the Oric David Newotnik

### Twice Over

th my Forest Rallye program, (HCW 26), I have nonced that line 1030 to 1120 have been printed twice, which may confuse some readers. Perhaps you could publish a note to the effect that the second set of line numbers should be ignored

Graham Baldwin

### NEW HOME COMPUTER CABINET

£95 incl, VAT & Delivery

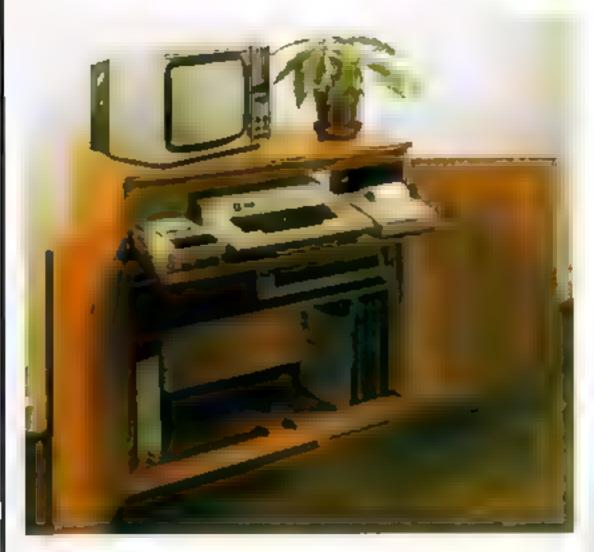

Especially designed for your home computer system, whilst also accommodating your video recorder

Our cabinet has been custom designed after intensive consultation with P.C. users to provide maximum comfort and convenience during those long hours spent slaving over a hot micro.

The cabinet includes many features not previously available, and as well as combining the very best aspects of modern furniture design, it provides an ergonomic and practical layout for all the major components of your system

in fact, we are proud to claim that your cabinet will look perfectly at home in your founge, dining room, or even bedroom

### JUST CHECK THESE STANDARD FEATURES

- Smooth suding shell locks in position, ust where you require if and neatily glides away after use
- 2 The computer shell has been designed to a low adequate 'Knee room for you to sit comfortably and will avoid programmers back ache.
- 3 Adequate room to position tape recorder printer disc-drives etc. alongside computer for ease of use.
- 4 All cables neatly and safety out of sight, while allowing all units to be permanently connected if desired.
- 5 Lots of storage space for cassettes, cartridges, books itsing paper joysticks, etc.
- 6 With shelves and doors closed instantly becomes an elegant piece of Ling Line.
- 7 The lower shell accommodates all makes of video recorders currently available.
- 8 Smart teak effect finish
- 9 Supplied as a fiat-pack. Very simple to assemble using just a screwdriver Full instructions supplied.

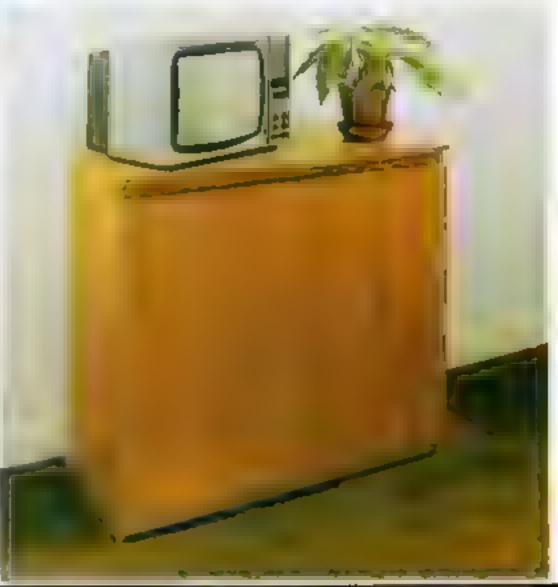

TERMS OF OFFER UK Mainland Customers only. Please allow up to 28 days for delivery. Cash with order or charge to one of the credit card accounts specified. Money back guarantee if not satisfied provided the goods are returned undamaged within 72 hrs of the customer taking receipt

### ORDER FORM

| Please s | send   | me   | one  | of | your | new       | Home | Comp | tter | Cabinets  | 8.5 | advertised | - 1 | enclose | mv | cheque | for  | £95.00 | or | please | debit | my |
|----------|--------|------|------|----|------|-----------|------|------|------|-----------|-----|------------|-----|---------|----|--------|------|--------|----|--------|-------|----|
| Access/  | Barcla | ayca | rd N | ο  |      | - 2 4 - 2 |      |      | Na   | me (Block | let | ters)      |     |         |    | Sig    | gned | ****   |    |        |       |    |

Address

### Mace Dragon £29.95 (cartridge)

Windrush Micro Systems, Worstend Laboratories, North Walsham, Norfolk NR28 9SA

This useful cartridge combines all the features of a monitor, an assembler and an editor for use in writing or learning to write machine code programs

The cartridge is smaller than most and hardly rugged but per forms its job very weil

It is supplied with very impressive documentation in the form of an 80 page manual which comprehensively explains all of MACE's features and many of the elements of the 6809 assembly language

However, any beginner to assembly language programming and indeed some old hands will need a full reference guide

The cartradge is surprisingly simple to use and does save valuable time in preparing and writing a machine code program I particularly liked the assembler which among other things has the ability to assemble without a listing to screen, printer, tape or memory

It also comes up with text error messages — very helpful in detecting any coding errors, a feature I unfortunately need too often!

It would be impossible to detail all the functions of this versatile carridge. C.G.

| instructions    | 9000   |
|-----------------|--------|
| ease of use     | Kile o |
| display         | n a    |
| value for money | 85%    |

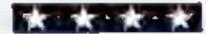

### Break down the language barriers

Using these programs, you can do some straight talking to your computer

### M Coder 48K Spectrum £9.95

PSS, 452 Stoney Stanton Road Covenity CV6 5DG

One of the few genuine compilers for the Spectrum, this program is loaded into the computer where it sits at address 60,000 on wards. Type in or load another program, call M. Coder and bey presto, a machine code version of your program?

"Oh yes 'you say, "you don't get something for nothing' Well, you do have to select your BASIC keywords carefully — a few don't operate and some perform differently with M Coder, You can only work in integers, have one dimensional numerical arrays and no string arrays. There are a few other limitations

but nothing that a resourceful programmer can't get around

Although consparatively inelficient (to dedicated code) a speed increase from 10 to 100 times the original can be obtain ed — a BASIC game I M Coded went from boring to unplayable and delays had to be introduced?

You can also compile and save code in paris, so a suite of M Code subroutines is feasible. The program instructions are supplied on a leaflet and are concise, but expect the user to be familiar with BASIC.

I found the program easy to use and wonder how I got on without it.

| Instructions    | 90%  |
|-----------------|------|
| ease of use     | 90%  |
| display         | n/a  |
| value for money | 100% |

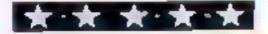

### Monitor & Dissassembler 48K Oric-1 £4.95 each

Pasevolt 213-215 Market Street Hyde Cheshne Skil IHI

These two programs come as separate casseries but toear ap pheatener is st summar touch shall their regenter.

the Monater is a straightfor ward and rather uninspiring pro-

On closer aspection, however, I found that have of these on these or merely impremented exact (A11)

though and the program does

allow yere to took ar, Indite about with and move around chunks of memory in an effection and workmanlike manner. The memory display is par incularly impressive, and should prove helpful to anyone unused to poking around in the Oric's

There is not much you can say about dissassemblers, they either do not rely don't. This one deto cely does and it does it vers dies and it is import the start ad dies and it is imported pages of 502 numeriories after a pages of the start address much be not decipal.

 $G_{i}\mu$ 

7(100

Mile.

() d

| the total John                                                                                                    |  |
|----------------------------------------------------------------------------------------------------|--|
| CONCI   LAND                                                                                                    |  |
| ursplac                                                                                                    |  |
| value for money                                                                                                    |  |
| The state of the state of the s |  |
|                                                                                                    |  |

### Toolkit BBC B £8.95

Logic Systems, 129 High Street, Cherry Hinton, Cambridge

This program is essentially for machine code programmers and creates an additional 13 Basic commands to the BBC's already extensive system.

BREAK sets up a breakpoint in a

BREAK sets up a breakpoint in a machine code program.

BREAK? prints the current breakpoint address.

CHECK calculates a check sumbetween two given addresses
The disassembles code between
Two addresses thro 6502
mnemonics

FIND finds all locations, between given addresses, of a number of text string.

HEX prints a Hex dump between

MOVE moves code; useful for

altering code for DISC/TAPE systems or data blocks. MFM stores bytes, similar to ?! and \$ operators

RELOC similar to move, except code addresses are altered to allow it to run at the new ad

SHUT turns off the toolkil STEP steps through a m/c program displaying information TOOL displays toolkil commands.

The program occupies memory from \$7100 to \$7000 An accompanying booklet explains how to use this clearly and simply

ease of use 90% value for money

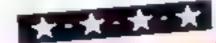

### Forth FP50 48K Spectrum E14.95

Hampson & Lord Software, 7 Hereford Drive, Chtheroe, Lancs, BB7 11P

A program which turns your Spectrum into a computer which you program in Forth instead of BASI(

Forth is a high level language which needs a logical approach based on creating "subroutings" in the form of a dictionary of words" and using a stack of numbers. Many claim that it is easier to learn Forth than BASIC. I had no previous experience, but had a set of "invaders" up and invading 1½ hours after loading this program

Technically this is a BASK program which compiles entries

into Forth format, it will process both integer and Boating point

dec mal — numbers and will handle all Forth-79 structures plus special Spectrum commands, for colour sound and UDGs

A 12-page typed, A4 booklet/manual is supplied, which I found simple to unders and and which contained very short, one line, demos It's a good introduction, but I needed a book to ready get to grips with the language's capabilities. A few more demo programs with visual effects would have been nice.

| instructions    | 86%  |
|-----------------|------|
| ease of use     | 994, |
| display         | 90%  |
| value for money | 97%  |
|                 |      |

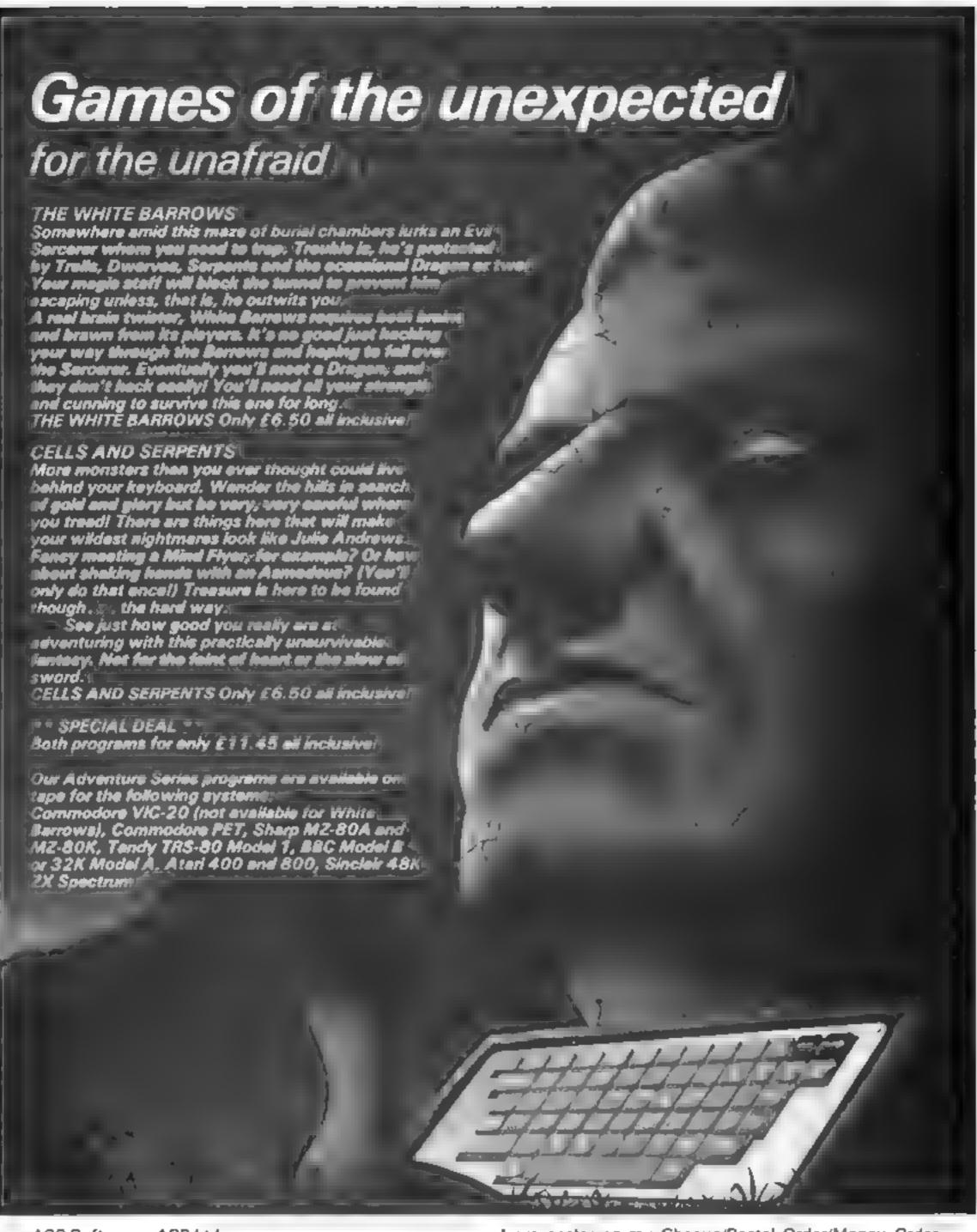

ASP Software, ASP Ltd, 145 Charing Cross Road, London WC2H OEE

I am enclosing my Cheque/Postal Order/Money Order (delete as necessary) for £ (payable to ASP Ltd)
OR Debrt my Access/Barclaycard (delete as necessary)

Please use BLOCK CAPITALS and include your postcode NAME (Mr/Ms)
ADDRESS

POSTCODE Signature . . . . . . . . . . . Date

TRADE ENQUIRIES WELCOME

### HOME COMPUTING WEEKLY CLASSIFIED

Lineage:

235p per word - Trade 125p per word - Private

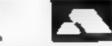

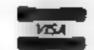

Semi display: £6.00 per single column centimetre Ring for information on series bookings/discounts.

All advertisements in this section must be prepaid.

Advertisements are accepted subject to the terms and conditions printed on the advertisement rate card (available on request).

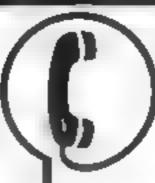

01-437 1002 EXT 282.

Send your requirements to: Julie Bates ASP LTD. 145 Charing Cross Road.

London WC2H 0EE

### ACCESSORIES -

Atari 400. 800 'Supaklone'. Don't risk losing your favourite programs' Supaklone copies most m/c-Basic! cassettes (including bootable) £15.95 (post free). Supaklone, 42 Avon Drive, Huntington, York YO3 9YA.

PROGRAMS MAKE
MONEY
PROGRAMS QUICKLY
AND EASILY
THROUGH H.C.W.
SOFTWARE SECTION.
RING 01-437 1002
EXT 213.

Dust Covers available for any comnuter printer, etc. BBC, 11, Epson £3-95. Dragon. Atam, VIC 20 £2-95. Sharp MZ 80A k. £4-95p for others please phone or write to Sherborne Designs, Victory House, 8A, The Rank, North Bradley. Trowbridge, Wilts. Tel: 02214 4425. Also made-to measure service Dealer enquires welcome. Access and Barelaycard

Speed up the action with

### PICKARD JOYSTICK CONTROLLER

Allows use of any keys, not just cursors — no special programming — does not affect other add-ons — special price until the end of June Price \$19.95 + \$1.50 p&p. Spectrum ZX81 compatible

Success Services, 154 High Street, Bloxwich, Walsall, West Mids WS3 33T. Tel. (0922) 402403

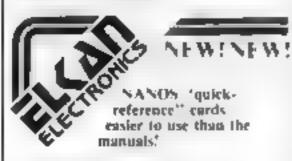

Diagon 12 E1 95 Commodure 64 5 °C 20 ±1 95 Smelat 2 58 £3 50

QUICK-SHOT self-centring Joseticks improve your scores\*

FLRAN ELECTRIPNICS, FREEPOST IT Bury New Road Prestwich Manchester, M25 6LZ, Tel 061 798 7613

### BOOKS

### 48K SPECTRUM It is is something different 'SYPHAX'

100 pages of Jokes, Quizzes, Puzzles, Conversion charts Gardening diary, and general World & British information including programming aids For the whole family

Introductors offer £3.50 nc. n&n-Rosetta Software. 2. Rosetta Close, Wisenhoe, Essex, CO7.9RX

IT COULD BE YOUR 1 BOOKS FOR SALE 2 RING 01-437 1002 EXT 213 NOW.

### MICRO TAN 65 OWNERS

The Micro Lan 65 is back If you want to be kept up to date with the latest news reviews — hardware and software products, then you should subscribe to

> The Micro Tan World Magazines

Published by Microranic Computer Systems 1 d, the new owners of the Micro Tan 65 system. Please send \$10 for 1 year's subscription

16 Upland Road
Dulwich
Loadon SE22
Tot: 01-693 1137

### HARDWARE

1399 44

6 (Dectay Comparing 6 Document Comparing 6 Document China Wallande Herri

BUY OR SELL HARDWARE THROUGH H.C.W RING 01-437 1002 EXT 282.

### FOR HIRE

In Hire a Competer Form ZX81 cow dx rac or will cloop Business and Computer Services 292 Cdc. rac Rd. Nr. X8. Telephones Cd. 607.0 KT.

RECRUITMENT

### Move your Retail Career into a Growth Market Home Computer Sales Consultants

Boots are already one of the country's most successful retailers in the rapidly expanding Home Computer market and we have a strong commitment to further expansion for the fature. To help us maintain our position in this growth area we are looking for young men as d women to become a Home Computer Sales Consustant for our branch in Hull

You will need to be aged 19-30, and at least 2 years of retail experience is excepted (or slightly less if you are a commercially orientated graduate) some of which should have been selling home electrical, photographic audio or similar goods requiring some technical advice. Ideally you will already have a basic appreciation of home computer use from hobby or other interests. The ability to communicate effectively with customers and to train and motivate staff to maximise sales is essential.

Comprehensive product training will be given to build upon your existing experience. Salary will be in the region of £5,000 per annum. Other benefits include generous staff discount, 5 day week, profit sharing, pension and sick pay schemes.

Please telephone Mrs. L. Tomkins, Staff Officer on Hull 223334.

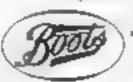

The Boots Company PLC

### FOR SALE

BBC Lightpen - Cheapest on market, £19.50 + £1.50 P&P. A. M. Technology, Room 11, Ambleside, Valley Drive, Gravesend, Kent DA12 SUE.

VIC1515 Printer, Vicwriter and paper £180. Arfon expansion unit with switched sockets and cover. Tel: 0258 55420 after 5 pm.

Sharp MZ-80A, Knockout Whist, with instructions for beginners, and Launcher £4.99. Scotsoft, 16 Grange Road, Edinburgh, EH9

As new Vic 20 plus tape recorder and books £110, Tel: 0787 247540.

Occasion: Atari 800 48K (Pac-man + joysticks, chess) + program recorder 410 + interface 850 Atari word processor keyword mailshot program. Further details: Tel: 01-789 7261.

### SERVICES

### ALL YOUR CASSETTE NEEDS

Blank cassettes C15 with case, 40p. each.

Labels in Blue, White or Yellow, 20 for 36p. Inlay cards in Blue, Red or Yellow 20 for 60p. Library cases, 9p. each.

Postage on each complete order 55p. Stonehorn Ltd. (HCW), 59 Mayfield Way, Barwell, Leicester LE9 88L.

DO YOU OFFER A SERVICE PEOPLE IN COMPUTING REQUIRE? IF SO WHY NOT TELL THEM ABOUT IT? RING 01-437 1002 EXT 213. TO APPEAR IN THE SERVICES SECTION.

### MYSTERIOUS ADVENTURES

For the BBC Micro and 48K Spectrum (Spectrum version with high res graphics)

choose from the following titles:-

- 1. The Gold Baton
- 2. Time Machine
- 3. Arrow of Death (Part 1) 4. Arrow of Death (Part 2)
- 5. Escape from Pulsar 7
- 6. Circus
- 7, Feasibility Experiment
- B. The Wizard Akyrz 9. Perseus and Andromeda
- 10. Ten Little Indians

Each one only £9.95 Incl. Available from:-Digital Fantasia 24 Norbeck Road, Norbeck

> Blackpool, Lancashire Tel (0253) 591402 Trade Equiries welcome

### LANTERN SOFTWARE

T199/4A High quality areade games and utilities inc., Troll King and Daddie's Hotrod. S.A.E. for details to: 4 Haffenden Road, Tenterden TN30 6QD.

### TI99/4A

Games

North Sea, Astro Fighter, Core! Code Break/3D Maze. The above at £3.50 each or £6.50 for 2, £9.00 for

Literature:

(Tape & Booklet) handy subprograms, £4.50. See also hardware classification. SAE for list (overseas one international reply coupon). Frade enquires welcomed.

Christine Computing, 6 Florence Close, Watford, Herts. Tel (09273) 72941

### 5D SOFTWARE ZX81 (16K)

SOFTWARE BARGAINS

4 great new games by various authors on I tape.

JAILBREAK

 DOSTMAN DAN A DAY AT THE RACES

 CONTRACTORS PAY CALCULATOR

Only £3.50 available now!

Orders to: 5D SOFT Hempland Cottage, North Lopham, Diss, Norfolk.

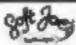

Superb new game for Spectrum/CBM 64

TRAX!

100% machine code action available now €5.50 Cheap at the price! Soft Joe's Business Centre Claughton Road, Birkenbend, Merseyside L41 6EF.

#### - REGENCY SOFTWARE -Special Offer on Com. 64 games

Tel: 051-647 8616

Pacacuda Ape Craze Centrapod Sketch & Paint | inc p&p

only €4.99

Cheques PO's or SAE for details to:

Regency Software, PO Box 28, Ascet. illerkshire SLS 7RR. Tel: 0990 22707. Trade enquiries welcome

Over 500 titles for ZX81, Spectrum, VIC-20, BBC A & B, Texas T1/99, Commodore 64, Oric, Dragon 32, sae for lists. "Basic Software", 96 Tippetknowles Road, Winchburgh, West Lothian.

Unexpanded TI-99/4A programs: Air Attack £5.25, Alien Alert £4.25. Grand Prix £3.95. Microsonic, 85 Malmesbury Road, Cheadle Hulme, Cheshire,

### Avalon Computing

A comprehensive range of software titles Spectrum 16K/48K, Vic 20, Dragon, Oric, Commodore 64, BBC, Atari 400/800

AH Diddums (Spectrum) 7.95 Monster Mine (Dragon 32) 5,49 Frantic (Vic 20) 5.99 4D Terror Ductyl (Spectrum) Attack of Mutant Camels (Com 64) 6.99 5.49 Space Pirates (inc VAT) plus 100's more titles at competitive prices. Send a large sae for cata-

logue per 50p per order or free for 2 tapes Avalon Computing, 14 Cliff Rd, Hornsen, N. Humberside HUIB ILL. Tel: 04012 2791

### TEXAS TI99/4A

New original Software for the Unexpanded Machine

### 'Fishing For Points'

An unusual challenge try to catch some unpredictable fish as they swim around your screen.

### 'Creative Symmetry'

Use your keyboard to create your own beautiful symmetrical patterns. Gives endless enjoyment.

£4.95 each or £8.00 for the two Cheques/P.O.'s to: E.N.T. Software, 200 Chase Side, Enfield, Middlesex. EN2 0QX.

### T199/4A

Hopper £2.99 3 screens of action in extended Basic. Please include 50p p&p. Data-Soft, 22 St, Albans Tower, Iris Way, Chingford, London E4 8RG

### APPLICATIONS

#### SPECTRUM KOPYKAT £4.95

SIMPLY THE BEST. Play tape to be copied then press a key for back-up copy. Any ZX Spectrum program easily duplicated. Programs over 41,5K (8,7K for 16K machines) are copied with ease, 100% machine code. Plus, FREE Tape-Header Reader program IMMEDIATE DESPATCH Send cheque PO to: MEDSOFT 61 Ardeen Rd., Doncaster, S. Yorks

DN2 5ER. IT CAN EVEN COPY DISELF

### ATARI 400/300 16K

Multirologied Character Generator £5,50 Exploit the Atati Multicoloured Antic Modes 4 & 5 in your own programs ...

Character Generator £3.50 Define your own character set for use in Graphics Modes 0-2

Both programs feature full editing and the redefined set is saved to cassette for use in your wen programs.

Supplied on cassette. Prices inc P & P. Both programs together only £8.00. P.F. Software, 14 Kirkstall Ave., Untleborough, Lancs OL15 9JA.

HGIH YTILAUQ, WOL TSOC, 18XZK16 SMARGORP, Send sae 10: PAC, 26 Stray Road, Appletree Village, York.

Sharp MZ80K copy program, back up your software investment with easy to use program. Supplied on cassette for £6.95. Cheques/PO to: Terence Andrew, 53 Wildlake, Orton Malborne, Peterborough.

### SOFTWARE **EDUCATIONAL**

T199/4A Biology Assessment 0-level and 0-grade programs. 1. Respiration/Photosynthesis; 2. Reproduction/Genetics; Feeding/Digestion; 4. Water balance/Transport systems. £3.50 each, £6.50 any two, £9.00 any three, £11,00 all four, F. Thornhill, 5 Highburgh Drive, Ruthergien, Glasgow G73 3RR.

### **USER GROUPS**

T1-99/4A Britain's alternative homeusers, newsletters, Ti-modules exchanges, SAE Tl-users, 40 Barrhill, Paicham, Brighton BN1 8UF.

### WANTED

### WANTED

High quality software of all types for the VIC, CBM 64 and Spectrum for export and UK distribution. Could your program be No. 1 in Isreal, Norway or Canada? Tel: (0492) 49747 or write to: Mr Chip Software,

1 Neville Place, Llandudno, Gwynedd LL30 3BL.

TIRED OF YOUR COMPUTER? RING 01-437 1002 EXT 213. AND SELL THE WEEK AFTER.

### Hundreds of Second-Hand Tapes on Offer

Games and Educational for the Vic-20, Spectrum, ZX81, Dragon 32 and others. We stock various secondhand add-ons, (e.g. joysticks and rampaks).

Quality Blank Cassettes As used by the best software companies at incredibly low prices.

10 × C10 £5.00 10 × C12 £5.50 10 × C15 £6.00

WANTED: Second-hand software, anything for computers including games. Please send SAE for details or telephone between 9 a.m.-5 p.m.

### **HEATH MICROWARE**

4 GATEACRE AVENUE, OSWESTRY, SHROPSHIRE 0691-652626

### **NATIONWIDE SHOPS & DEALERS**

### LONDON

### SOFT MACHINE

A large selection of the very best software, books and some accessories available for ZX81, Spectrum, BBC, Dragon, VIC-20 and Commodore-64 microcomputers at:

3 Station Crescent, Westcombe Park, London SE3. Tel: 01-305 0521, or send SAE for free catalogue (state which computer).

DO YOU HAVE

ENOUGH STAFF TO
COPE WITH LISTING
YOUR SHOP IN THIS
SECTION? FOR MORE
CUSTOM LIST YOUR
SHOP AND
LOCATION.
RING 01-437 1002
EXT 213.

### SURREY

teg, Bug-Byte, Imagine, etc.)
At rock bottom prices. Send SAE for list:

SHEENSOFT
I The Parade, Lower Richmond Road,
Richmond, Survey.
Tel: 878 0530.

### **STAFFS**

### Computerama-The Midlands Home Computer

### FOR BBC, SPECTRUM & ALL LEADING MICRO'S

STAFFORD: 59 FOREGATE ST TEL: 0785 41899

STOKE-ON-TRENT:

MARKET SQUARE ARCADE TEL: 0782 268620

### WARWICKSHIRE

Carvells of Rugby Ltd. 3/7 Bank St., Rugby. Tel: 0788 65275/6

VIC 20 starter pack computer + C2N
Fape Unit, intro to Basic Pt 1 and 4
games. Only £134.00, usually, £154.95
Texas T199.4A, miscounty £99.95
unbeateable Texas offer
We also stock BBE B, Electron, CBM 64,
Spectrum + Software books, Phone or

IN THIS SECTION RING 01-437 1002

### MAIL ORDER PROTECTION SCHEME

If you order goods from Mail Order Advertisers in this magazine and pay by post in advance of delivery, this publication will consider you for compensation if the advertiser should become insolvent or bankrupt, provided:

- You have not received the goods or had your money returned; and
- You write to the publisher of this publication explaining the position not earlier than 28 days from the day you sent your order and not later than 2 months from that day.

Please do not wait until the last moment to inform us. When you write, we will tell you how to make your claim and what evidence of payment is required.

We guarantee to meet claims from readers made in accordance with the above procedure as soon as possible after the advertiser has been declared bankrupt or insolvent to a limit of £1,800 per annum for any one advertiser, so affected, and up to £5,400 p.a. in respect of all insolvent advertisers. Claims may be paid for higher amounts, or when the above procedures have not been complied with, at the discretion of this publication, but we do not guarantee to do so in view of the need to set some limit to this commitment and to learn quickly of reader's difficulties:

This guarantee covers only advance payment sent in direct response to an advertisement in this magazine (not, for example, payments made in response to catalogues, etc, received as a result of answering such advertisements):

CLASSIFIED ADVERTISEMENTS ARE EXCLUDED.

# CLASSIFIED ADVERTISEMENT — ORDER FORM

| 1,  | 2.  | 3.  |   |
|-----|-----|-----|---|
| 4.  | 5.  | 6.  | _ |
| 7.  | 8.  | 9.  |   |
| 10. | 11, | 12. |   |
| 13. | 14. | 15. |   |
|     |     |     |   |
|     |     |     |   |
|     |     |     |   |

send with your cheque or postal order made payable to Argus Specialist Publications Ltd to:

CLASSIFIED DEPT., HOME COMPUTING WEEKLY,

145 Charing Cross Rd., London WC2H 0EE.

Advertise nationally for only 25p Private, 35p Trade per word (minimum charge 15 words). Simply print your message in the coupon and

Tel No (Davi

Tel: 01-437 1002.

|      |  |  |  | - |    |   |
|------|--|--|--|---|----|---|
| VISA |  |  |  | F | A. | Į |
|      |  |  |  |   | _  | ì |
|      |  |  |  | T |    | _ |

### PREFERRED CLASSIFICATION

Please place my advert in Home Computing Weekly for Please indicate number of insertions required.

weeks.

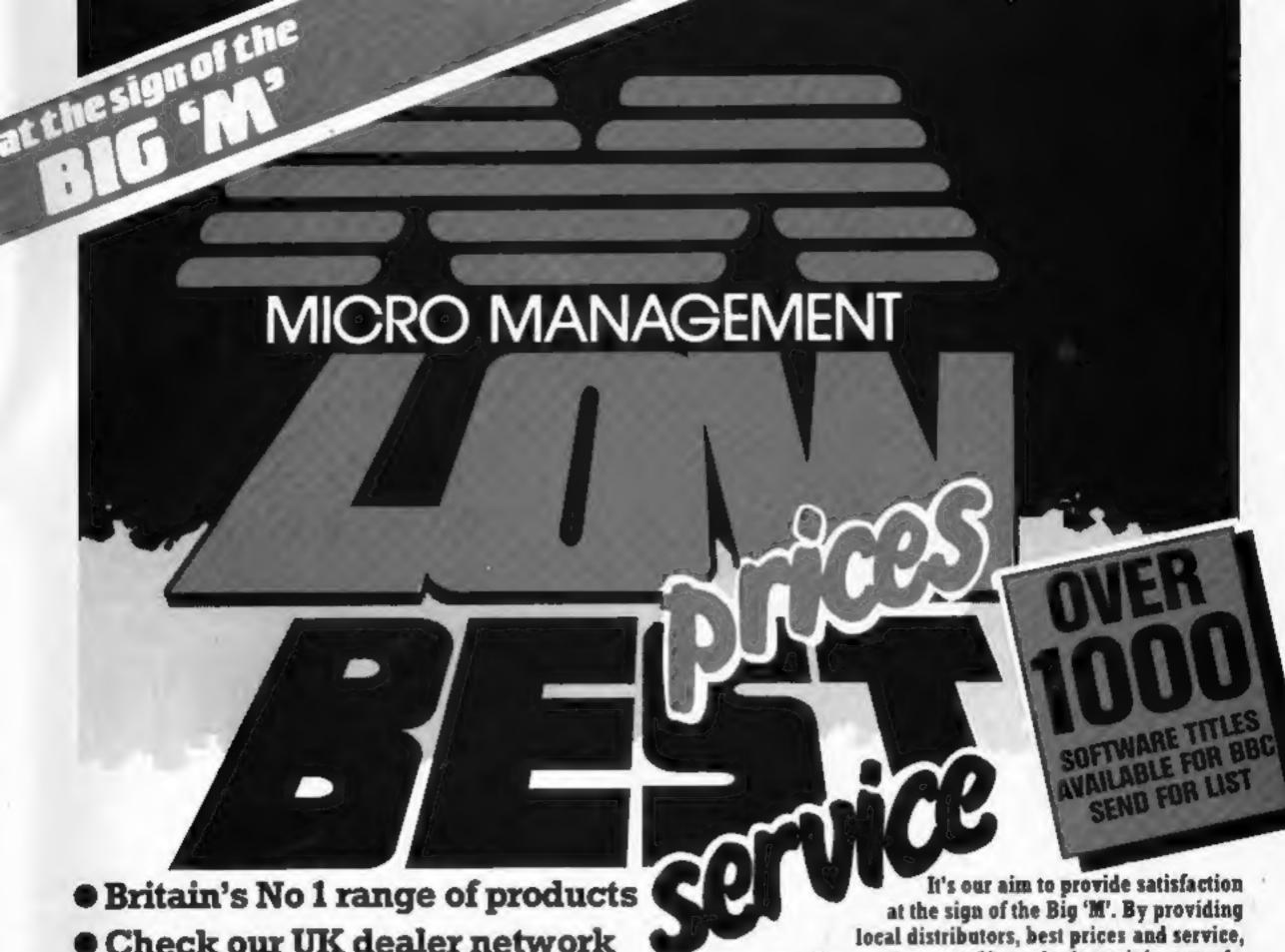

 Check our UK dealer network for your nearest outlet

 After sales, speedy service from our own factory and engineers

we offer you the most. If you don't see it in our ad., ask your local distributor, or write to our Head Office for full list. All prices include VAT. All products normally in stock but to prevent

a wasted journey phone your local dealer first before calling.

# DRAGON LYNX MICROP

### AGENTS.

Abergele

Abergele Computer Centre 8 Water St. 0745 826234

Ballymoney **Everyman Computers** Charlotte St. 02656 62116

The Software Centre 80 Hurat St, 85 021 622 2696

Microtest Ltd 18 Normandy Way 0208 3171

Bridgend Automation Services 31 Wernlys Rd, Penytai 0656 720959

Bristol The Model Shop 65 Fairfax St. 0272 23744

Bromley Datastore 6 Chatterton Rd. 01 460 8991

Cambridge GCC (Cambridge) Ltd. 66 High St, Sawston 0223 835330

Chelmsford Essex Computer Centre Moulsham St. 0245 358702 Cincion-on-Sea

Clacton Computer Centre Pier Avenue 0255 422644

Colchester

Emprise Ltd 58 East St. 0206 865926

Coventry Micro Centre

33 Far Gosford St. 0203 58942

The Model Shop

79 Northgate St. 0452 410693 Great Tarmouth

Criterion Computers

12 George St. 0493 \$3956 Guildford

The Model Shop

23 Swan Lane 0483 39115

The Computer Centre 37 Robertson St. 0424 439190

Hay-on-Wye

The Playpen Market St. 0497 820129

Homel Bempstead Faxminster

25 Market Square 0442 55044

Holyhead

P & K Computers 33 Williams St. 0407 50283

Computer Centre (Humberside) 26 Anlaby Rd. 0482 26297

Diracombe

Bits & Bytes 44 Fore St 0271 62801

Miczo Management.

32 Princes St. 0473 59181

Kingston-on-Thames Vision Store

3 Eden Walk 01 549 4900

Fosters

59 Tamworth St. 05432 22341

Liverpool

Beaver Radio 20/22 Whitechapel 051 709 9898

Computers of Wigmore St.

87 Wigmore St, W1 01 486 0373 85 High St North, East Ham, E6

01 472 8941 Trend Video & H: F:

167 High St. E17 01 521 6146

174 Eattering Rd 0604 33578

Northampton Richard Reeves Plymouth

FTB Lawson 7) New George St 0752 665363

The Model Shop [] Old Town St 0752 21851

Tomorrows World Esplanade, Shet) and 0598 2145

Southend-on-Sea

Head Office: 16 Princes St. Ipswich 0473 219461

Estuary Software

26) Victoria Ave. 0702 43568

Stevenage Video City

45/47 Fisher Green Rd. B3808

The Model Shop

22 High St. 04536 5920

Surbiton

Computatolve 8 Central Parade, St Marks Hill

01 390 5135 Tannion

LA Gray 1 St James St. 0825 72986

West Bromwich

Bell & Jones 39 Queens Square, Sandwell Centre

021 553 0820

## oceansti

FOR ANY ZX SPECTRUM

TRANSVERSION TRANSVERSION TRANSVERSION

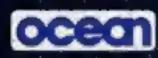

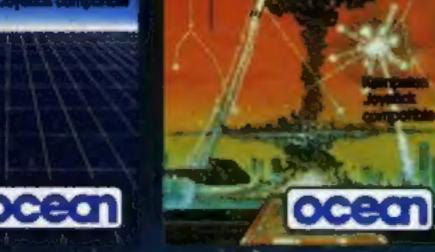

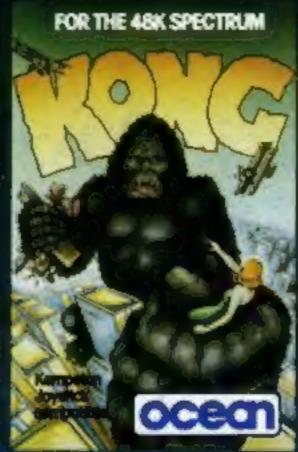

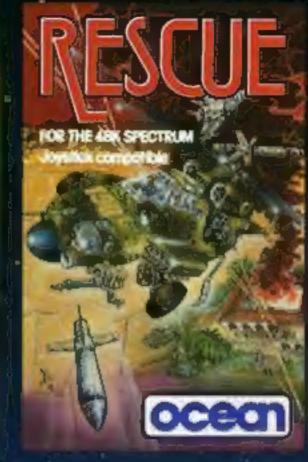

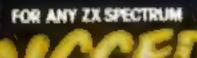

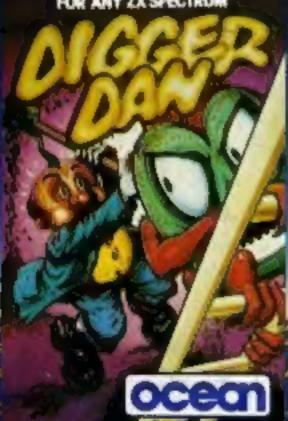

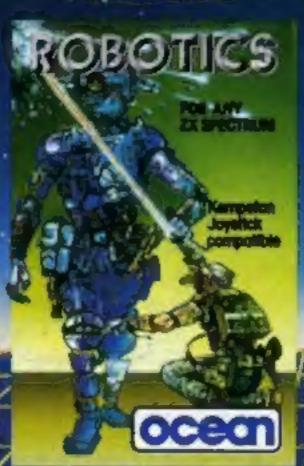

FOR ANY EXSPECTRUM

&commodore64

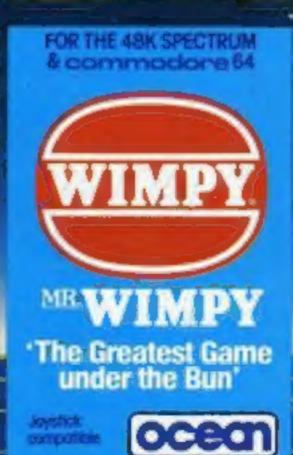

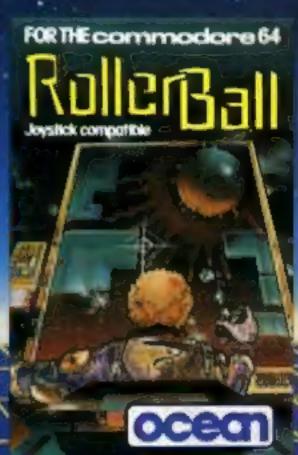

### Simply Sensational Featuring

- ANIMATED GRAPHICS
- ARCADE/SOUND **EFFECTS**
- MAGHINE CODE ACTION

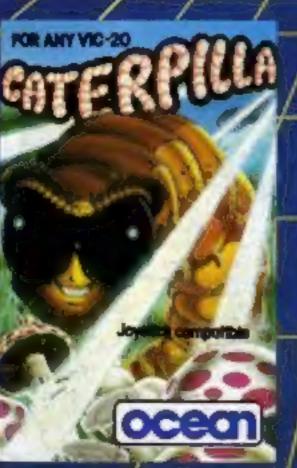

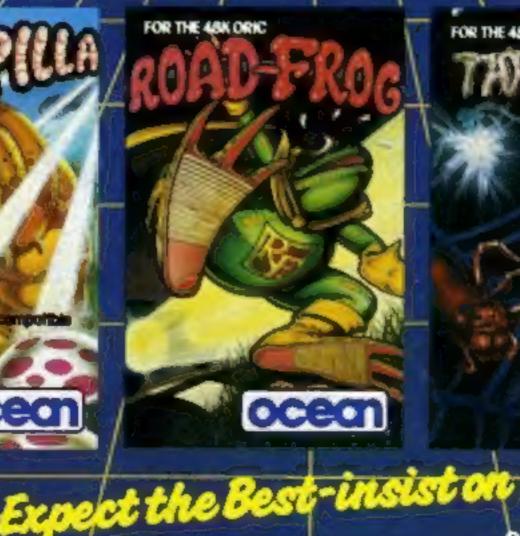

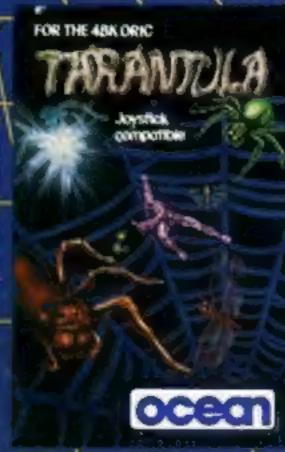

SUPERB GAMES PACKED WITH MORE FUN CHALLENGE AND EXCITEMENT

Spectrum Titles £5.9 VIC 20 Titles £5.9 commodere 64 £6.9 Titles

£6.9

Oric 1 Titles

### **DEALERS!**

Ocean's Fast Selling range is available from all major distributors, for further information phone 061-832 /7049

oceon

**NUMBER 1 IN GAMES SOFTWARE** OCEAN SOFTWARE LIMITED, RALLI BUILDINGS. STANLEY STREET, MANCHESTER M3 5FD.

Ocean Software is available from W H SMITH, John Menzies, selected branches of LASKYS, Spectrum Shops, Computers for all, RUMBELOWS, Major Department Stores and all good software outlets. Details phone 061-832 9143